文部科学省委託事業 職業実践専門課程等を通じた専修学校の質保証・向上の推進 平成 27 年度「職業実践専門課程」の推進を担う教員養成研修モデルの開発・実証 実践的教育課程の企画手法と学習者主体の授業計画ができる研修モデルの実践および普及

実証講座

インストラクショナルデザイン講座 講師育成編 《指導書》

一般社団法人 全国専門学校教育研究会

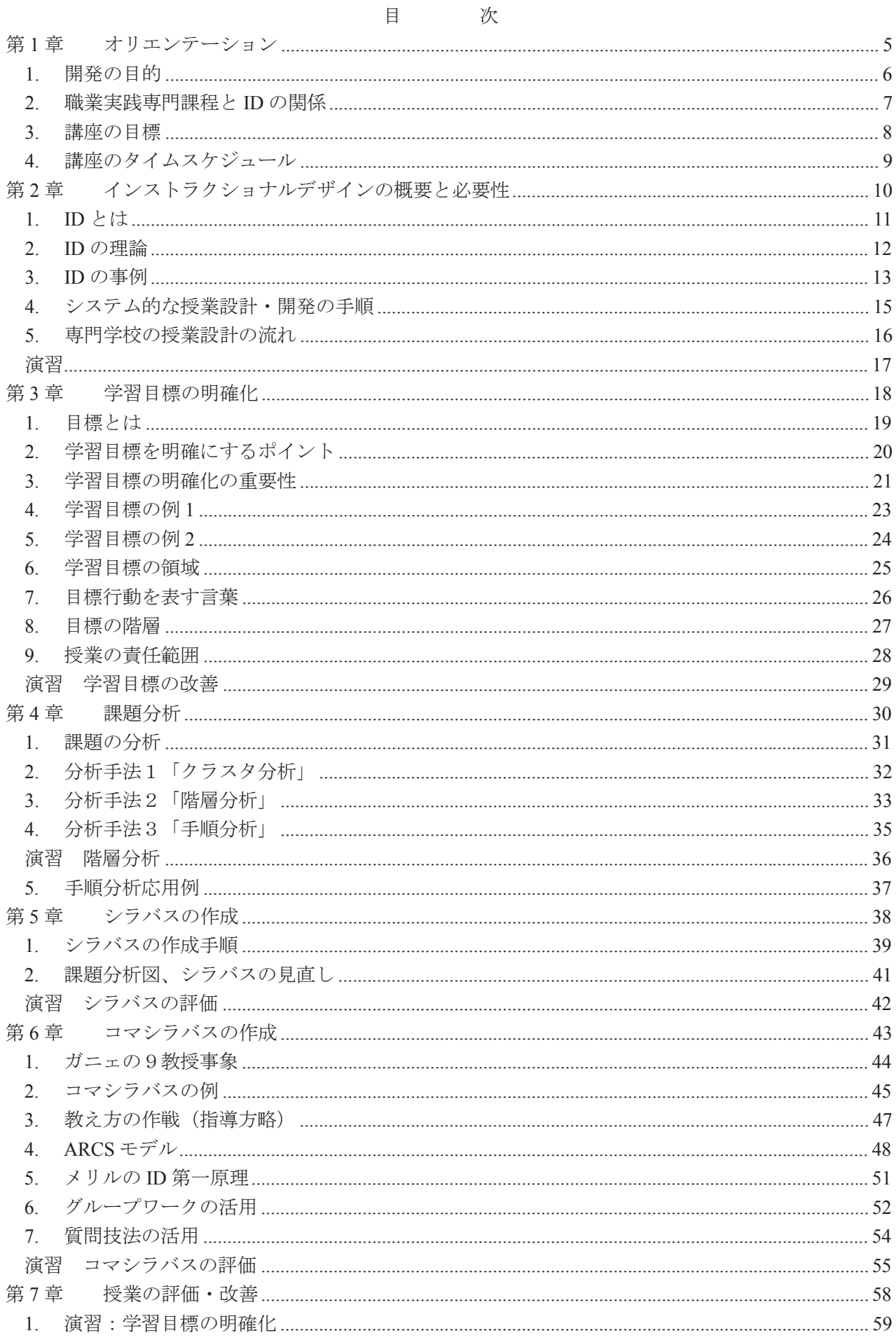

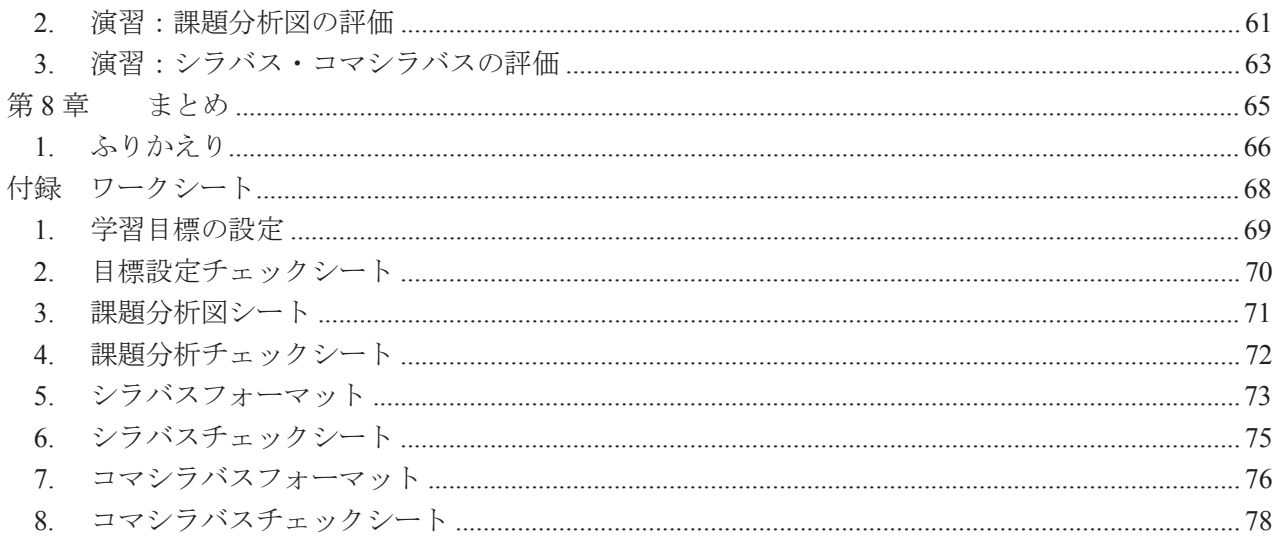

#### ごあいさ つ

中央教育審議会答申「今後の学校におけるキャリア教育・職業教育の在り方について」(平成 23 年 1 月) においては、職業教育の重要性を踏まえた高等教育を展開していくための方策として、職業実践的な教育のた めの新たな枠組みを整備することが求められました。併せて、「今後の検討については、新たな学校種の制度 を創設するという方策とともに、既存の高等教育機関において新たな枠組みの趣旨をいかしていく方策も検討 すること」とされました。これを受け、「専修学校の質保証・向上に関する調査研究協力者会議」において、 「職業実践専門課程」創設を求める報告が平成 25 年 7 月にまとめられました。

また、第2期教育振興基本計画(平成 25 年 6 月 14 日閣議決定)においても、高等教育における職業実践的 な教育に特化した新たな枠組みづくりに向けて先導的試行などの取組を段階的に進めることが示されました。 これにより、「職業実践専門課程」を文部科学大臣が認定し、奨励する制度が平成 26 年度からスタートしまし た。

これを踏まえ、学校評価の充実のための取組を支援するとともに、「職業実践専門課程」制度の推進を担う 教員養成研修モデルの開発・実証、「職業実践専門課程」の各認定要件等に関する先進的な取組など更なる質 保証・向上の取組を推進し、課題やノウハウを取りまとめ、検証を行い、その結果を広く全国に提供すること により、「職業実践専門課程」等を通じた専修学校全体の質保証・向上を図ることとなりました。

このような経緯を受け、一般社団法人全国専門学校教育研究会では、平成 26 年度より「職業実践専門課程 の推進を担う教員養成研修モデルの開発・実証」について事業を展開してまいりました。

平成 27 年度は事業テーマを、『実践的教育課程の企画手法と学習者主体の授業計画ができる研修モデルの開 発・実証』とし、職業実践専門課程の教育を行う上で、企業・業界が求める人材育成を行うための教育課程編 成を行う分析・設計技法を習得する研修プログラムの開発・実証し、インストラクショナル・デザインを用い た育成人材像の必須スキル明確化・評価基準可視化されたシラバスの作成ができ、学習者主体の授業計画がで きる教員養成を多地域で教員の研修レベルに応じて実施可能なプログラム・スキームの開発・実証を行うこと を主眼に事業を進めてまいりました。

ここに事業成果として、以下の資料をご提示させていただきます。皆様方のご参考になれば幸いです。

#### 1. インストラクショナルデザイン講座

- 1)新任教員編 ①テキスト ②指導書 ③実施マニュアル
- 2)中堅教員編 ①テキスト ②指導書 ③実施マニュアル
- 3)講師養成編 ①テキスト ②指導書 ③実施マニュアル

2.E-ラーニング

1)E-ラーニング概要

一般社団法人全国専門学校教育研究会会長 学校法人浦山学園理事長 浦山 哲郎

# 第1章 オリエンテーション

# 1. 開発の目的

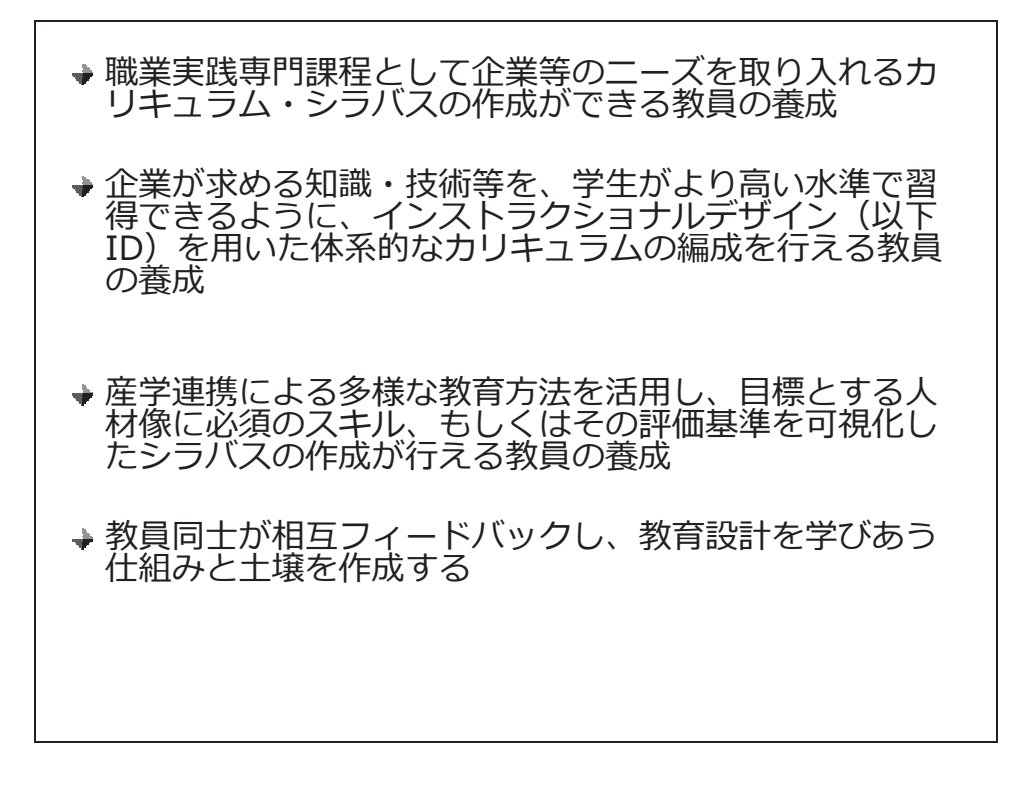

【指導者ガイド】

この教材と講座は、専門学校の教員向けに上記の目的で開発されました。

企業が求める人材を育成するためのカリキュラム・シラバス、1回の授業計画を作成できるようにな ることが目的です。そのために、インストラクショナルデザイン(以下、ID)という教育手法を学び ます。

今回は学校でインストラクショナルデザインを導入する推進役の教員、または他の教員を指導する立 場の教員の皆様を対象として、授業改善の演習を中心に学ぶパートです。

受講の対象者

- より効果的・効率的・魅力的な授業を自校で展開していく旗振り役の方
- 「職業実践専門課程」の推進を担うリーダー的立場の方
- インストラクショナルデザインを学校に広めたいと思っている方
- インストラクショナルデザインを再確認したい方

# 2. 職業実践専門課程と ID の関係

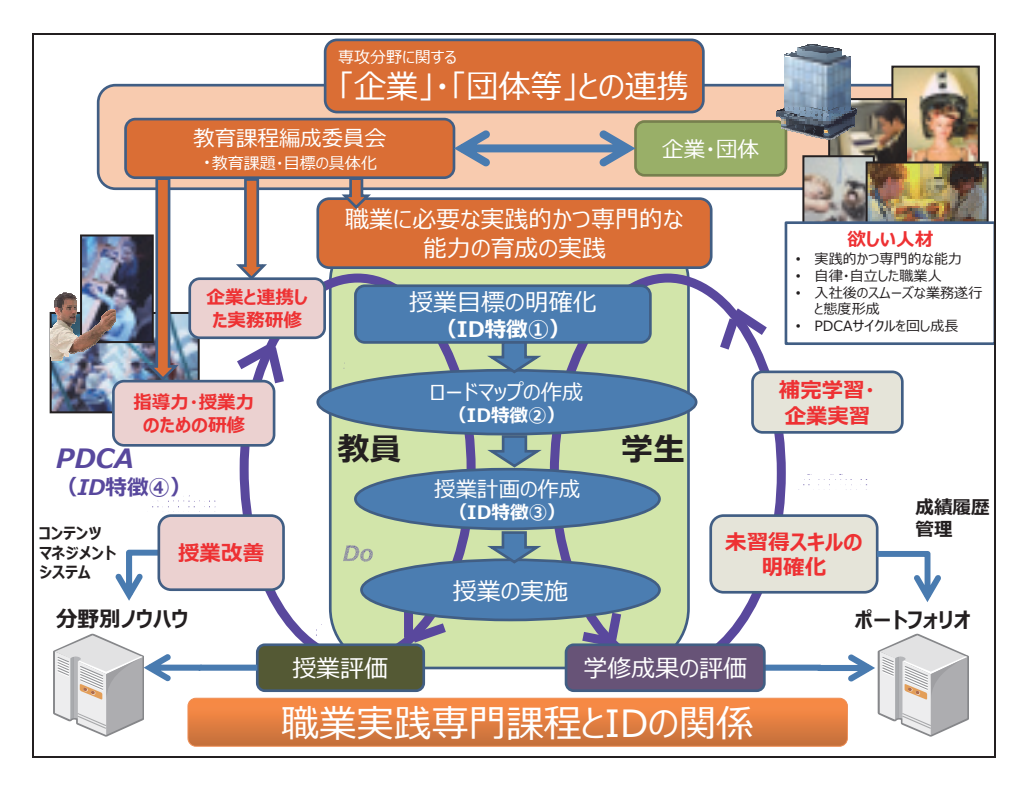

### 【指導者ガイド】

「開発の目的」の 1 つ目で述べた、「職業実践専門課程として企業等のニーズを取り入れるカリキュ ラム・シラバスの作成ができる教員の養成」にあたり ID を利用する流れを上の図を使って説明しま す。

教員は、企業等の求める職業人材像(ニーズ、要請)を正しく理解し、教育課程編成委員会とともに、 その職業人材像を学科の目的として表現し、その人材像に行くつくために必要な段階として、学科の 教育課程(=カリキュラム)、科目のシラバス、コマシラバス(1回の授業計画)を構成していきま す。

インストラクショナルデザインによる授業計画の作成は上の図のように、PDCA サイクルを回しなが らより品質の高いものを作ることを基本概念としています。

まず、授業目標を明確にし、そこから課題分析図(ロードマップ)を作成し、1 回の授業の目標まで を段階的に導き出します。シラバスを企業と連携し具体化した職業人材像から導き出し、組み立てて いくのです。

### 3. 講座の目標

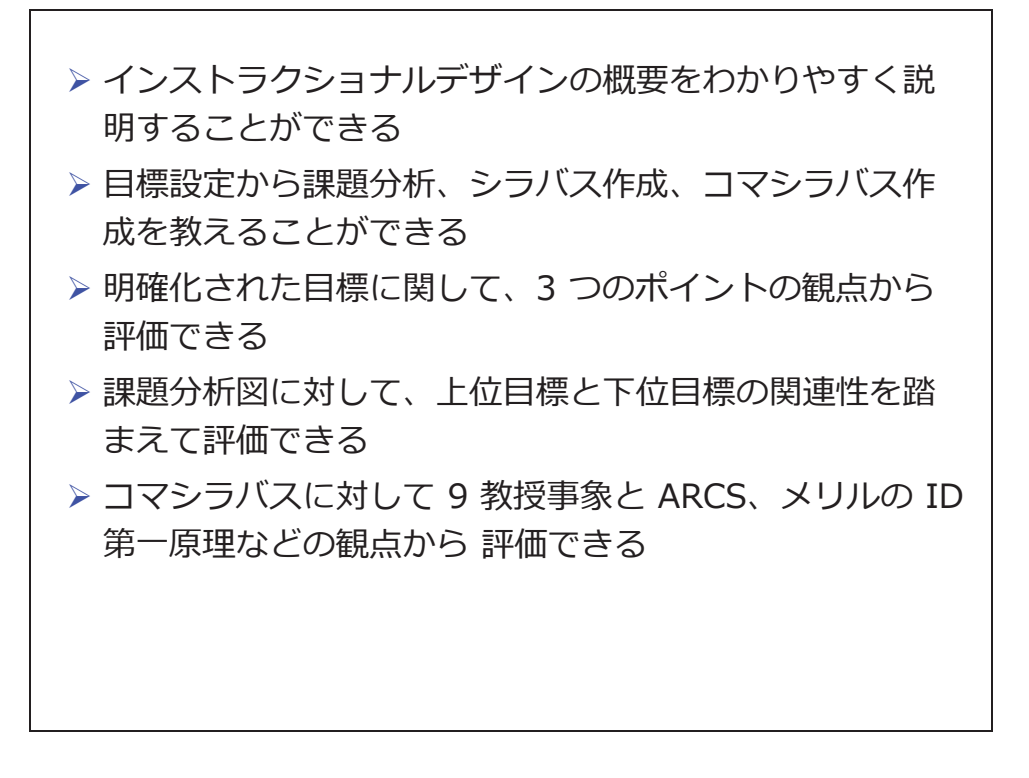

【指導者ガイド】

当講座では、インストラクショナルデザイン(ID)を他の教員に指導できることを目標とします。 詳細は以下の通りです。

- ID のメリットを相手の立場・職務に適応して説明できる
- □ ADDIE の各プロセスを実際の業務で適用しできる
- 他の教員が ADDIE モデルを適用しているか判断でき、していない場合は指導できる"
- □ 他の教員のシラバス・コマシラバスを見て学習目標が明確であるかどうかチェック指導できる 他の教員の設定した学科、科目、授業の目標が適切かどうか判断できる
- 他の教員のシラバス・コマシラバスを見て、領域を判断し、適切な教え方かどうか判断できる
- 他の教員が作成した課題分析図を見て、評価できる
- 他の教員のシラバス、コマシラバスを見て、ARCS の要素を入れるようにアドバイスできる
- 他の教員のシラバス、コマシラバスを見てメリルの ID 第一原理で考えられないかアドバイスで きる。活用している場合は適切か判断できる
- 他の教員のシラバス、コマシラバスを見て PBL 型やグループワークを取り入れられないかアド バイスできる。活用している場合は適切か判断できる
- 他の教員が作成したシラバスと課題分析図を見て、その順番と 1 コマのボリュームが適せるか どうか判断できる
- 他の教員のコマシラバスを見て、質問技法を使うようにアドバイスできる。使われている場合 は、適切かどうか判断できる。
- □ 他の教員のシラバス・コマシラバスを見て、評価ツール、評価基準が適切かどうか判断するこ とができる
- 他の教員のテスト、評価方法を見て適切かどうか判断できる

# 4. 講座のタイムスケジュール

# 1 日目

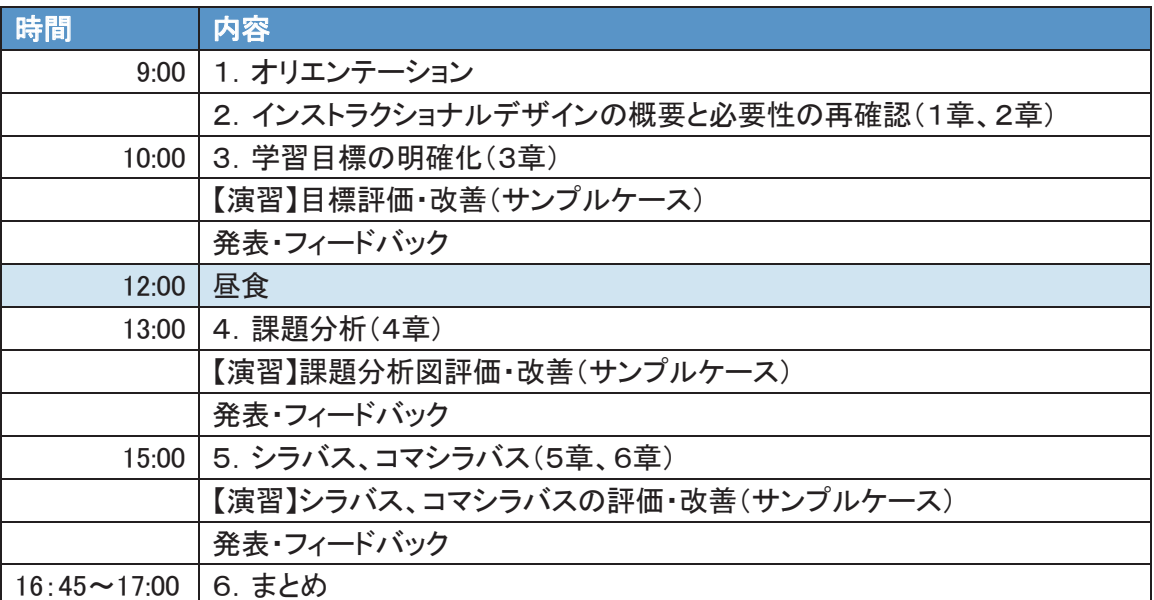

## 2 日目

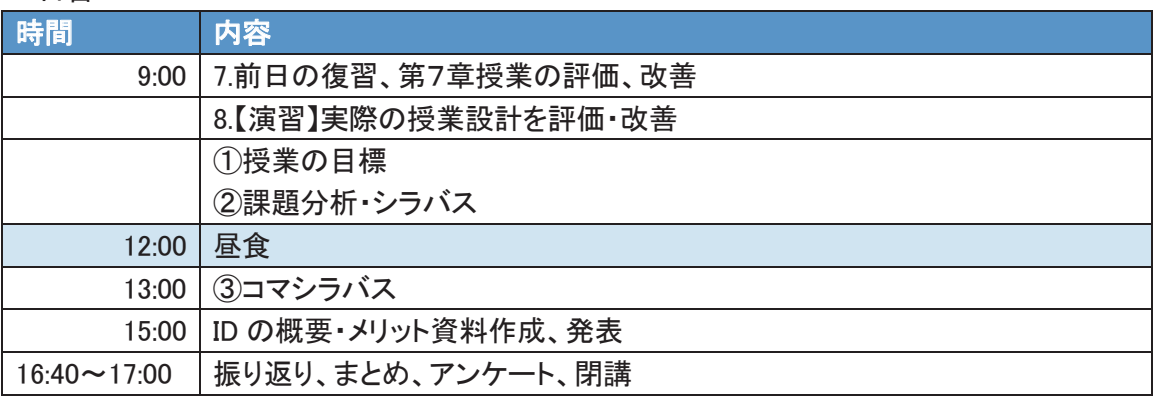

### 【指導者ガイド】

講義と演習の形式で実施します。

# 第2章 インストラクショナルデザインの概要と必要性

ポイント

インストラクショナルデザインの目的、メリットが説明できる

# 1. ID とは

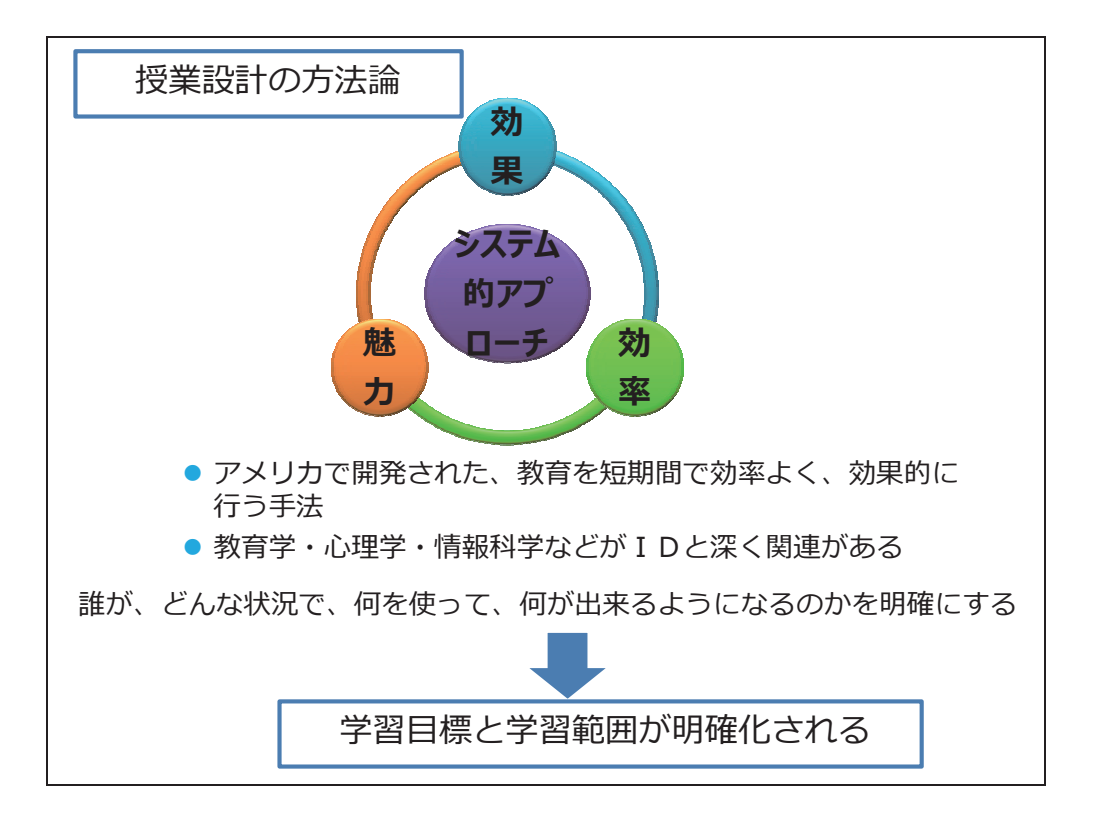

### 【指導者ガイド】

インストラクショナルデザインを行う目的は「教育の効果と効率と魅力を高める」ことにあります。 インストラクショナルデザインとはそのための方法論をまとめたものです。

ベテランの先生方は、自分の長年の経験から授業を設計し、実施し、評価し改善をしています。そう すると「長年の経験」のない新任の先生は何に基づいて設計をし、実施すればよいのでしょうか。

インストラクショナルデザインとは、新任の教員でもよい授業ができるように、教育の効果と効率と 魅力を高めるためのシステム的なアプローチをとる方法論です。

適用分野としては、学校におけるシラバス・教材、授業計画の作成、企業における新人教育、管理職 教育などのさまざまな人材育成分野があります。

教育が学習者と所属組織のニーズを満たすことを目指し、「授業が何のために行われるものか確認し、 何が達成されれば授業の効果があったと言えるのか」を明確にします。これが ID の特長のうちの一 つです。

受講者の特徴や教育環境・リソースの中で最も効果的で魅力的な授業方法を選択し実行・評価し改善を します。この一連のプロセスを効率良く実施するためのノウハウが ID 技法なのです。

# 2. ID の理論

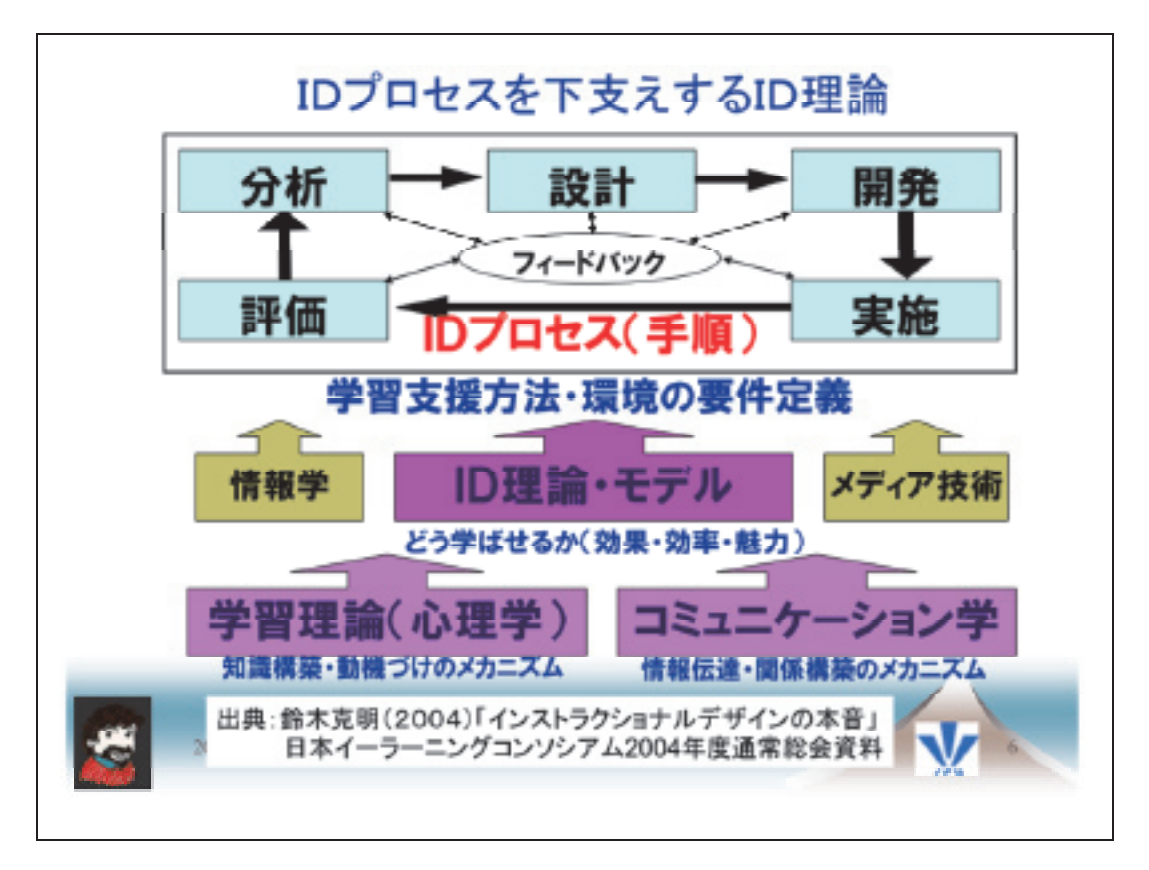

### 【指導者ガイド】

ID とは、教育の効果と効率と魅力を高めるための方法論とそれを使った教育(インストラクション)の 設計(デザイン)の手法のことを言います。

上の図のように ID プロセスは多くの ID 理論に下支えされています。ID 理論も多くの学習理論、コ ミュニケーション学に支えられています。

代表的なものとしてJ·B·キャロル (Carroll) の学校学習モデルがあります。学習を行う中で、「頭 の良い子」「できない子」が必ず出てきます。この現象の原因として、できない子どもは、その子ど も自身の資質によって「落ちこぼれ」ているのではなく、その子にとって「必要な学習時間が足りて いない」と考えたのです。キャロルは「学習率=学習に費やされた時間/学習に必要な時間」という 式で能力から時間への発想の転換をはかりました。

ID を使った授業の方法は一つではありません。今回紹介するやり方は、あくまで数ある ID の中のい くつかの手法をまとめたもの、ととらえて下さい。このやり方が全てではありません。

今まで行ってきた授業の品質を高めるための努力、授業の設計は上記の理論に当てはまることかもし れません。そのような品質を高める活動、改善の活動は、広い意味での「インストラクショナルデザ イン」に含まれることでもあるのです。

# 3. ID の事例

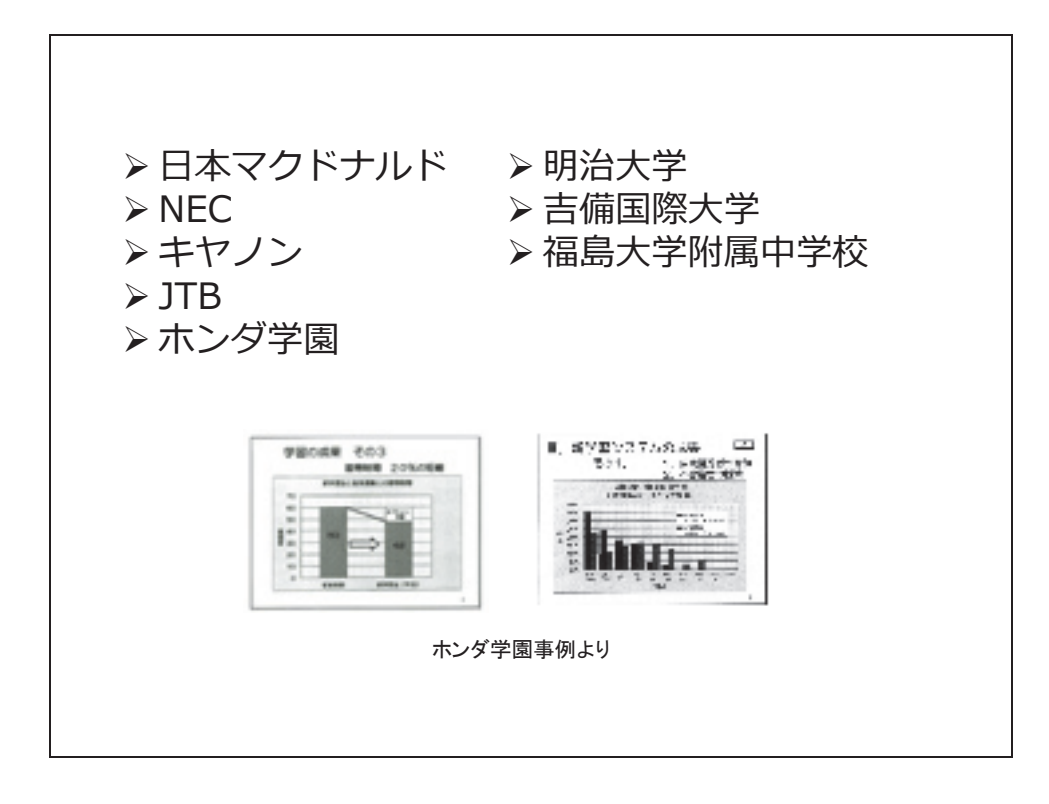

【指導者ガイド】

インストラクショナルデザインは色々なところで活用されています。企業、学校どちらにも事例があ ります。

JTB とホンダ学園の事例は、文部科学省の平成 15 年度採択事業である

「平成 15 年度専修学校先進的教育研究開発事業」の中の

「専修学校における E-Learning 推進リーダーの育成教育プログラムの開発」に於いて実態調査とし て結果がまとめられています。インストラクショナルデザインの一つの手法である目標の明確化(資 料の中では Criterion Referenced Instruction:基準達成型研修技法と呼ばれている)を取り入れた教育 がどれくらい効果を上げているかを分かりやすく成果としてまとめています。

http://www.mext.go.jp/a\_menu/shougai/senshuu/05030201/019.htm http://www.asojuku.ac.jp/itpromote/projects/project1/index.htm

例えばホンダ学園に於けるインストラクショナルデザインを取り入れた成果として、約 7 割の学生の 取り組み姿勢が向上、従来方式に比べ20%の時間を短縮できた、と紹介されています。 JTB の事例では教育を受けた受講者のインタビューで、「入社してから今までいろんな研修を受けた が、今回の研修が一番効率が良くて、一番身に付いた研修だと思う」などという談話が紹介されてい ます。

<他事例出典>

- 日本マクドナルド http://itpro.nikkeibp.co.jp/article/Keyword/20070205/260756/
- NEC

www.webct.jp/k2003/proc/10harada.pdf

- キヤノン www.unisys.co.jp/tec\_info/tr91/9111.pdf
- 明治大学 http://www.meiji.ac.jp/ubiq/contents3a/jugyo/sekkei.html
- · 吉備国際大学 http://ci.nii.ac.jp/naid/110006557321
- 福島大学附属中学校

「授業が変われば生徒が変わる、生徒が変われば学校が変わる―福島大学附属中学校の挑戦」 かもがわ出版

4. システム的な授業設計・開発の手順

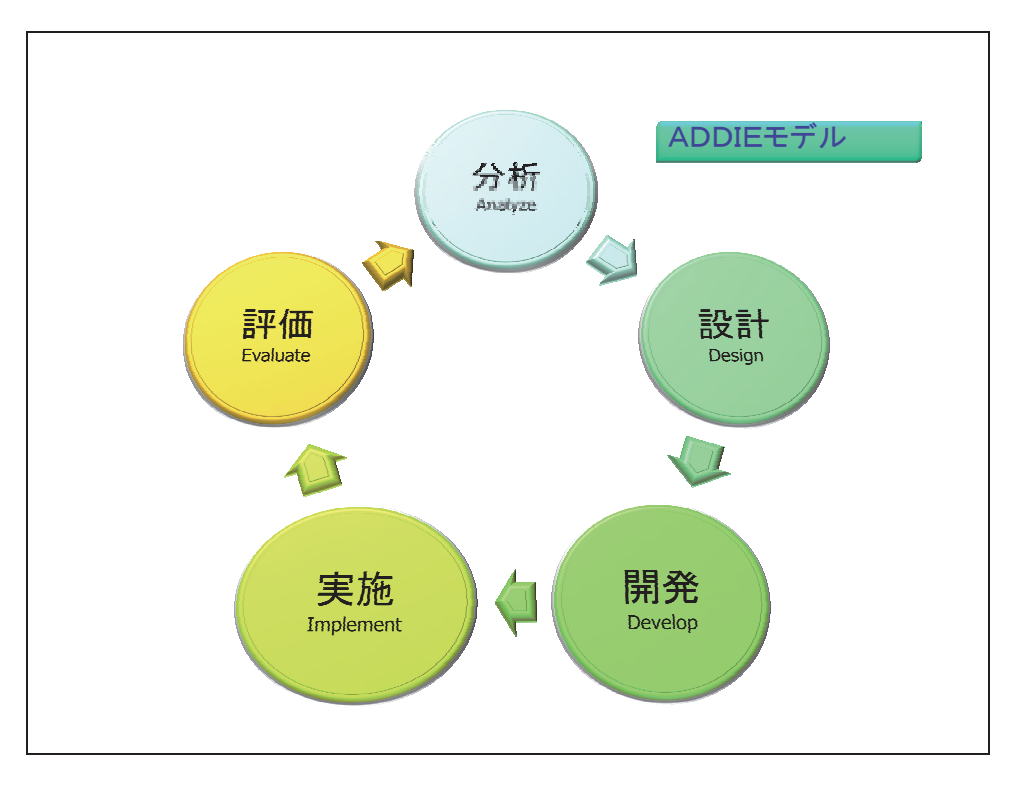

#### 【指導者ガイド】

これから授業を計画しよう、教材を作成しようとしたとき、いきなり詳細な教材を作成したり、教材 用のゲームを作成したりするという方もいるでしょう。それは結果としてよいものができるときもあ りますが、次回作成するときも、同じように優れたものが作成できるでしょうか。

安定した品質を保つためには、計画し、実施し、そしてそれを評価して改善するというプロセスを繰 り返す、システム的なアプローチをすることが必要なのです。

教育工学の分野では、これを ADDIE モデルと言います。

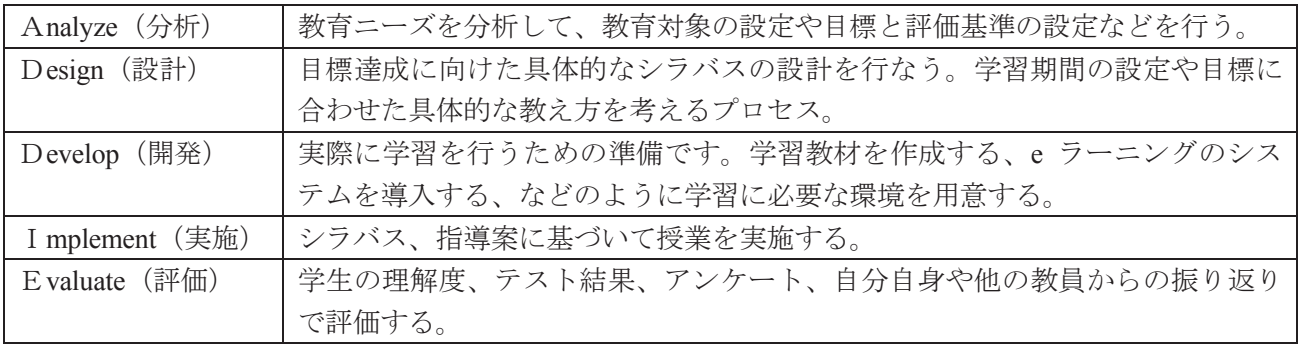

各プロセスの頭文字を取り ADDIE モデルと名づけられました。このような手順で授業を設計し、シ ラバスを作成します。そして、実施し、評価し、改善して計画というプロセスを繰り返します。一般 的に使われる「PDCA」が必要なのです。

# 5. 専門学校の授業設計の流れ

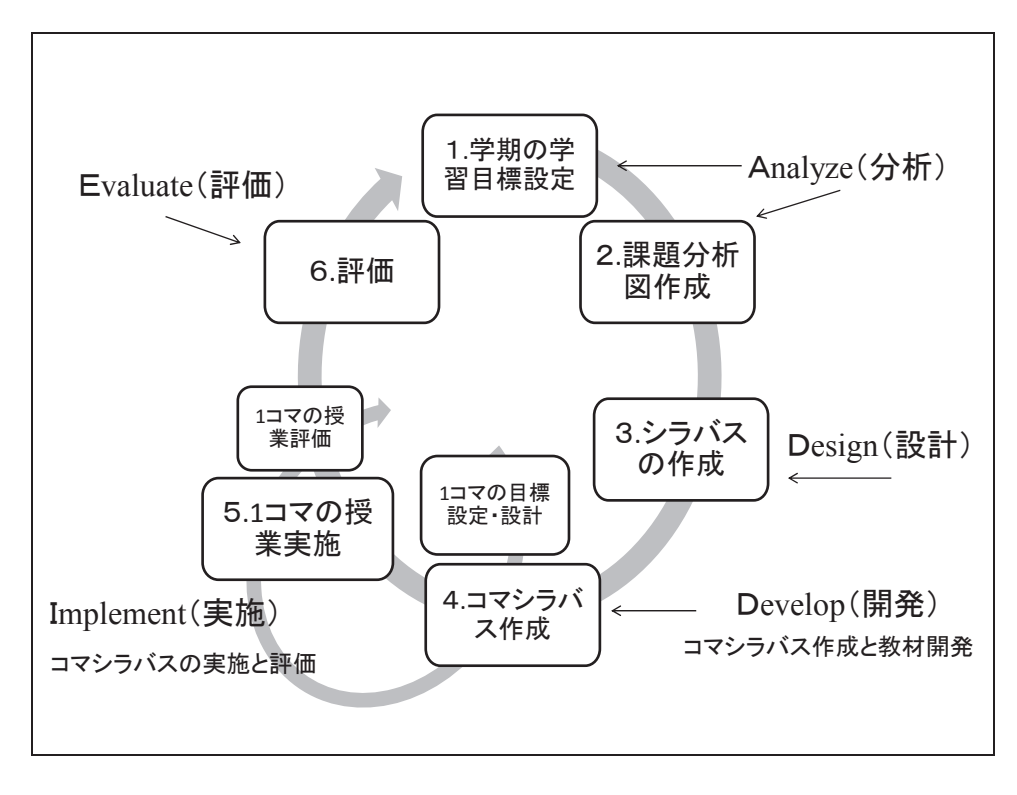

【指導者ガイド】

ここで、専門学校での授業設計の流れを紹介します。

まず、科目レベルで考えましょう。

- 1. 半期または 1 年の学習目標(大目標)を設定します。
- 2. 目標から階層に分析し、課題分析図を作成します。
- 3. 課題分析図の一つ一つの目標をコマ(学習のひとかたまり)と考え、コマの教授順を設定し、 半期のシラバスを作成します。
- 4. 1コマの具体的な内容を考え授業計画を作成し、教材を開発します。
- 5. 授業を実施します。
- 6. 学生が目標を達成することができたかどうか、授業の評価をします。

このように、科目レベルで ADDIE モデルを実行します。

次にコマシラバスのレベルで考えてみましょう。

コマシラバスも半期の授業と同様に、1 コマの学習目標を考え、概略を設計します。

次にコマシラバスの詳細な内容を考えフォーマットに記入します。

そして授業を実施します。

授業の評価を行い、必要があれば修正します。

このように1回の授業、つまりコマシラバスのレベルでも ADDIE モデルを実行しているのです。

```
演習
```
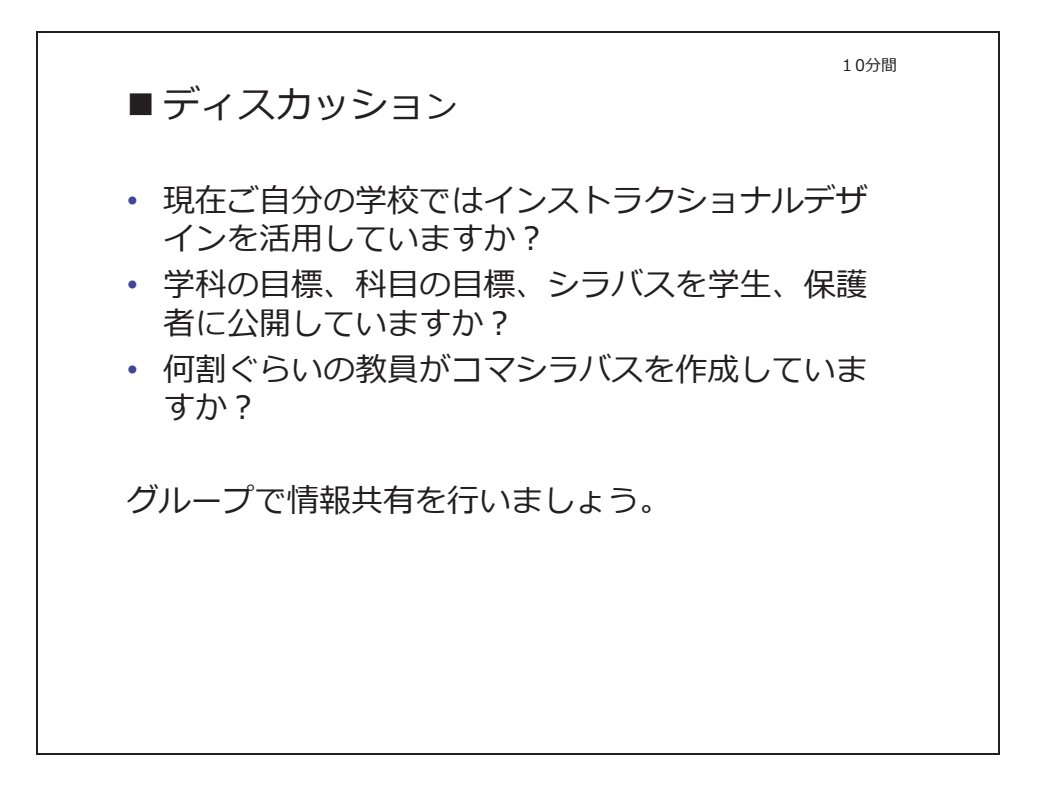

【指導者ガイド】

グループ毎にディスカッションします。

上記の3つ以外であっても構いません。インストラクショナルデザイン、シラバス、コマシラバスに 関して情報共有を行いましょう。

# 第3章 学習目標の明確化

ポイント

- 目標と目的の関係が説明できる
- 学習目標を3つのポイントを使用して明確に記述できる
- 学習目標を4つの分野に分類できる(言語情報、知的技能、運動技能、態度)
- 他の教員が作成した学習目標を評価し、必要があれば改善できる

# 1. 目標とは

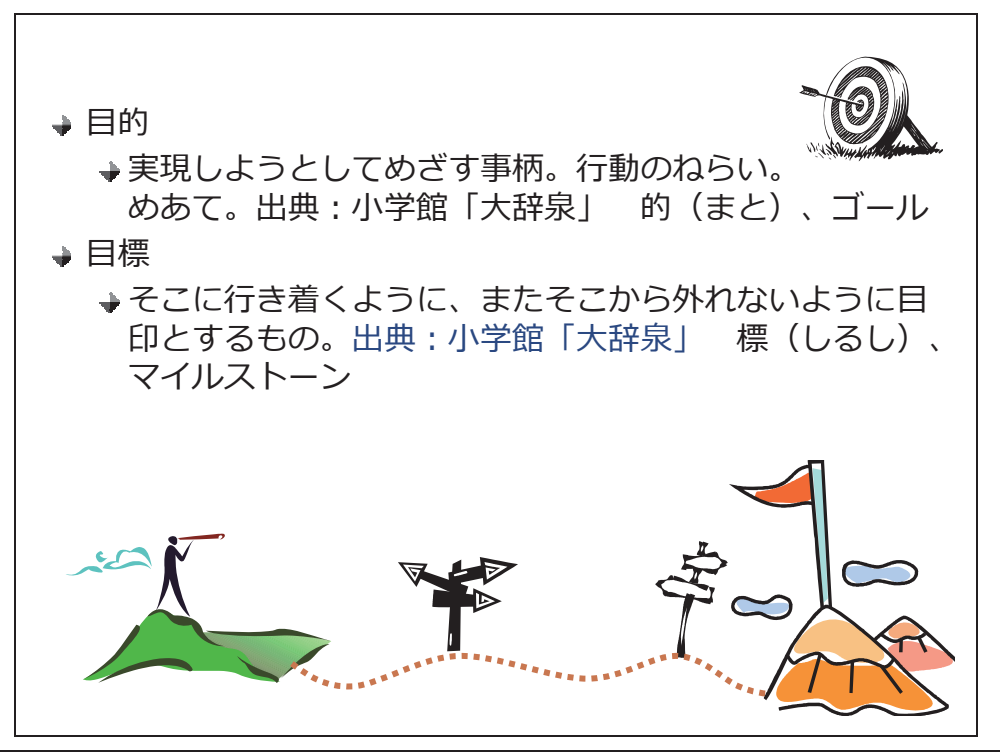

【指導者ガイド】

目的と目標という似た言葉ですが、ここで明確にしておきましょう。

目的とは、実現しようとしてめざす事柄。行動のねらい。めあて。

目標とは、そこに行き着くように、またそこから外れないように目印とするもの。標、マイルストー ンのことです。

目標を辿っていくと目的に辿り着くのです。この考え方はロードマップ作成のときに必要になりま す。

教育設計においては、学校や学科の目指す人材像、到達点は目的と言ってもよいでしょう。 この教材では、科目や1回の授業の到達点は目標と呼びます。

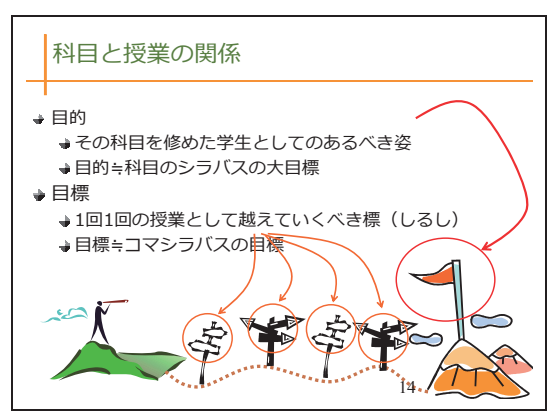

# 2. 学習目標を明確にするポイント

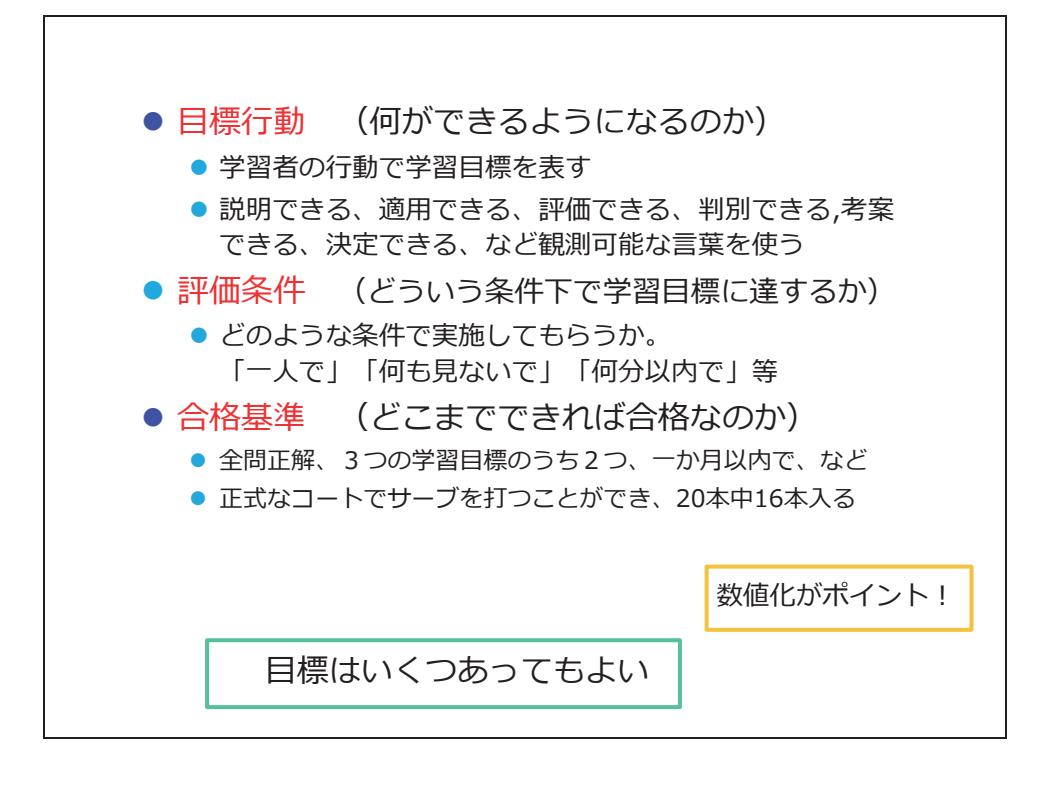

#### 【指導者ガイド】

学習目標を明確にするには、上記の3つのポイントが含まれていることが必要です。

#### ・目標行動

何ができるようになるのかということを記述します。主語は学生です。そして学生の行動、つまり動 詞で学習目標を表します。 「理解を深める」では何ができれば合格かわからないのです。目標を記 述する際は、適切な名詞、動詞、形容詞を使用します。動詞は、説明できる、適用できる、評価でき る、工夫できる,考案できる、決定できる、判別できるなど観測可能なものを使用します。

#### ・評価条件

どういう条件下で学習目標に達するかを決めます。

どのような条件で実施してもらうか。 「一人で」「何も見ないで」「何分以内で」等です。ここで は、数値化がポイントです。1日20回、30分、など誰が見ても達成したかどうかが判断できるよ うにします。

・合格基準

どこまでできれば合格なのかを決めます。どこまで達することが出来れば次のステップに進めるか、 を明確にするのが合格基準です。

例えば、全問正解、3つの学習目標のうち2つ、一か月以内で、などです。

このように、授業終了後のイメージを具体的なものにすることで、自学自習を促すことが可能となる のです。ちなみに、目標はいくつあってもかまいません。

# 3. 学習目標の明確化の重要性

次の目標について考えてください。 これを見た学習者は、何がどうなれば目標を達成でき るのかわかるでしょうか。 1. 社会人としての敬語を身につける 2. 世界の国の名前を挙げられる 3. 社外文書が作成できる

【指導者ガイド】

ここで身近な例でいくつか目標を考えてみましょう。

授業の案内にこのように記述されていたら、学習者は内容を想像できるでしょうか。

→ どのような前提知識を持っている人に何を教えるの か。その⼈がどうなったら成功か。 → 何ができれば「習得した」と認められるのか? どんなことが「理解した」ことなのかは⼈によって違う。 そこを明確にする。 ⽬標の難易度は、対象や期間によってかわる。

【指導者ガイド】

目標は明確に記述しなくてはなりません。

ID による授業設計を行うと、どんな学生が、どんな状況で、何を使って、何ができるようになるか を明確にします。それによって、学習目標と学習範囲を明確にすることができるのです。

目標は明確に記述する必要があります。

どのような前提知識を持っている人に何を教えるのか。その人がどうなったら成功か。 何ができれば修得した、と認められるのかを明確にするのです。

「江戸時代の文化を理解する」「Excel の基礎を身に着ける」や「挨拶を身につける」 などでは、達成点が不明なため目標としては、良くありません。 学生の将来の姿が具体的に説明できるでしょうか。

ただ授業を実施すればよい、ではなく目の前の学生が自分の授業を受けた後、どのような人材にした いのか、のイメージを明確に持ち、説明できることで教育の品質は大きく変わります。

## 4. 学習目標の例 1

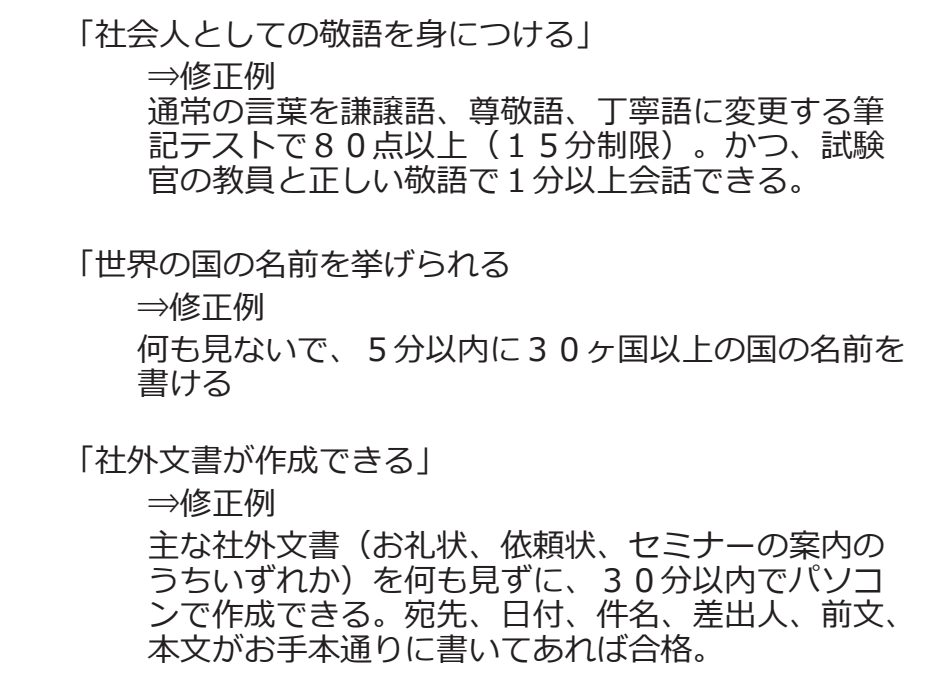

【指導者ガイド】

こちらでいかがでしょうか。こちらの目標はあくまでもサンプルです。

例えば、この合格基準では優しすぎると考える方もいるでしょう。授業の内容や対象者によって目標 の具体的な内容は変わってきます。例えば、対象者が1年生と2年生では目標の高さも違います。学 科によっても違ってきます。目標を明確にするには、対象者の前提も明確にする必要があります。

「社会人としての敬語を身につける」

「身に付ける」という行動は曖昧です。次のように変更します。

⇒修正例

通常の言葉を謙譲語、尊敬語、丁寧語に変更する筆記テストで80点以上(15分制限)。かつ、試 験官の教員と正しい敬語で1分以上会話できる。

「世界の国の名前を挙げられる」

こちらは、具体的な目標行動です。しかし、評価条件も合格基準も記述がありません。以下のように 変更してみます。

⇒修正例

何も見ないで、5分以内に30ヶ国以上の国の名前を書ける

「社外文書が作成できる」 こちらも「具体的な目標行動」ではありますが、評価条件、合格基準がわかりません。 以下のように変更してみます。 ⇒修正例 主な社外文書(お礼状、依頼状、セミナーの案内のうちいずれか)を何も見ずに、30分以内にパソ コンで作成できる。宛先、日付、件名、差出人、前文、本文がお手本通りに書いてあれば合格。

## 5. 学習目標の例 2

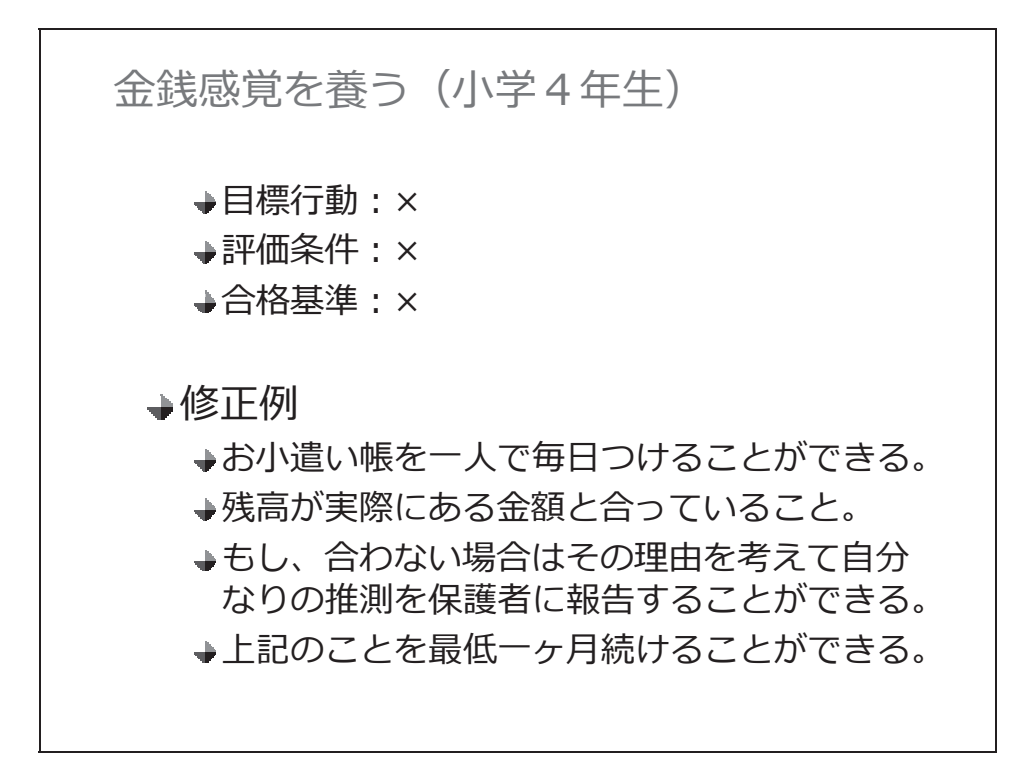

【指導者ガイド】

「金銭感覚を養う」という目標はどうでしょう。

目標行動、評価条件、合格基準、すべてにおいて不合格です。 どういう条件で、何をして、どうなったら、目標達成したのかこれではわかりません。

例えば、次のように修正したらどうでしょう。

「お小遣い帳を毎日つけることができる。」

「残高が実際にある金額と合っていること。もし、合わない場合はその理由を考えて自分なりの推測 を保護者に報告することができる。」

「上記のことを最低一ヶ月続けることができる。」

これだと、達成したかどうかひと目でわかります。

小学生だと一ヶ月は難しいかもしれません。そう考えた場合は、1週間に変更するなどの対応を行い ます。

## 6. 学習目標の領域

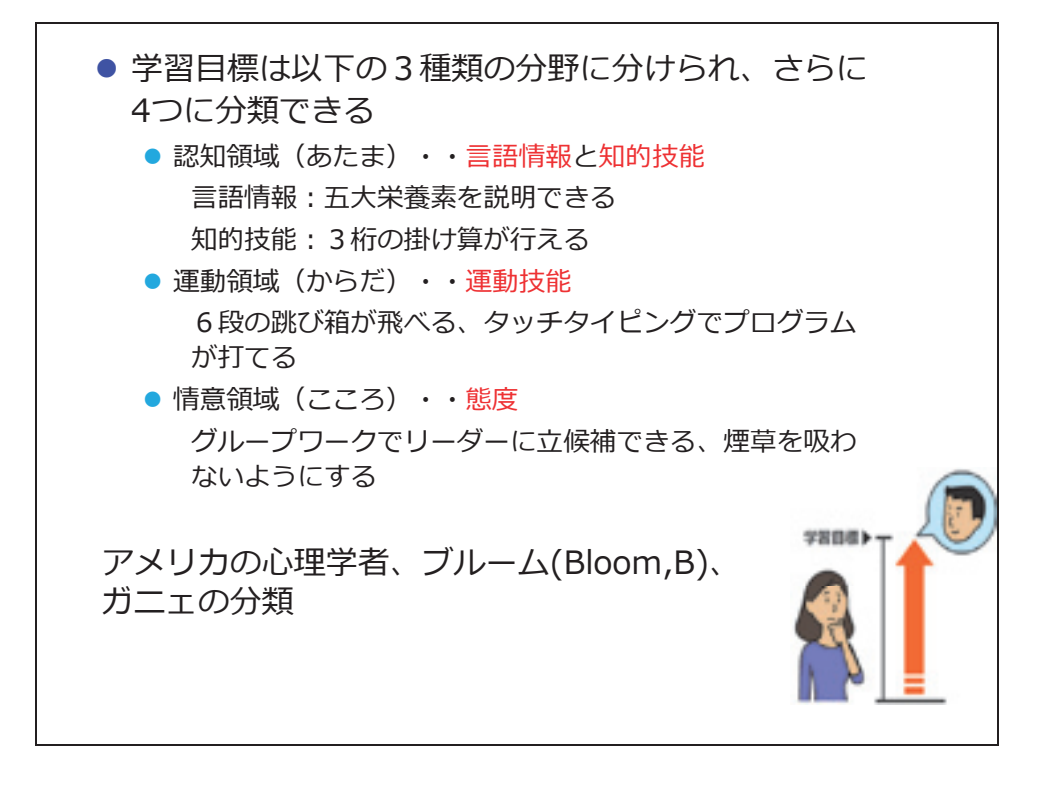

【指導者ガイド】

学習目標には3つの種類があります。 大きく分けると頭、体、そして心の分野の目標です。 それぞれを認知領域、運動領域、情意領域と呼んでいます。

認知領域(あたま)の目標は大きく 2 つに分けられます。

言葉や知識を覚える「暗記」の目標が言語情報。一つのやり方を覚え、それを違うことに応用できる ようになるのが知的技能です。

歴史の年号や、人の名前、専門用語などを覚えたり説明したりできるようになるのが言語情報の目標 です。知的技能は、例えば桁数の多い掛け算など、セオリー、ルールを覚えそれを他の問題などにも 適応できるようになることです。Excel で 1 回罫線の引き方を覚えると、色々な表やシートに罫線を 引けるようになります。一つのルールを他の場合にも適応させることができるようになる、というこ とです。

100m を 15 秒で走れるようになる、などは運動技能です。サッカーでゴールに向かってシュートが 打てる、などです。

心の目標もあります。地球環境を考え、ゴミを分別して捨てる、などです。これらは本人の心次第で 行動が変わります。どういう態度をとるか、ということが目標になります。 目標の種類によって分析の方法が変わってくることもあります。

# 7. 目標行動を表す言葉

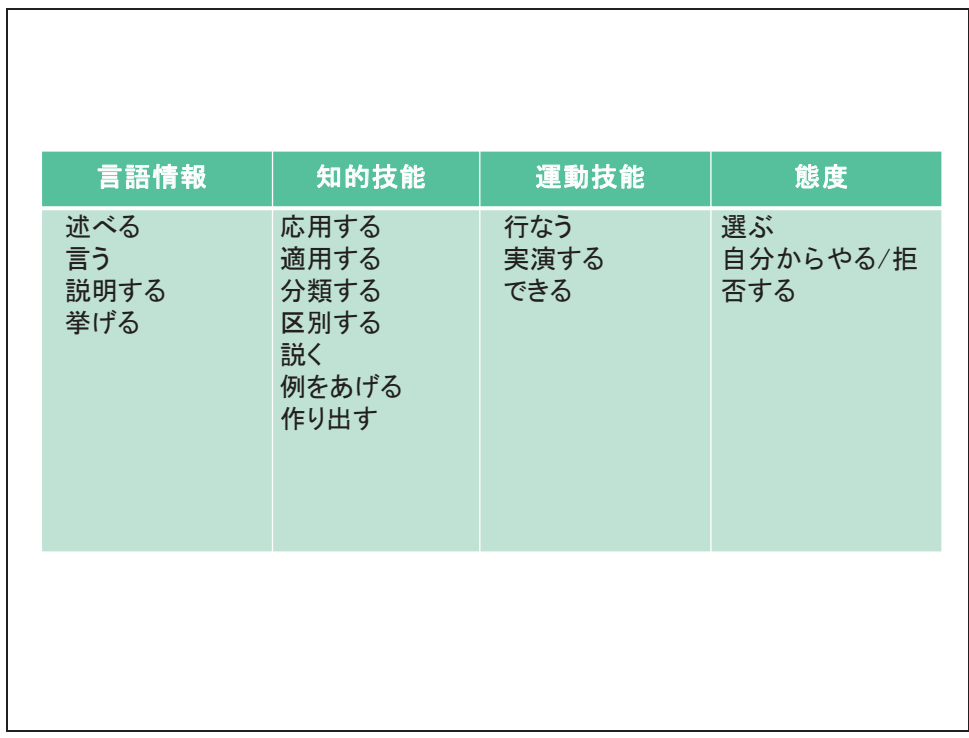

【指導者ガイド】

目標行動に使用する言葉は、上記のように課題の領域によって異なってきます。 適切なものを使いましょう。

# 8. 目標の階層

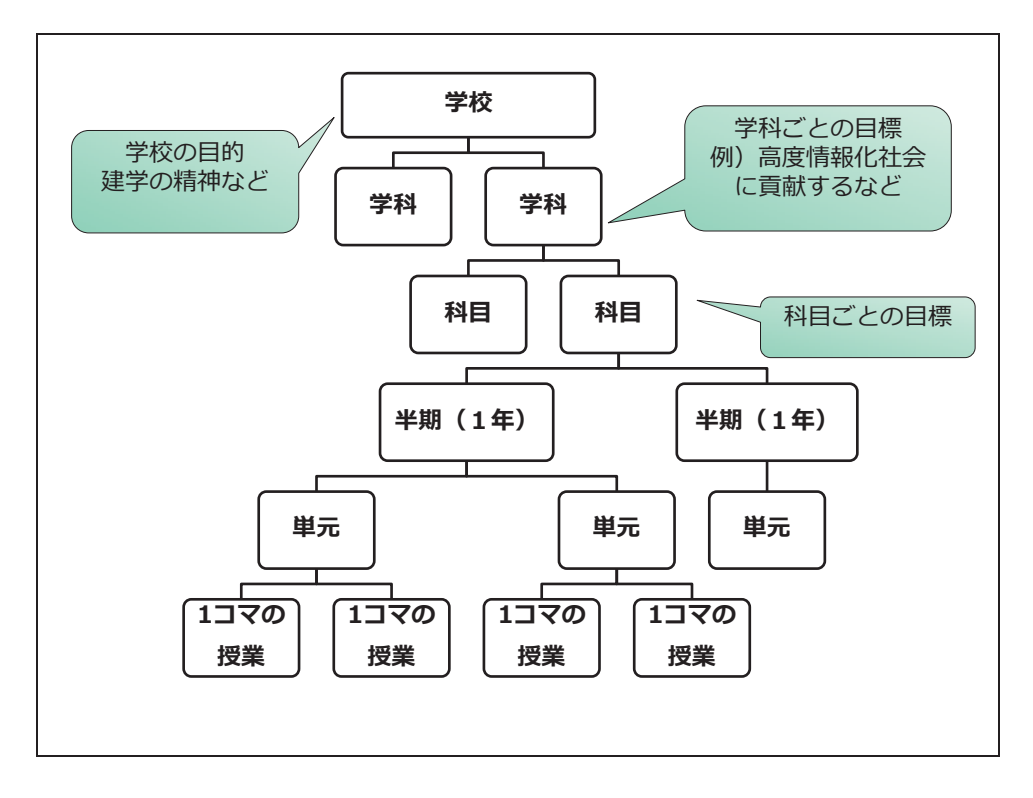

#### 【指導者ガイド】

専門学校では、以下の流れで授業を設計しています。

まずは、学校の理念、輩出する人材像、教育目標などから、学科の到達目標をさだめます。

例)「1 年次:アニメーション制作に必要なソフトの基本操作と設計図にあたる絵コンテを学び、商 業用アニメーションの基本的なワークフローにのっとり演習を通して作品を完成させることができ る。」

そして、その学科の到達目標を達成するための科目群・科目を構成し教育課程をさだめます(カリ キュラム)。

次に、科目の到達目標を網羅するように、半期、通年など、該当期間の科目の到達目標、内容、評価 などを決めて、シラバスに記述していきます。

例)「映像演習:カメラの撮影を通して、撮影の基本であるフレーミングやカメラワークの基本を学 び、印象的な映像をとることができる。」

そして、一回の授業の目標、内容、流れ、評価基準などを決めていきます(コマシラバスともいいま す)。

例)「アニメ撮影に必要な知識を学び、確認テストで 8 割とれるようになる。」

インストラクショナルデザインは、学科、科目、1回の授業、すべての段階で活用できる方法論です。

## 9. 授業の責任範囲

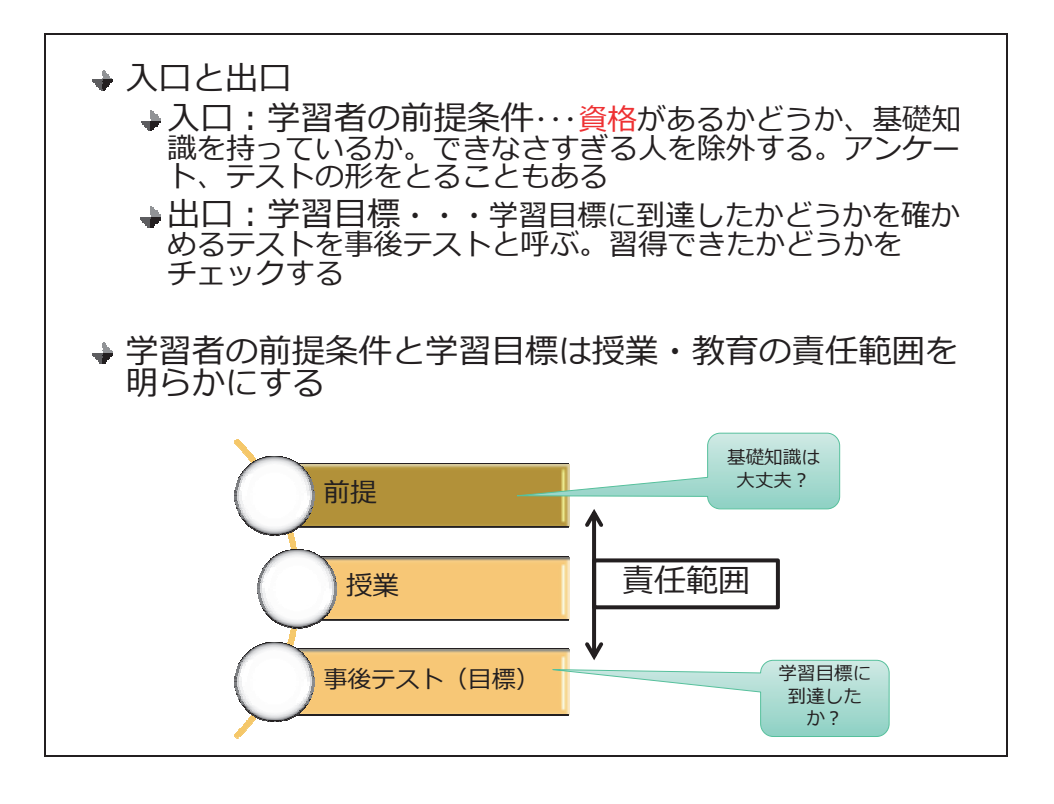

【指導者ガイド】

ID では最初に出口を決め、次に入口を検討します。

入口については前提テスト・アンケートで確認することが出来ます。その目標の授業を受ける資格が 学習者にあるかどうか、基礎知識を持っているかを確認できます。

出口とは学習目標の事です。事後テストを行うことにより目標に達したか、習得したかどうかを確か めることができます。

事後テストを行う目的として2つあります。1つは学生を評価することです。もうひとつは、シラバ ス、授業内容を評価することです。学生が到達目標を達成できたということは、シラバスが適切であ り授業の進め方、教え方がよかったということなのです。

テストを行ったら全員が予想以上に低い点数だった。それはその学生たちが目標に達していない、と いうことになります。イコール教え方が悪かった、目標の設定が高すぎた、などその授業を作った側 の責任ということもできるのです。

入口、前提に関しては学校だと前提条件を満たしていない学生がいることもあるでしょう。 本来は、その場合は前提条件の内容を学んでから、その授業を学ぶというわけですが、それも現実に は難しいこともあります。

前提条件をはっきりさせることにより、条件を満たしていない学生を見つけ出し、どの分野の知識が 足りていないのか、何が必要なのか具体的なアドバイスなり補講なり手を打つことが可能となりま す。

## 演習 学習目標の改善

★演習 学習目標の評価·改善 サンプル「ビジネスマナー基礎」講座の学習⽬標を評価し、改 善しましょう。以下の3つの観点で考えます。 1. 目標行動 (何ができるようになるのか) ● 学習者の行動で学習目標を表していますか? ●説明できる、適用できる、評価できる、判別できる,考案できる、決 定できる、など観測可能な言葉を使っていますか? 2. 評価条件 (どういう条件下で学習目標に達するか) ● どのような条件で実施するのでしょうか 3. 合格基準 (どこまでできれば合格なのか) 個⼈で考える⇒グループで考える⇒発表

### 【指導者ガイド】

ワークシートの「目標設定チェックシート」を参考にして、サンプルの学習目標を評価します。 その後、改善してください。改善する際、ワークシートの「学習目標の設定」シートを使用してくだ さい。チェックシート使用方法は下記を参照してください。

- 1. 個人で評価・改善点の洗い出し(10分)
- 2. グループで共有・改善(15分)
- 3. 発表(各グループ3分程度)

#### ※目標チェックシート使用法

確認したい目標に対して目標チェックシートを 1 項目ずつチェックしてください。「yes」になれば、 インストラクショナルデザインの考え方として合格になります。「No」になったら、なるべく 「yes」になるようにそのチェック項目の部分を修正してみましょう。

全ての項目で「yes」になる必要は必ずしもありませんが、8 割程度が「yes」になることを目指して 修正しましょう。

# 第4章 課題分析

ポイント

- 課題分析の必要性を説明できる
- 基本の3つの分析手法を説明できる(クラスタ分析、階層分析、手順分析)
- 簡単な課題分析図を作成できる
- 他の教員が作成した課題分析図を評価し、必要があれば改善できる

# 1. 課題の分析

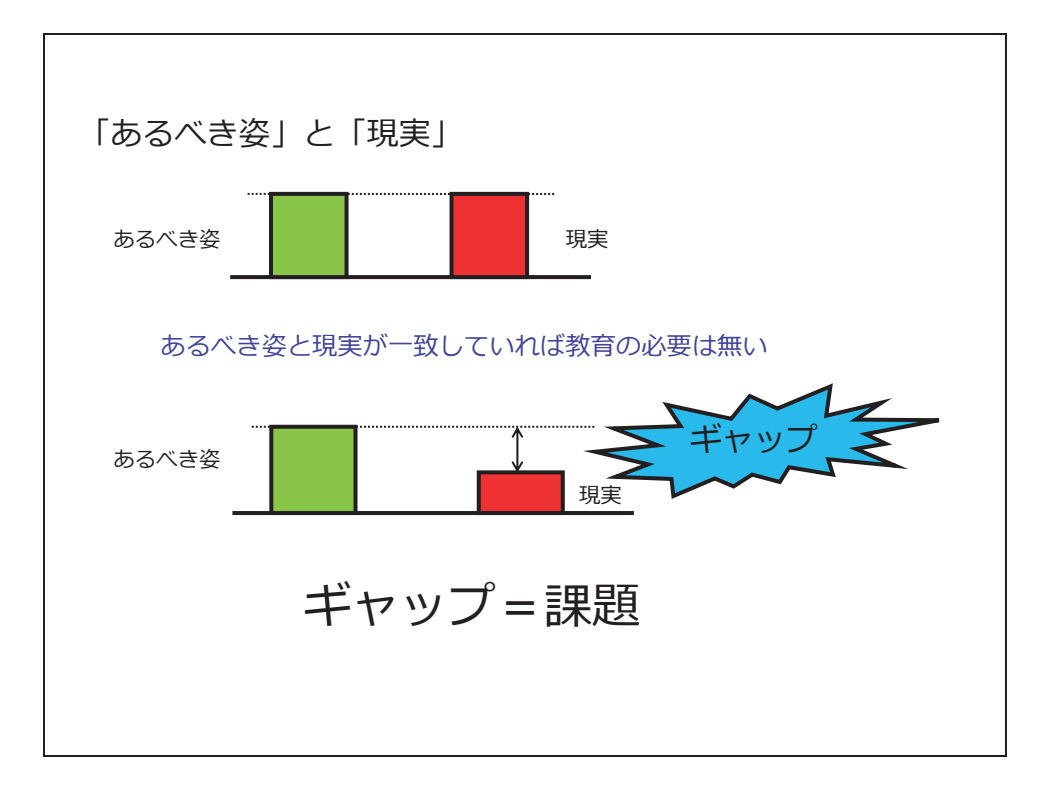

【指導者ガイド】

この章では、課題の分析方法について説明します。

まず、課題とはなんでしょう。

あるべき姿と現状とのギャップ、それが課題です。

教育の場合は、教育の目標(出口)と今の学生の能力・知識・スキル(入口)とのギャップ、それが 課題です。このギャップを埋めることが、教育の役割です。

そして「あるべき姿」に学生を到達させるために何を行えば良いのかを明らかにするのが「課題分 析」です。

「あるべき姿」は目的と言い換えることもできます。その目的を目指し、何を教えていけばよいの か、何が必要でないのか、言い換えればどんな「目標」が必要なのかを明らかにしていく作業が課題 分析なのです。

この分析がしっかりと行われていないと、不必要な内容を教師の好き嫌いだけで教えてしまったり、 教える内容が足りなかったり、逆に発散してしまったり、ということが起こります。

ID では課題分析を明確に行うための手法が 3 つ提案されています。その作業としては基本的には目 的からブレイクダウンし、教えるべき内容の構造を明らかにしていきます。「構造化」とも呼ばれて います。

# 2. 分析手法1「クラスタ分析」

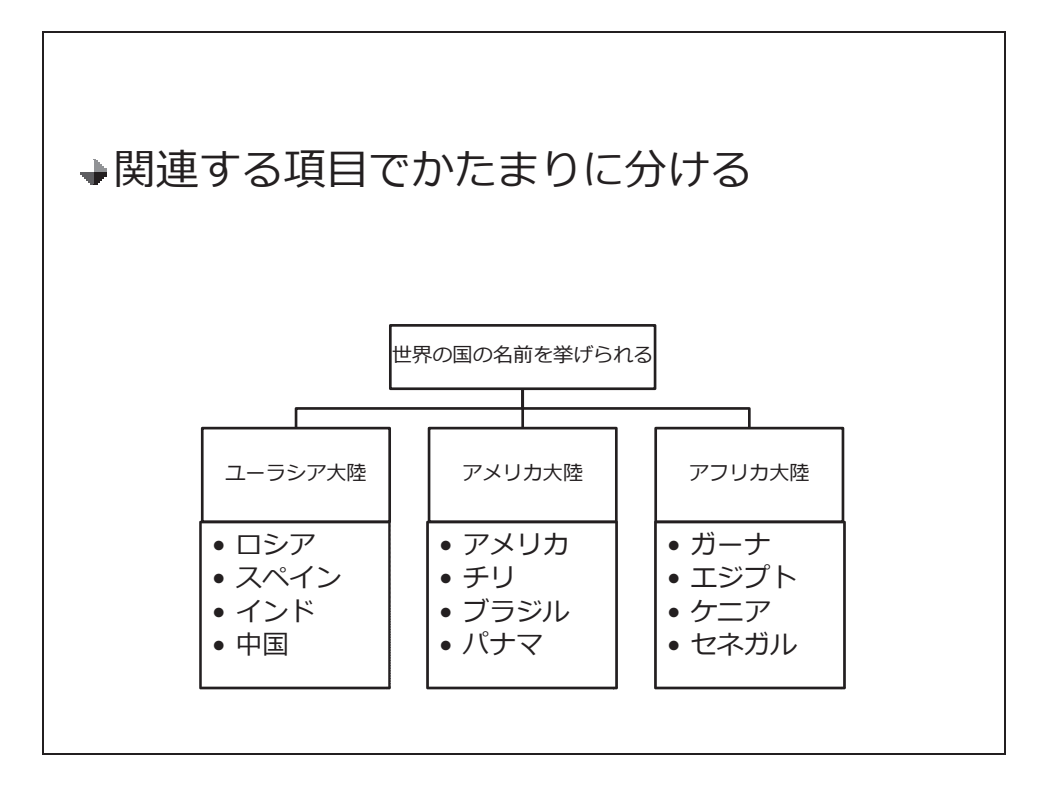

#### 【指導者ガイド】

課題の種類「言語情報」に分類される課題は、暗記項目が含まれます。 覚える際は、関連するものをまとめた方が覚えやすいと言われています。

日本の県の名前なら、東北地方、関東地方、中部地方と覚えていった方が覚えやすいのです。

このように、学習項目に含まれているものを洗い出し、それを相互の関係において塊に分けることを クラスタ分析と言います。

# 3. 分析手法2「階層分析」

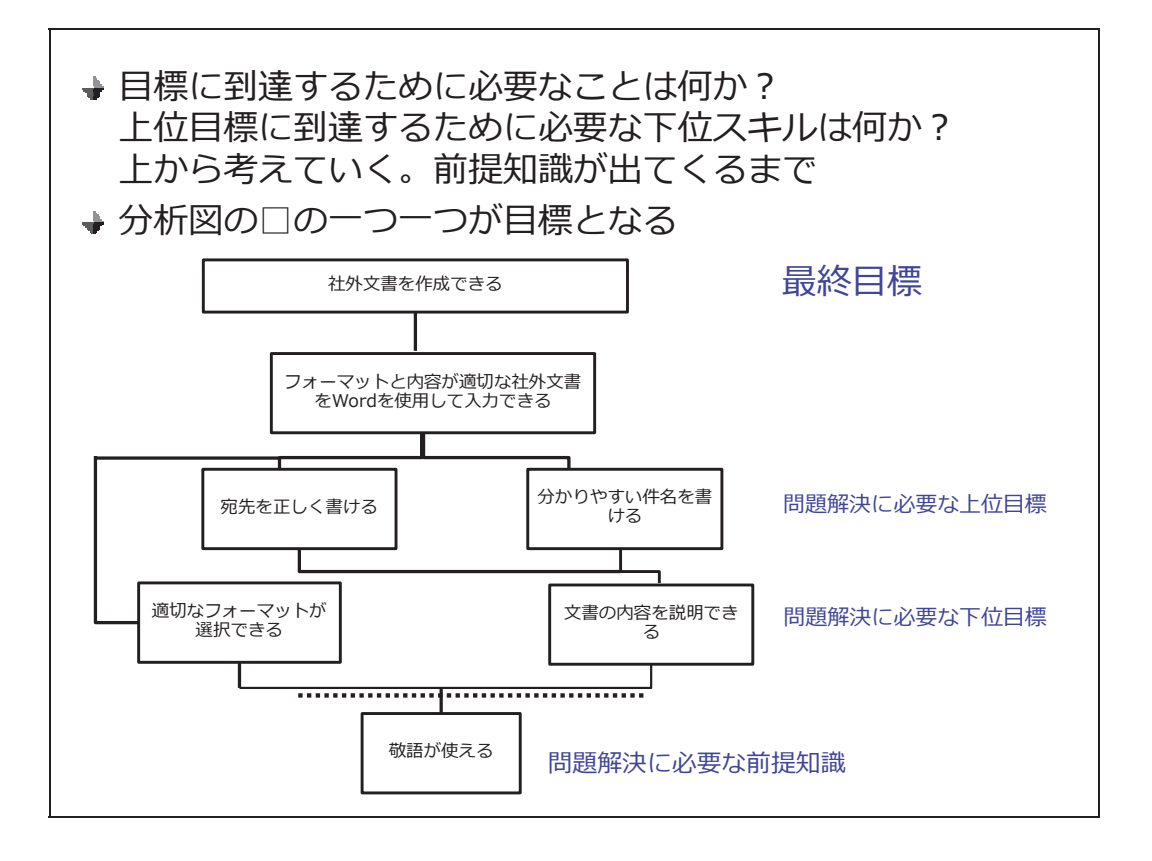

### 【指導者ガイド】

階層分析は知的技能で利用します。

こちらの文で気では、スキルのピラミッドを作ります。一番上の目標からブレイクダウンして、その 目標を達成するために必要なスキルは何かを考えます。

そのスキルが出てきたら、またそのスキルを達成するために必要な下位のスキルは何かを考えます。

このスキルを階層化するブレイクダウンを行う際には、分類を行ったり、細かく分割したり、どのよ うにしたら実現するかを考える仮説化などのやり方があります。

最終的に、入口である前提条件が出てきたら分析は終了です。

# 階層分析の例1

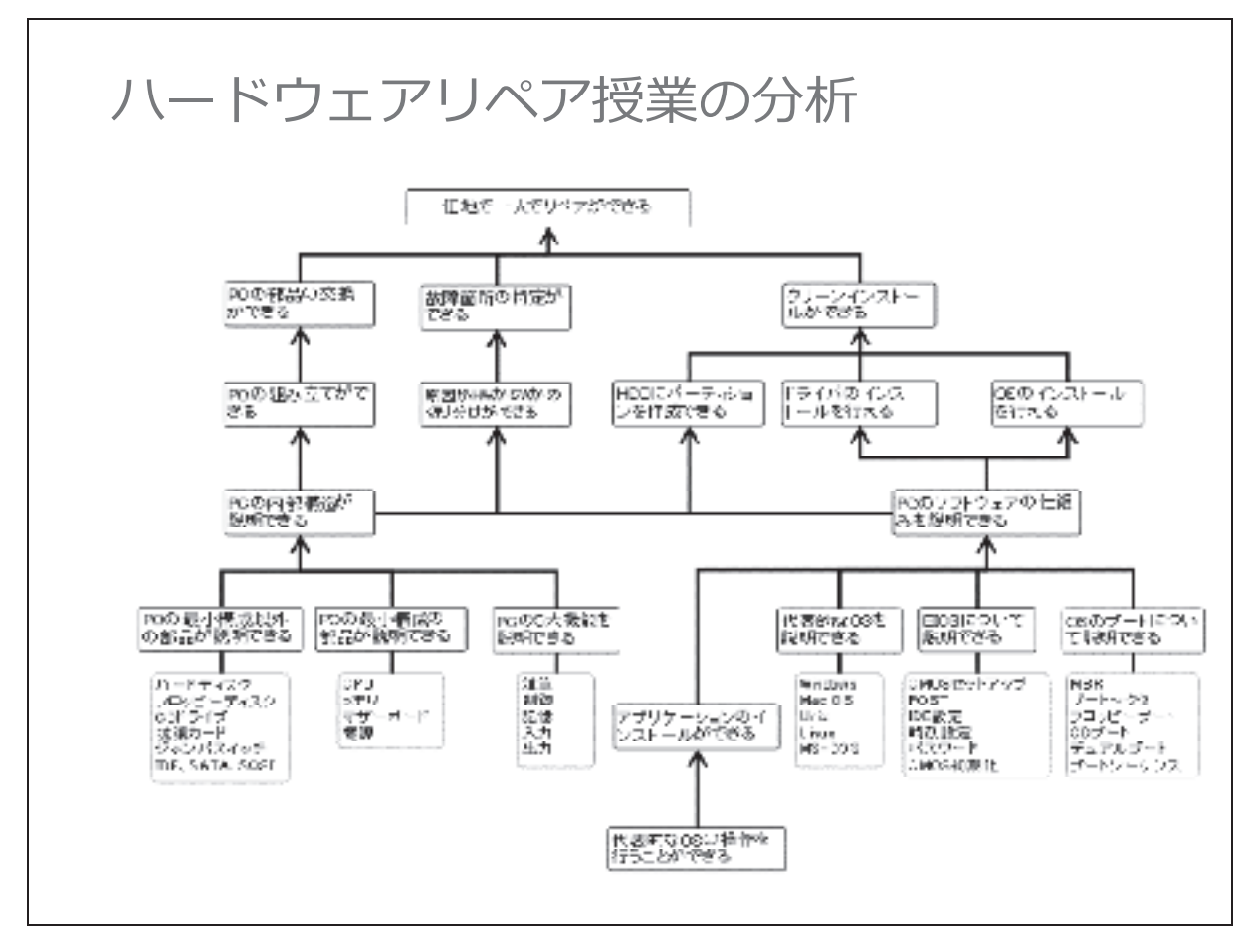

【指導者ガイド】

上の図は、コンピュータの修理ができるようになる授業の分析図です。前後関係のないものは、どこ から学習しても構いませんが、すべて学習しないと上の階層に行くことができません。

この図では、「~説明できる」部分をクラスタ分析として学習項目を記載しました。

# 4. 分析手法3「手順分析」

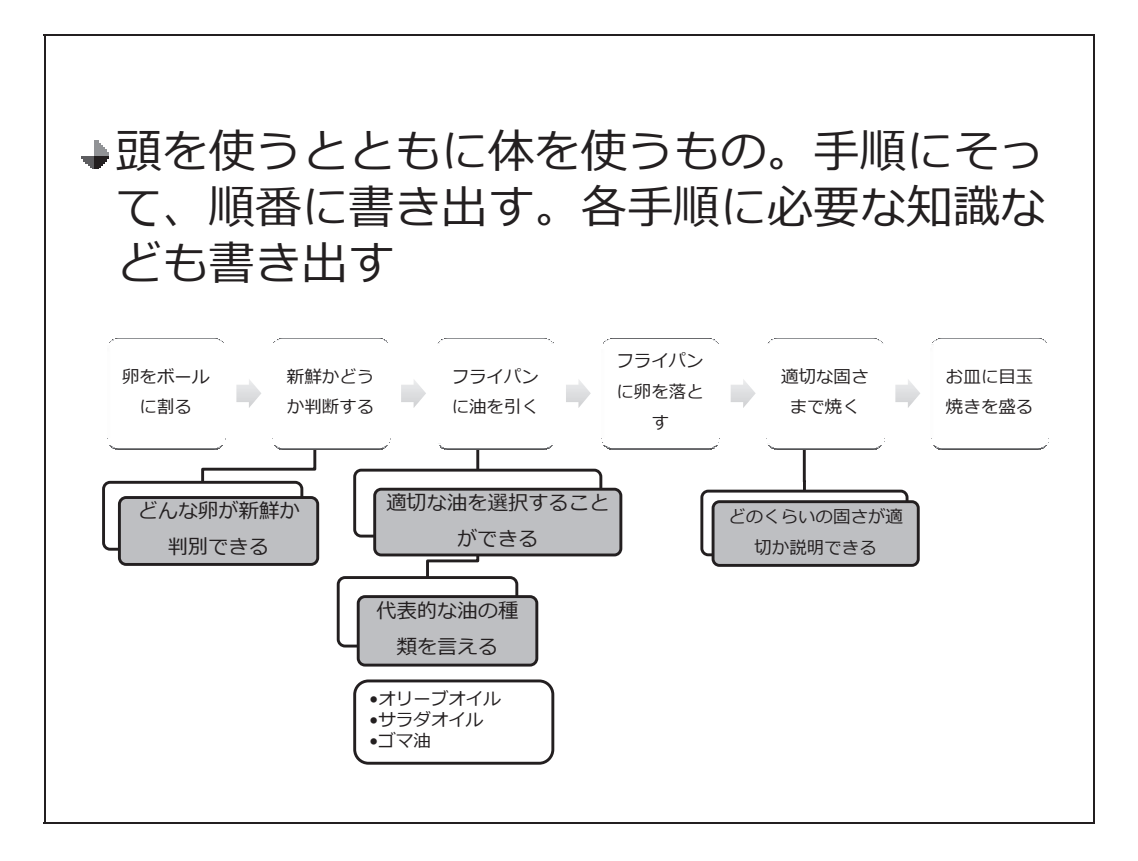

### 【指導者ガイド】

手順分析は、運動技能の学習分野で主に使われます。

最終目的の技能ができるまで、どのような手順で実行していくのかを検討し、左から右に列挙してい きます。運動は、体を動かすだけでなく、頭を使って判断することも含まれます。 まず何をして、そして次に何をするのか、のステップをひとつずつ書き出していくのです。

それぞれのステップを行うためには、「言語情報」、「知的技能」の下位目標が必要になることがほと んどです。どのような下位目標があるかを検討し、手順の下に階層構造で記述します。

# 演習 階層分析

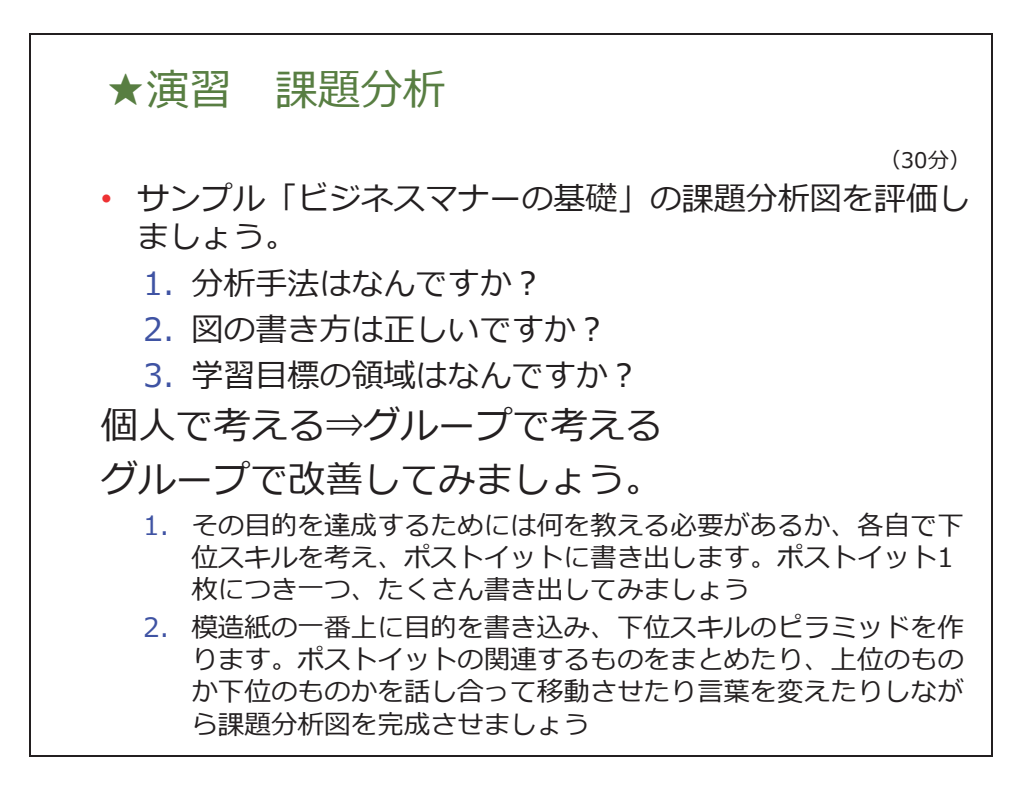

【指導者ガイド】

サンプル「ビジネスマナーの基礎」の課題分析図を評価しましょう。ワークシートの「課題分析図 シート」、「課題分析図チェックシート」を使用してください。チェックシート使用方法は下記を参照 してください。

- 1. 個人でサンプルの課題分析図を評価し、改善点を洗い出します
- 2. グループで個人の意見を共有し、グループ全員で改善し、分析図を完成させてください
- 3. 各グループの代表者が発表します

※ご自分で分析する場合は、ワークシートの「課題分析図シート」、または A3 ぐらいの大きさの白 紙を使用します。

#### ※課題分析図チェックシート使用法

確認したい課題分析図に対して課題分析図チェックシートを 1 項目ずつチェックしてください。 「ves」になれば、インストラクショナルデザインの考え方として合格になります。「No」になった ら、なるべく「yes」になるようにそのチェック項目の部分を修正してみましょう。 全ての項目で「yes」になる必要は必ずしもありませんが、8 割程度が「yes」になることを目指して

修正しましょう。
## 5. 手順分析応用例

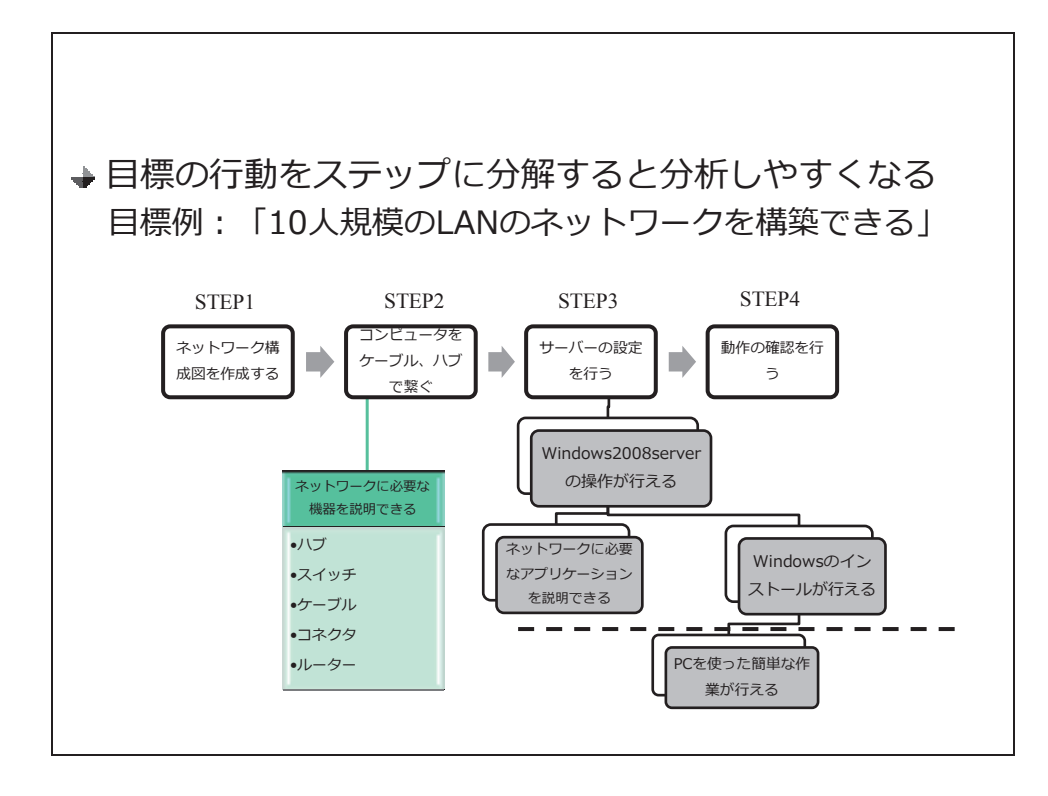

【指導者ガイド】

ここでは、手順分析例を紹介します。

「知的技能」や「態度」の学習課題は、基本的には階層分析が適しています。

「10 人規模の LAN のネットワークを構築できる」という知的技能ですが、この知的技能の学習課題 を手順分析で分析してみます。

目標行動である LAN の構築をステップに分解し、その目標に必要な一つ一つのステップを、さらに 「階層分析」「クラスタ分析」で記述していきます。

階層分析で考えにくい場合には、知的技能でも、手順分析を使用しステップに分解することで、教え るべき内容・順番が明確になります。

# 第5章 シラバスの作成

この章のポイント

- 課題分析図から1回の授業に適した範囲を判断し、順番を考え、シラバスを作成できる
- 自分の科目のシラバスを作成し、他者のフィードバックをうけて自分のシラバスを見直すこ とができる
- 他の教員が作成したシラバスを評価し、必要があれば改善できる

## 1. シラバスの作成手順

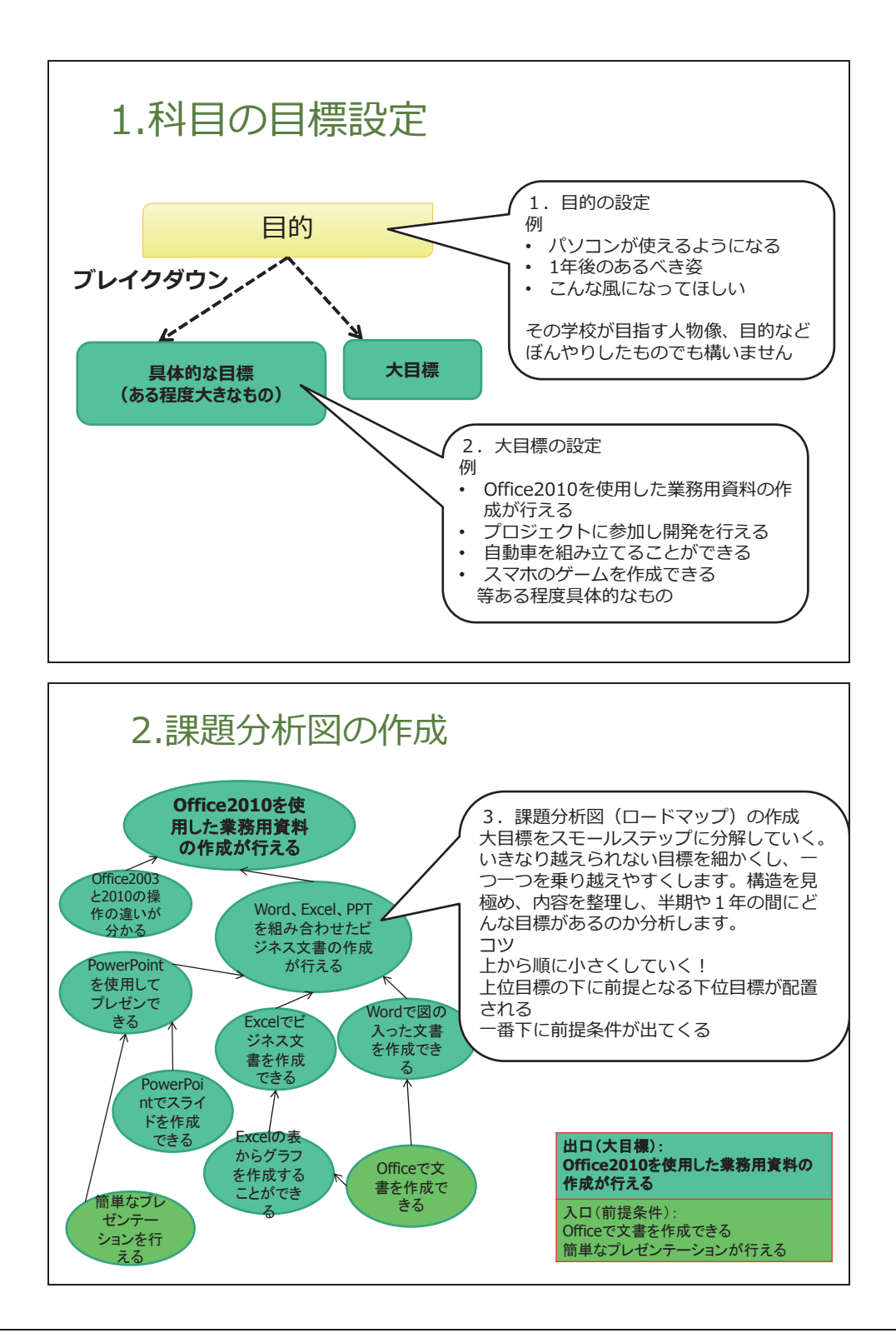

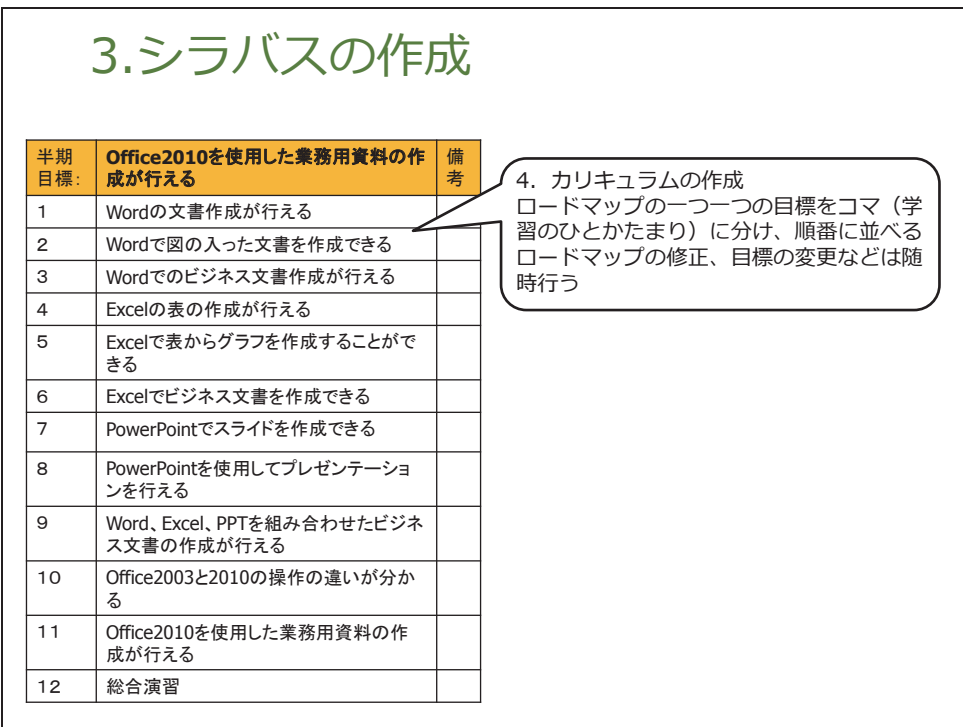

【指導者ガイド】

第4章では、課題分析図(ロードマップ)を作成しました。

そのようにして分析した一つ一つの目標が1つの学習の単位です。これを「チャンク」といいます。 それを、学習のしやすさから考えて順番に並べます。

必ずしも、チャンクが一回の授業になるとは限りませんが、1回の授業になることが多くなるでしょ う。

もし、チャンクの内容が 20 分程度で終わるだろうと想定された場合は、他のチャンクと合わせて、 1回の授業とします。

または、1つのチャンクの内容が複数回の授業となることもあります。

2. 課題分析図、シラバスの見直し

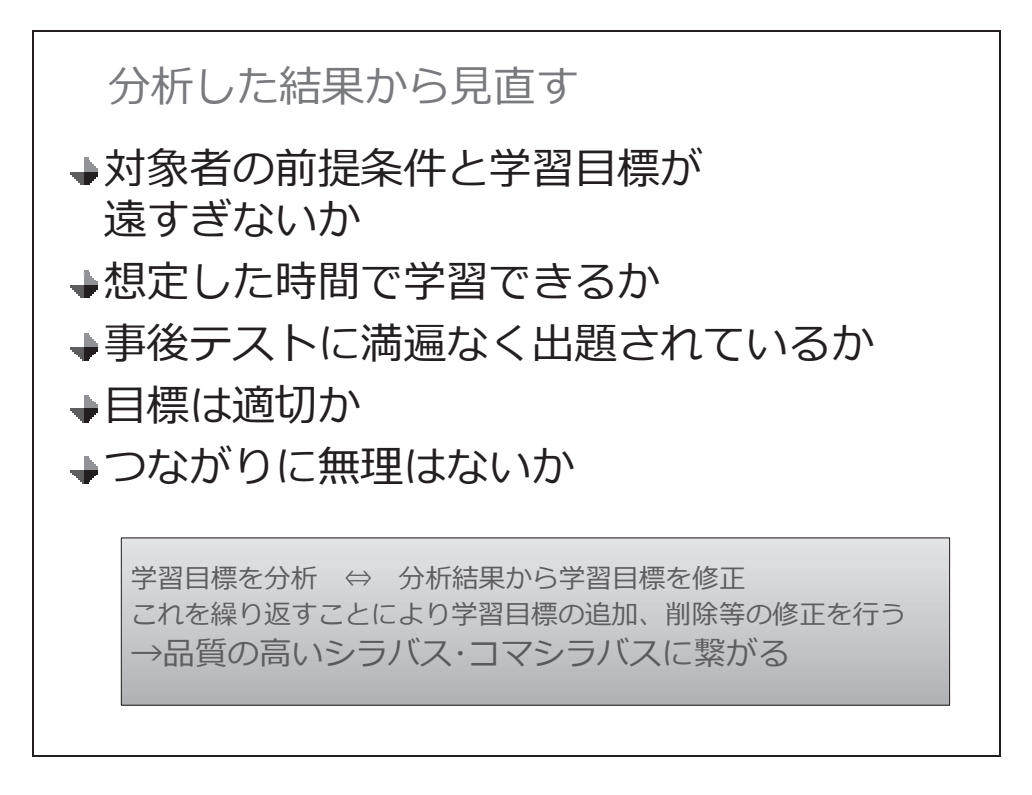

【指導者ガイド】

1 回の分析や設定で一番正しい目標や分析図、シラバスが出来上がるわけではありません。

- 対象者の前提条件と目的・学習目標が遠すぎないか
- 想定した時間で学習できるか
- 目標は適切か
- つながりに無理はないか

等を見直し、必要であれば、分析図の修正、目標の変更などは随時行ってください。 授業の実施後もADDIEモデルのサイクルを繰り返し、修正・改善することが必要です。

## 演習 シラバスの評価

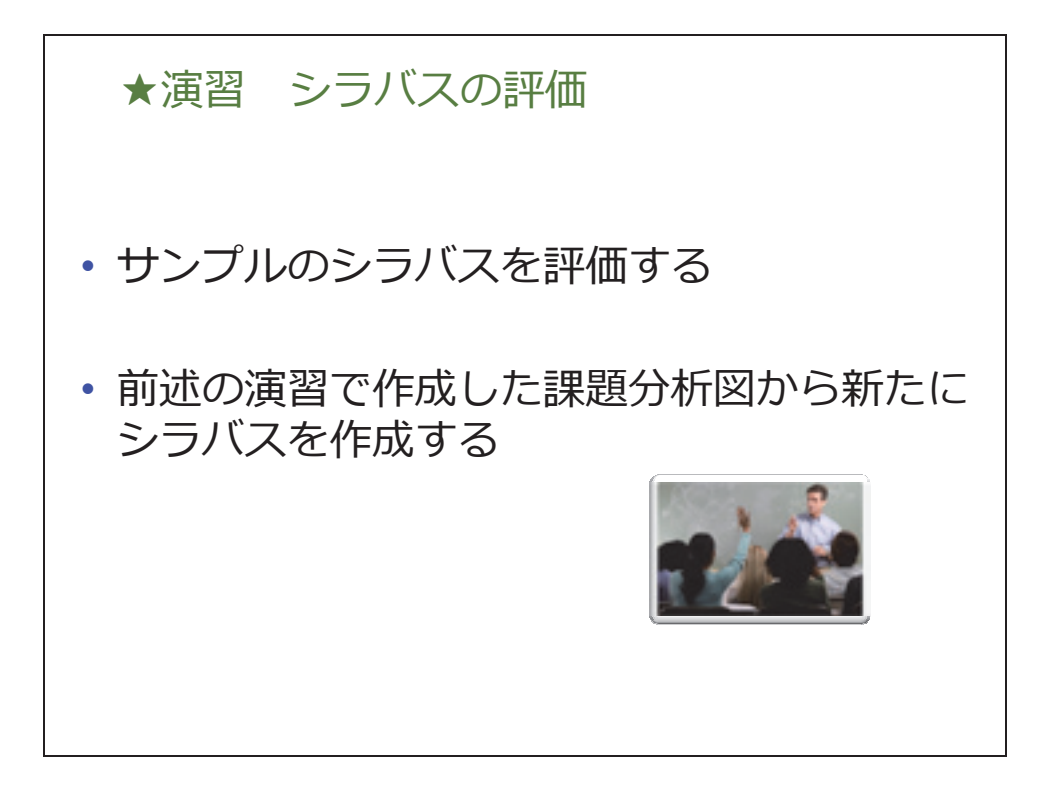

【指導者ガイド】

ワークシートの「シラバスフォーマット」、「シラバスチェックシート」を使用してください。チェッ クシート使用方法は下記を参照してください。

- 1. 個人でサンプルのシラバスを評価し、改善点を洗い出します。ワークシートのシラバスチェッ クシートを確認しながら評価し、改善してみましょう
- 2. グループで個人の意見を共有し、グループ全員で改善してください
- 3. 各グループの代表者が発表します

※シラバスチェックシート使用法

確認したいシラバスに対してシラバスチェックシートを 1 項目ずつチェックしてください。「yes」に なれば、インストラクショナルデザインの考え方として合格になります。「No」になったら、なるべ く「yes」になるようにそのチェック項目の部分を修正してみましょう。

全ての項目で「yes」になる必要は必ずしもありませんが、8 割程度が「yes」になることを目指して 修正しましょう。

# 第6章コマシラバスの作成

ポイント

- ・ ガニェの9教授事象に基づいた1回の授業のコマシラバスを作成できる
- · ARCS モデル、メリルの ID 第一原理をコマシラバスに取り入れることが出来る
- 授業の中にグループワーク、質問技法を必要に応じて取り入れることが出来る
- 他の教員が作成したコマシラバスの評価、改善が出来る

### 1. ガニェの9教授事象

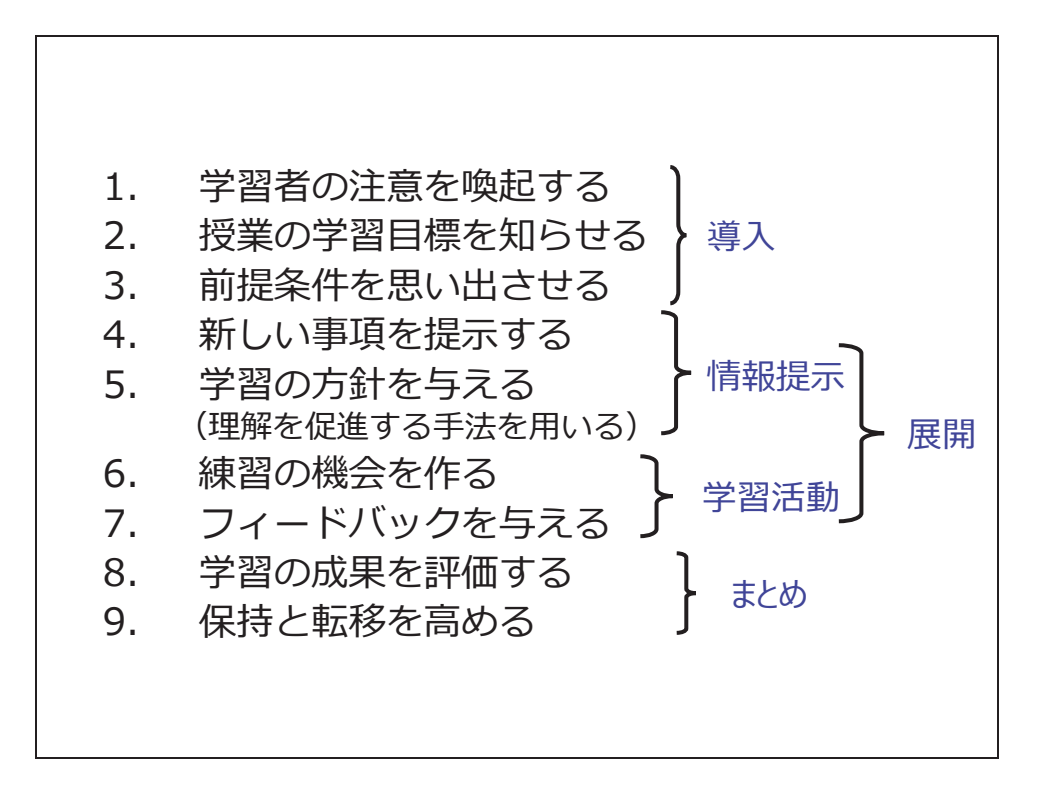

【指導者ガイド】

学習心理学者のガニェは、人間がどうやって新 しい知識や技能を習得するかを分析し、「学びを支援 するための外側からのはたらきかけ」という視点で、授業や教材を構成する指導方法についてまとめ ました。これを「ガニェの9教授事象」と呼んでいます。

まず、「導入」で、学生の注意を引いて教員に注目させます。そして、本日の学習目標を提示しま す。これを学べば何ができるようになるのか、それを伝えることで学生は意欲を持つことができま す。学習することがわかったら今まで学んだ知識や習得した技術を思い出します。「みなさんは、今 回の課題に取り組む前提知識があるのですよ。」ということを認識してもらいます。

「展開」は、「情報提示」と「学習活動」です。「情報提示」では新しい情報を示します。そして理解 を促進するために、意味のある形で覚えられるように「学習の指針を与える」を行います。なぜそう なるのか、どのような場面で使えるのか、考え方、理由、現実世界や将来使われる場面を話します。 学生自身が既に持っている情報と新しい情報の繋がりを多くするほど長く記憶できる、というモデル に基づいています。学習活動では、失敗しても構わないという練習の場を用意します。むしろ、人は 失敗した方が印象に残るものなので、より学習内容が身に付きます。

まとめでは、「評価」と「復習」を行います。「評価」はテストが一般的です。学習目標に達している かを、テストによって確認します。時間が足りなければ、今日はどんなことが行われたか導入で示し た学習目標を確認する場面を設定します。そして復習を促すことで学習の成果を「保持」し、他の場 面や学習に応用が利くようにする「転移」を促すために、宿題として発展的学習の仕方を紹介するな どを行います。

# 2. コマシラバスの例

コマ目標:

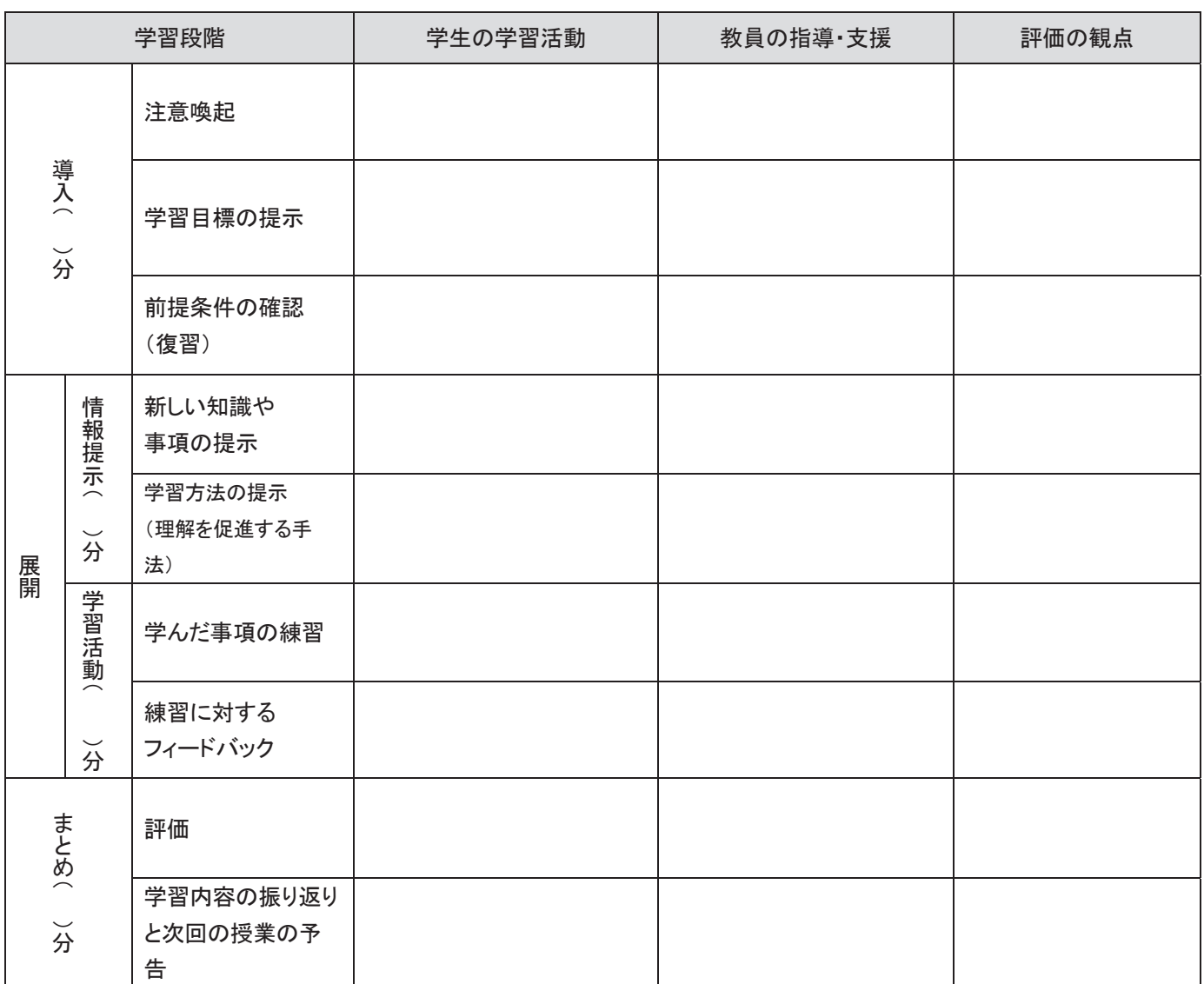

※学習段階の言葉はガニェの 9 教授事象の言葉をもとにわかりやすくしました。

次のページの例は、ガニェの9教授事象に当てはめて計画した Excel でのグラフの作成の授業の例で す。

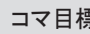

コマ目標 Excel の円グラフと棒グラフ、折れ線グラフを表をもとにして作成することが出来る

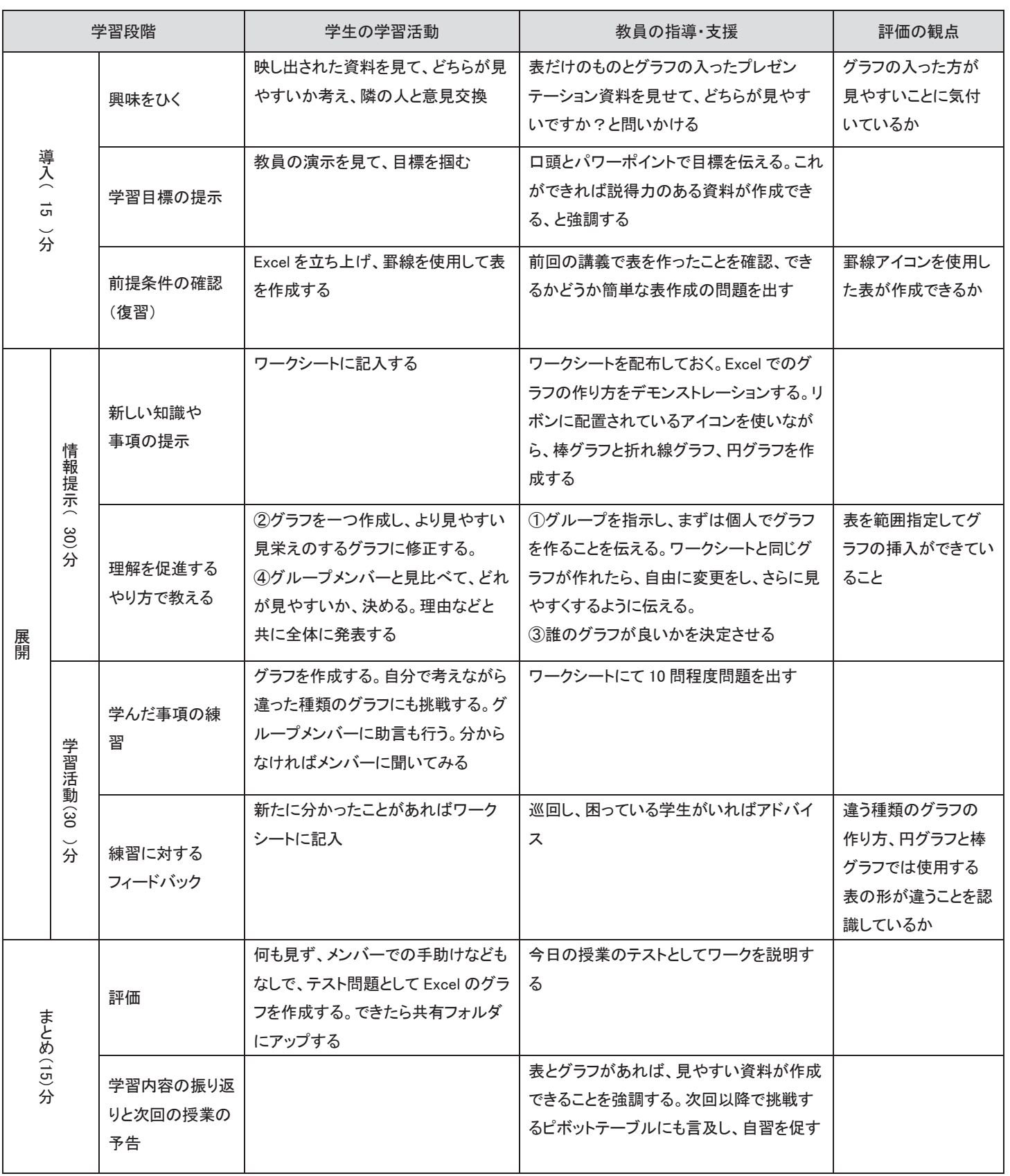

3. 教え方の作戦(指導方略)

→一つ一つの目標をどのような戦略(strategy)で クリアさせるか考える →導入の方法、展開部分の作戦、まとめの方法 やる気を出させるケラーのARCSモデル より主体的な取り組みを促すメリルのID第⼀原理 さらに魅力ある授業のために… →グループワークを活用(緊張感、メリハリ、理解度 の確認) →質問技法(参加意欲、理解度、信頼関係の構築)

【指導者ガイド】

1コマの授業の到達目標をクリアさせるために、9教授事象に当てはめて授業を計画するとご紹介し ました。その際、魅力ある授業になるように、どんなツールを使用するか、どんな形式で実施するか ということも考えます。これを、ID では「指導方略」と言います。

例えば、英語の授業だったら、導入部分に映画(英語)の予告編を流して、聞き取れたかどうか確認 する。(分かった人だけ笑えるようなシーンがあるとよい)

グループワークなどのアクティブラーニング手法を活用し、退屈しない魅力的な授業になるようにす る。

このような、どのように授業を進めるかという作戦のことです。

授業も、授業計画もいきなり素晴らしいものはできません。実施して学生や学生の反応を見て何回も サイクルを回しながら、教える側、学ぶ側双方にとって理想的なものに近づけていくのです。

## 4. ARCS モデル

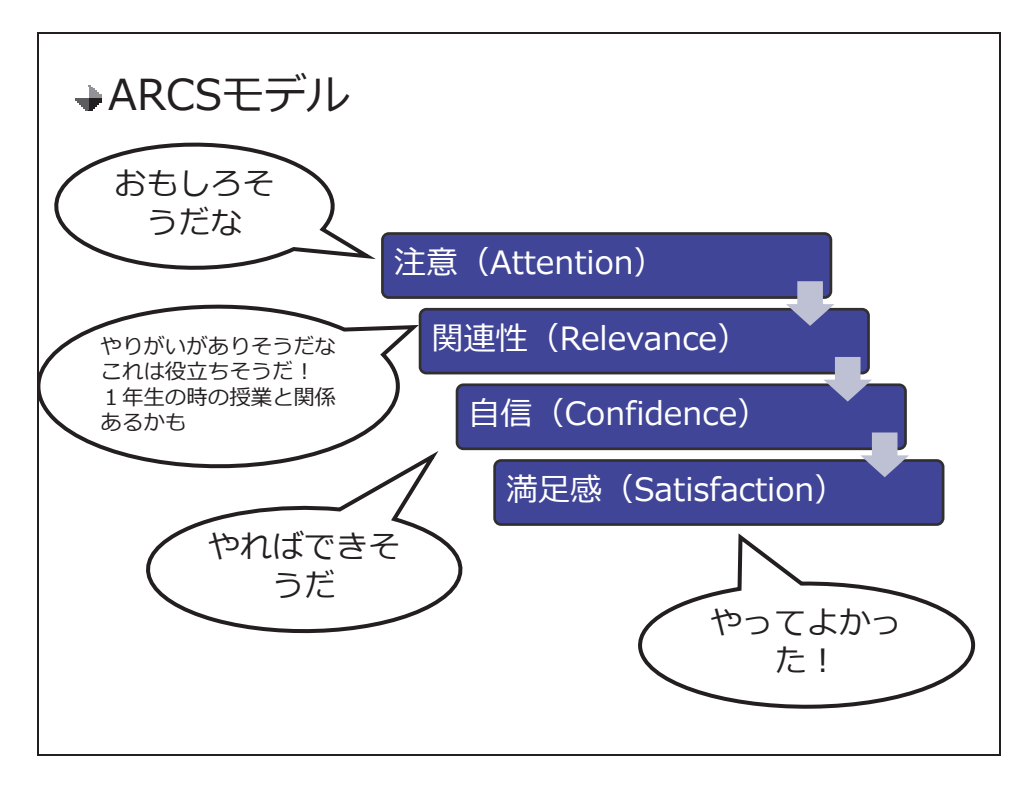

【指導者ガイド】

ここで、ARCS モデルを紹介します。

ARCS モデルは、教育工学者ケラーが提唱したモデルです。

ARCS モデルでは、学びの意欲を4つに分けて考え、授業における学生の学習意欲の分析や、学習意 欲を高めるための作戦の検討に利用します。

「注意」(Attention)、「関連性」(Relevance)、「自信」(Confidence)、「満足感」(Satisfaction)の4つ の頭文字をとって ARCS モデルと呼びます。 授業計画を考える際には、学生がこのプロセスが体験できるようにします。

次のページに具体例を記載しました。コマシラバスの中に学生の ARCS を刺激する具体的な方略を 入れ、学生の学びの意欲を高めるためのヒントとしてください。

## ARCS モデルのヒント

#### 注意 (Attention) <面白そうだなぁ>

- A-1:知覚的喚起(Perceptual Arousal) 目をパッチリ開けさせる
- □ 教材を手にしたときに、楽しそうな、使ってみたいと思えるようなものにする
- □ オープニングにひと工夫し,注意を引く(表紙のイラスト、タイトルのネーミングなど)
- □ 教材の内容と無関係なイラストなどで注意をそらすことは避ける

#### A-2:探究心の喚起(Inquiry Arousal) 好奇心を大切にする

- □ 素材の内容が一目でわかるような表紙を工夫する
- □ なぜだろう,どうしてそうなるのという素朴な疑問をなげかける
- □ 今までに習ったことや思っていたこととの矛盾,先入観を鋭く指摘する
- □ 鍵をかけて、それを解き明かすように教材を進めていく
- □ エピソードなどを混ぜて、教材の内容が奥深いことを知らせる
- A-3:変化性(Variability) マンネリを避ける
- □ 教材の全体構造がわかる見取り図, メニュー, 目次をつける
- □ 一つのセクションを短めに抑え,「説明を読むだけ」の時間を極力短くする
- □ 説明を長く続けずに、確認問題、練習、要点のまとめなどの変化を持たせる
- □ 飽きる前にコーヒーブレイクをいれて、気分転換をはかる(ここでちょっと一息…)
- □ ダラダラやらずに学習時間を区切って始める(学習の目安になる所要時間を設定しておく)

#### |関連性 (Relevance) <やりがいがありそうだなぁ>

- R-1:親しみやすさ(Familiarity) 自分の味付けにさせる
- □ 対象者が関心のある、あるいは得意な分野から例を取り上げる
- □ 身近な例やイラストなどで、具体性を高める
- □ 説明を自分なりの言葉で(つまりどういうことか)まとめて書き込むコーナーをつくる
- □ 今までに勉強したことや前提技能と教材の内容がどうつながるかを説明する
- □ 新しく習うことに対して、それは○○のようなものという比喩や「たとえ話」を使う
- R-2:目的志向性(Goal Orientation) 目標に向かわせる
- □ 与えられた課題を受け身にこなすのではなく、自分のものとして積極的に取り組めるようにする
- □ 教材のゴールを達成することのメリット(有用性や意義)を強調する
- □ 教材で学んだ成果がどこまで生かせるのか、この教材はどこへの第一歩なのかを説明する
- □ チャレンジ精神をくすぐるような課題設定を工夫する(さぁ、全部覚えられたかチェック!)
- R-3:動機との一致 (Motive Matching)プロセスを楽しむ
- □ 自分の得意な、やりやすい方法でやれるように選択の幅を設ける
- □ アドバイスやヒントは、見たい人が見られるように書く位置に気を付ける
- □ 自分のペースで勉強を楽しみながら進められるようにし、その点を強調する
- □ 勉強すること自体を楽しめる工夫を盛り込む(例えば、ゲーム的な要素を入れる)

#### 自信 (Confidence) <やればできそうだなぁ>

C-1:学習要求(Learning Requirement) ゴールインテープをはる

- □ 本題に入る前にあらかじめゴールを明示し、どこに向かって努力するのかを意識させる
- □ 何ができたらゴールインとするかをはっきり具体的に示す(テストの予告:条件や基準など)
- □ 対象者が現在できることとできないことを明らかにし、ゴールとのギャップを確かめる
- □ 目標を「高すぎないけど低すぎない」「頑張ればできそうな」ものにする
- □ 中間の目標をたくさんつくって、「どこまでできたか」を頻繁にチェックして見通しを持つ
- □ ある程度自信がついてきたら,少し背伸びをした,やさしすぎない目標にチャレンジさせる

C-2: 成功の機会 (Success Opportunities) 一歩ずつ確かめて進ませる

- □ 他人との比較ではなく、過去の自分との比較で進歩を確かめられるようにする
- □ 「失敗は成功の母」失敗しても大丈夫な,恥をかかない練習の機会をつくる
- □ 「千里の山も一歩から」易しいものから難しいものへ、着実に小さい成功を積み重ねさせる
- □ 短いセクション(チャンク)ごとに練習問題を設け、出来具合を自分で確かめながら進ませる
- □ できた項目とできなかった項目を区別するチェック欄を設け、徐々にチェックを減らす
- □ 最後にまとめの練習を設け, 総什上げにする
- C-3:コントロールの個人化(Personal Control) 自分でコントロールさせる
- □ 「幸運のためではなく自分が努力したから成功した」といえるような教材にする
- □ 不正解には、対象者を責めたり、「やっても無駄だ」と思わせるようなコメントは避ける
- □ 失敗したら、やり方のどこが悪かったかを自分でできるようなチェックリストを用意する。
- □ 練習は、いつ終わりにするのかを自分で決めさせ、納得がいくまで繰り返せるようにする
- □ 身につけ方のアドバイスを与え, それを参考にしても自分独自のやり方でもよいことを告げる
- □ 自分の得意なことや苦手だったが克服したことを思い出させて、やり方を工夫させる

#### 満足感 (Satisfaction) <やってよかったなぁ>

S-1:自然な結果(Natural Consequences) 無駄に終わらせない

- □ 努力の結果がどうだったかを, 目標に基づいてすぐにチェックできるようにする
- □ 一度身につけけたことを使う/生かすチャンスを与える
- □ 応用問題などに挑戦させ,努力の成果を確かめ,それを味わう機会をつくる
- □ 本当に身に付いたかどうかを確かめるため、誰かに教えてみてはどうかと提案する
- S-2:肯定的な結果(Positive Consequences) ほめて認める
- □ 困難を克服して目標に到達した対象者にプレゼントを与える(おめでとう!,認定証)
- □ 教材でマスターした知識や技能の利用価値や重要性をもう一度強調する
- □ できて当たり前と思わず,できた自分に誇りをもち,素直に喜べるようなコメントをつける
- S-3:公平さ(Equity) 裏切らない
- □ 目標,練習問題,テストの整合性を高め,終始一貫性を保つ
- □ 練習とテストで、条件や基準を揃える
- □ テストに引っ掛け問題を出さない(練習していないレベルの問題や目標以外の問題)
- □ えこひいき感がないように、採点者の主観で合否を左右しない

出典:中嶌康二・中野裕司・渡辺あや・鈴木克明(2013.5.18)拡張版 ARCS 動機づけモデルの実践 有効性検証ツールの設計と評価.日本教育工学会研究報告集(JSET13-2), 147-154

## 5. メリルの ID 第一原理

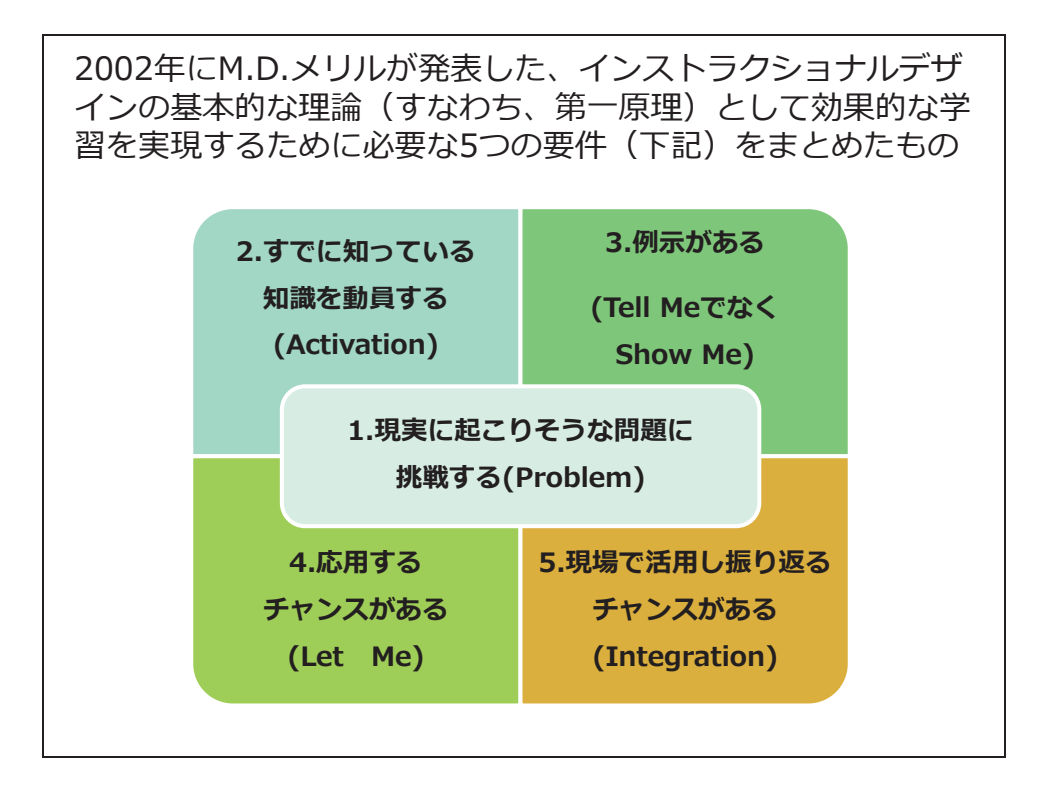

【指導者ガイド】

次に、メリルの ID 第一原理を紹介します。

メリルの ID 第一原理とは、これまでに提唱された数多くの ID モデル・理論に共通する方略を、効 果的な学習環境を実現するために必要な5つの要件としてまとめたものです。

ガニェの 9 教授事象や ARCS モデルは膨大な実践の中から理論を組み立てて構築された理論です が、メリルの ID 第一原理はそういった他の理論・モデルを検証し、共通する事象を要件としてまと め、ID の理論を検証できるものとしてまとめられました。

メリルの ID 第一原理では「Problem」、現実に起こりそうな問題を中心に据えています。現実にこの 場面で使える知識や技能を学んでいるのだ、という見通しを与えること、単純な事例で構わないの で、現実にありそうな問題場面を最初から取り入れ、ある程度の達成感を学習者に感じてもらいなが ら徐々に高いレベルの問題に挑戦させていくべきだ、と主張しています。

授業の目標を「PC のメンテナンス方法について説明できる」と設定するよりも「動作の遅くなった PC をチェックし部品を交換することによりパフォーマンスを改善できる」の方がより現実に近いで しょう。そういった目標の方がより学生の心を掻き立て、「是非やってみたい」と思わせることがで きるのではないでしょうか。

この5つのステップはガニェの9教授事象にも似ていますが、より主体的な取り組みを学習者に促す ことができる、とされています。

## 6. グループワークの活用

→グループワークの手法 **シンク-ペア-シェア (Think-Pair-Share) ジグソー学習 KJ法 ブレーンストーミング (Brain Storming) ポスター・ツアー ピア・インストラクション**

【指導者ガイド】

学生一人一人とクラス全体の学習効果を高めるためには、学生全員が意欲をもって授業に参加し、教 員が学習目標の達成に向かって支援することはもちろん、学生同士が支援し合えることが必要です。 学生間の交流を促進し、目標を達成するための有効な手段として、グループワークの活用がありま す。

グループワークとは何か課題を提示し、グループで話し合ったり、成果物を作成したりという活動で す。多くの手法があります。代表的なものをご紹介します。

#### ◆ シンク-ペア-シェア

グループ活動の最小単位 2 人で実施します。一方的な講義ばかりにならならいように、講義途中で活 用するとよいでしょう。一人で考え、ペアで話し合い、全員に共有する、というものです。

「今説明した○○について、まず自分で考えましょう。そのあと、隣の人と話し合ってみましょう。」 「自分が○○について、知っていること書き出した後、隣の人と言い合ってみましょう。そのあと、 皆の前でどちらかが発表してください。」等指示は明確にしておきます。

◆ ジグソー学習

学習項目をいくつかに分け、グループごとに異なるテーマをグループ活動で学習します。その後、各 グループから 1,2 名毎集まり、自分が学習したことを他のメンバーに伝えるという、学習者をパズ ルのように組み合わせる方法です。アロンソン(1986)が考案しました。

KJ 法

文化人類学者の川喜田二郎(東京工業大学名誉教授)がデータをまとめるために考案した手法です。 KJ は考案者のイニシャルにちなんでいます。データをカードに記述し、カードをグループごとにま とめて、図解し、論文等にまとめていきます。共同での作業にもよく用いられ、「創造性開発」(また は創造的問題解決)に効果があるとされています。

#### ブレーンストーミング

「脳ミソを嵐のようにかき混ぜる」ことです。先入観のない柔らかい頭にして、いろいろな意見を出 します。学生の積極的な参加を促し活発で多くの意見を求めることができます。筆記できるカード (付箋など)を使って、学生全員やグループに分けて実施します。

#### ポスター・ツアー

グループに分かれて課題に取り組み、話し合った結果を模造紙などにまとめます。模造紙を壁に貼 り、各グループから1、2名ずつ集まり、別のグループを作ります。模造紙の前に1グループが立ち ます。グループにはその模造紙を書いたメンバーが1名か 2 名いるので自分たちの成果を発表しま す。発表の時間を決めておき、1つめの模造紙の発表時間が終わったら、グループ毎に別の模造紙の 前に立ちます。そのポスターの内容を、作成したメンバーが発表します。全員が発表することになる ので、責任感を持ってグループワークに臨むことができます。ポスターセッション、クロスグループ 発表とも言います。

#### ◆ ピア・インストラクション

ハーバード大学エリック・マズール教授が 1997 年頃考案しました。大学のような大人数講義でも実 施可能なグループワークの手法です。言語情報の目標に対する学習に適しています。まず、講義や予 習してきた内容から「問題」を用意します。これは、「コンセプトテスト」と呼ばれます。解答は、 選択肢から選ぶようにします。学生に、正解と思う選択肢を選ばせます。その後、数人のグループに 分かれて、なぜその選択肢を正解と思ったのか、他のメンバーはそれをどう思うかディスカッション します。その後、もう一度「問題」を出し選択肢を選ばせると、ほとんどの場合は正答率が上がりま す。

このようなグループワークを活用して、学生たちが意欲的に取り組み、理解度やスキルがあがるよう に授業を計画し実施します。グループワークにおいては、教員は「ファシリテーター」であると言わ れています。グループワークにおける支援者という意味です。グループの様子を見て、質問をした り、掘り下げたり、分かりやすく言い換えたり、また質問や発言の方向を転換するという視点を変え る介入も行います。

誰からも意見がでていなかったり、または一人しか話していなかったりすることもあります。それは 学生たちがグループワークに慣れていないからかもしれません。そのような場合は、教員はまずは自 らお手本として「人の話を聞く」「質問をする」「自分の意見を述べる」ことを行い、次に、学生にグ ループワークの練習(簡単なテーマでまず2人で話すなど)をさせることも必要です。

このように、グループワークを活性化させ、成功させるためには、グループの中に「リーダー」を育 てる必要があります。そのためには教員が、リーダーとはどう振る舞えば良いか教える(自分がお手 本としてリーダーたる行動ができる)ことが大切です。

### 7. 質問技法の活用

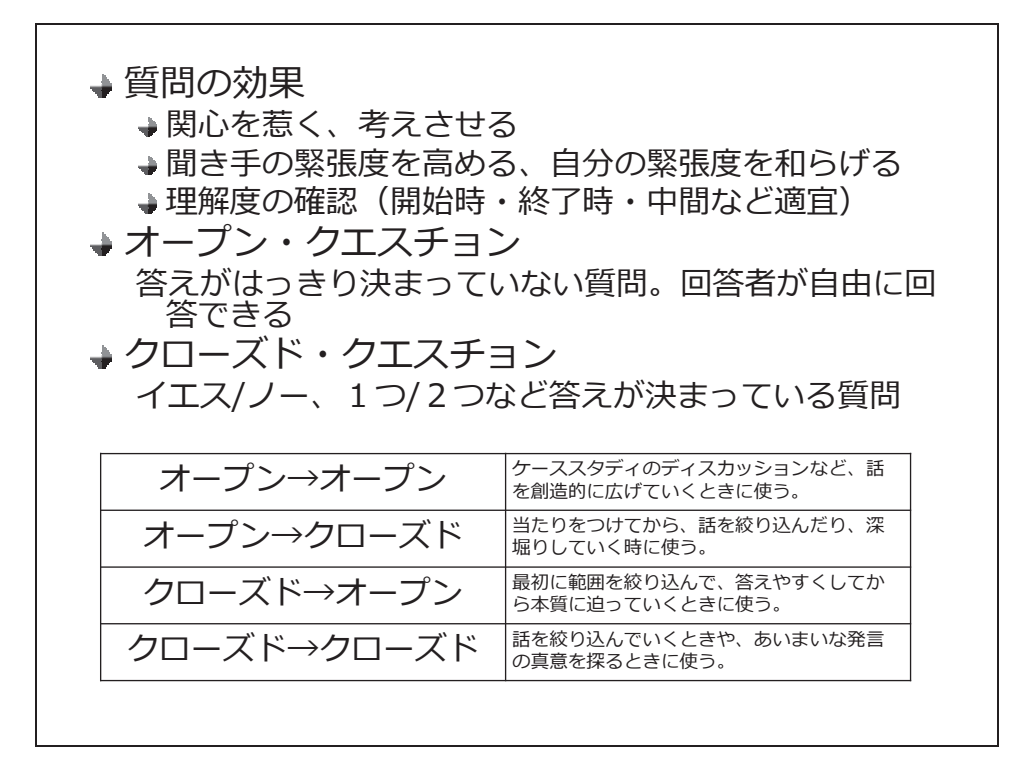

#### 【指導者ガイド】

教員が学生へ質問を投げかけることは、学生の理解度を把握するためと学生の理解を段階的に深 めるために効果的な手段です。教員は状況に応じた質問を考え、タイミング良く発しなくてはな りません。また、教員は学生からの質問に対して的確に回答する責任があります。

質問の注意点として以下の点が挙げられます。

- 滴切に質問を投げかける
- 学生が予想できる順番で指名しない
- 学生の理解に対する自信を促す
- 学生を攻撃するような質問をしない
- 学生を困惑させない
- 質問内容の繰り返し、言い替え、または再構成を行う
- 学生が回答するのに十分な時間を与える
- すべての学生が授業に参加するように促す
- 1対1のやり取りにならない

オープンクエスチョン (O) とクローズドクエスチョン (C) の組み合わせに関して実例を挙げます。

O→O:美容室と床屋の違いは何があるでしょうか?→その違いについてどう思いますか O→C:現在のスマートフォン向けのゲームについてどう思いますか?→開発してみたいですか? C→O:旅行は好きですか?→楽しい旅行とはどういうものでしょうか? C→C:和食と洋食、どちらが好きですか?→作ってみたいと思いますか?

## 演習 コマシラバスの評価

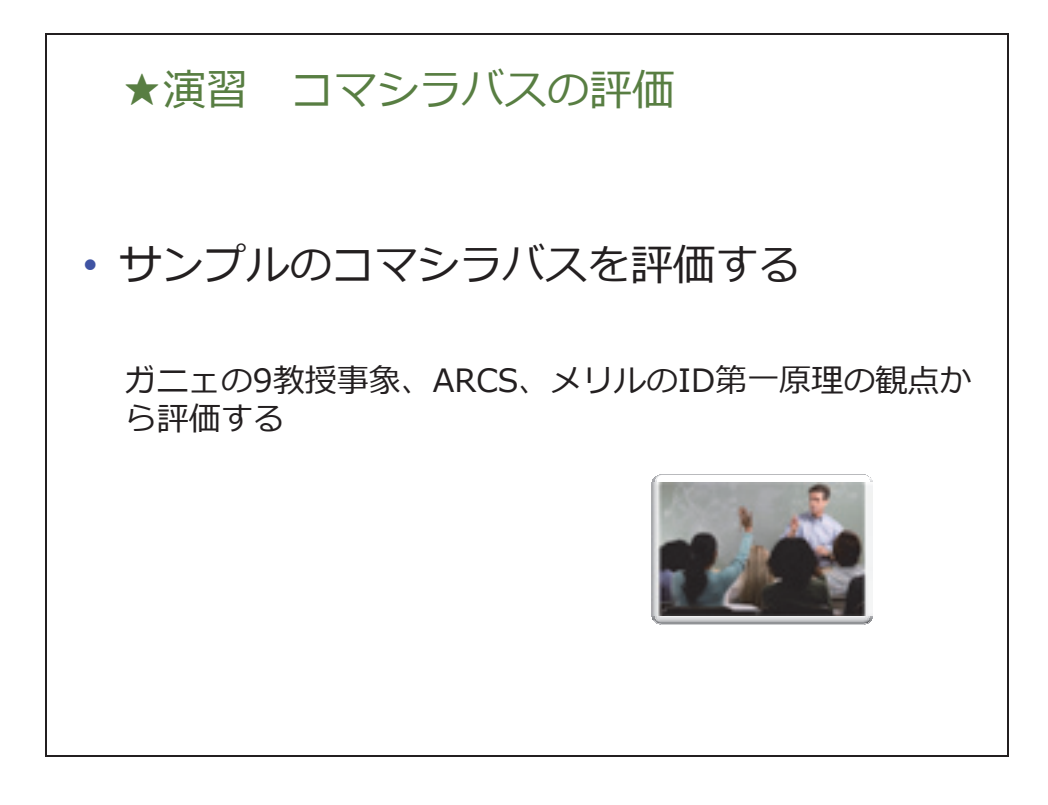

【指導者ガイド】 サンプルのコマシラバスを評価しましょう。

- 1. 個人でサンプルのコマシラバスを評価し、改善点を洗い出します。ワークシートのコマシラバ スチェックシートを使い、チェックしながら評価してみましょう。
- 2. グループで個人の意見を共有します。グループ全員で改善してください
- 3. 各グループの代表者が発表します

※コマシラバスチェックシート使用法

確認したいコマシラバスに対してコマシラバスチェックシートを 1 項目ずつチェックしてください。 「yes」になれば、インストラクショナルデザインの考え方として合格になります。「No」になった ら、なるべく「yes」になるようにそのチェック項目の部分を修正してみましょう。

全ての項目で「yes」になる必要は必ずしもありませんが、8 割程度が「yes」になることを目指して 修正しましょう。

## 【演習シート】

コマ目標

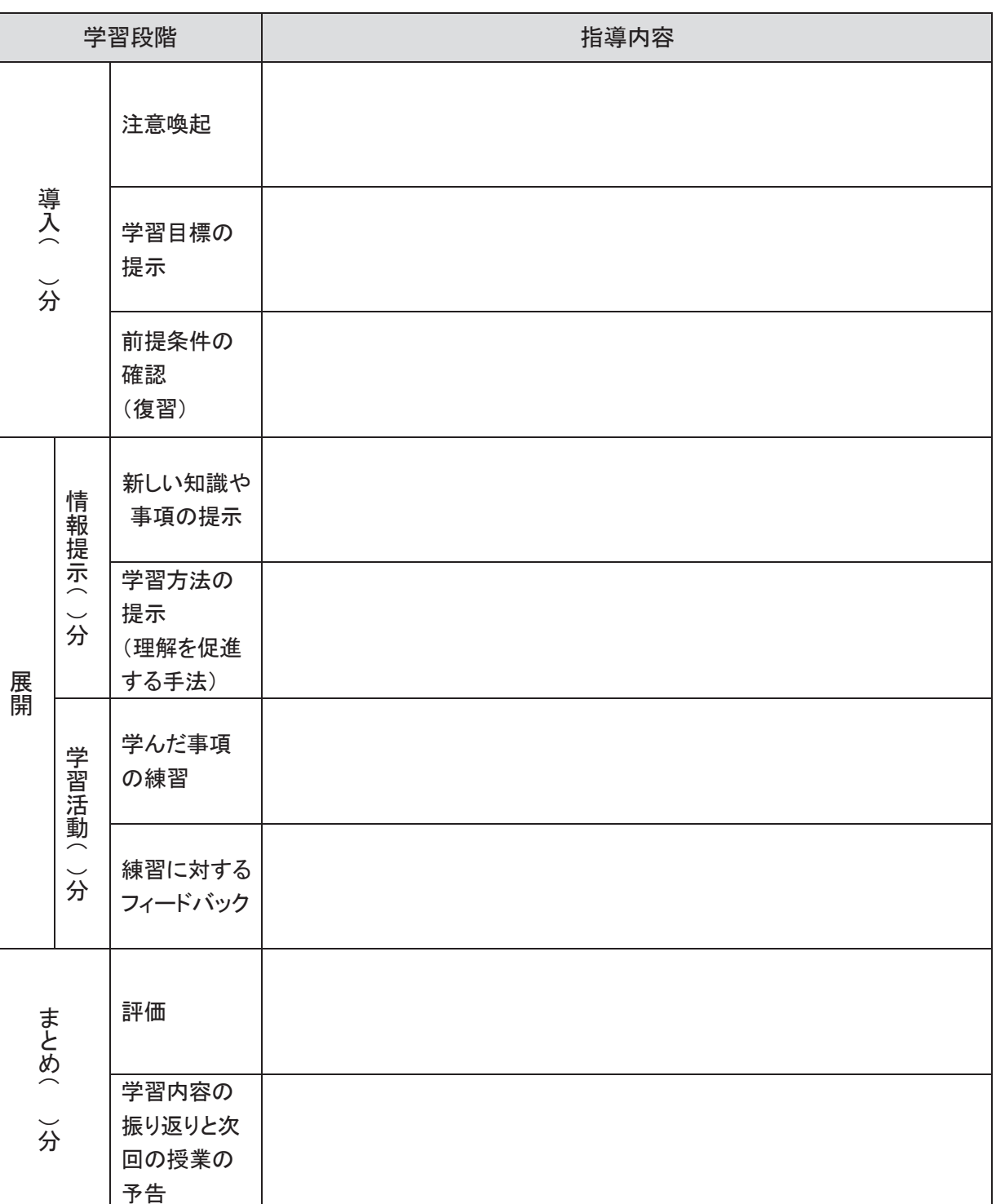

【Excel の例】

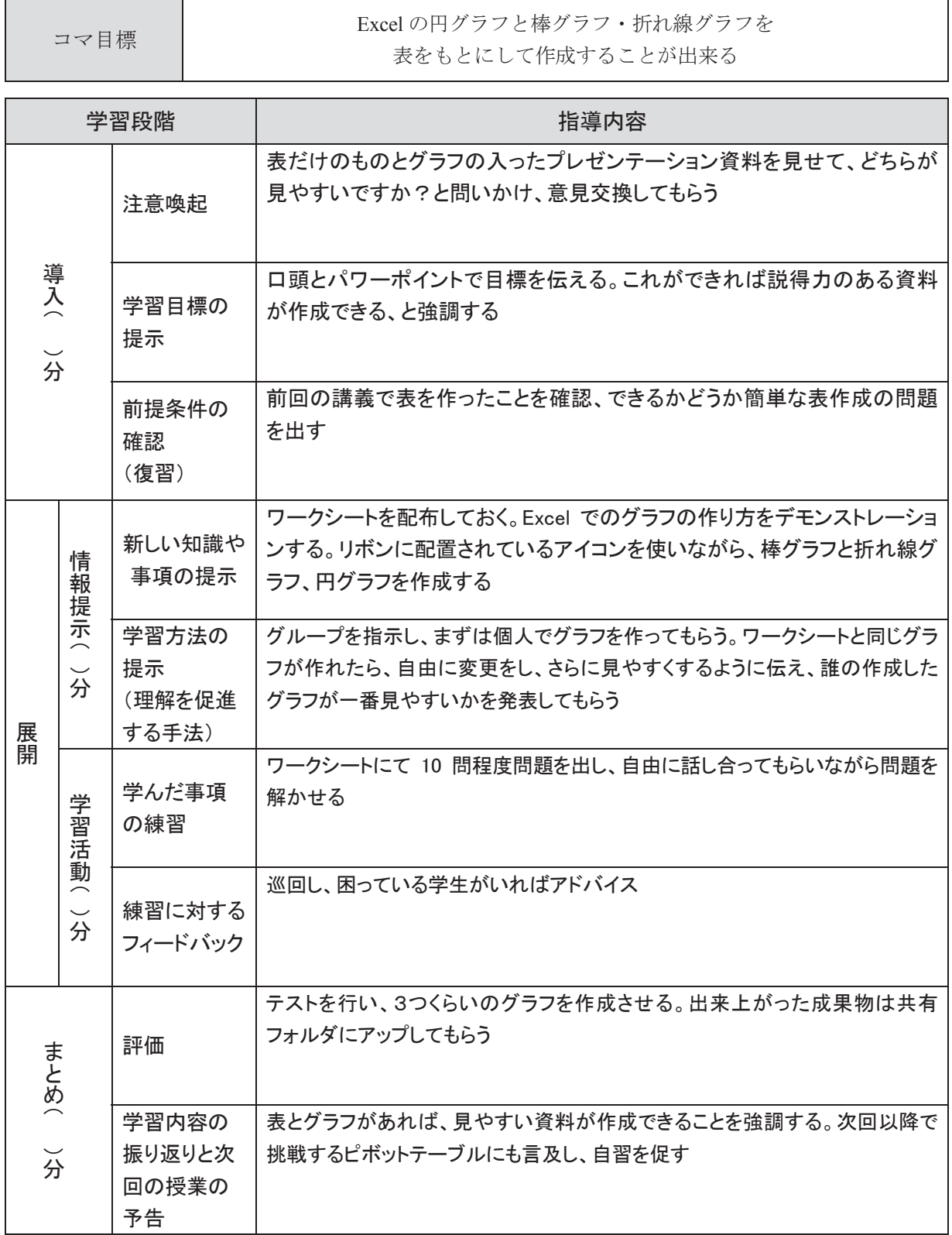

## 第7章 授業の評価・改善

ポイント

- グループメンバーの授業設計(目標、課題分析、シラバス、コマシラバス)を評価し、改善 することができる
- 相手のやる気を削がないよう配慮しながら授業の改善点を伝えることができる
- 他者のフィードバックを素直に受け入れることができる

1. 演習:学習目標の明確化

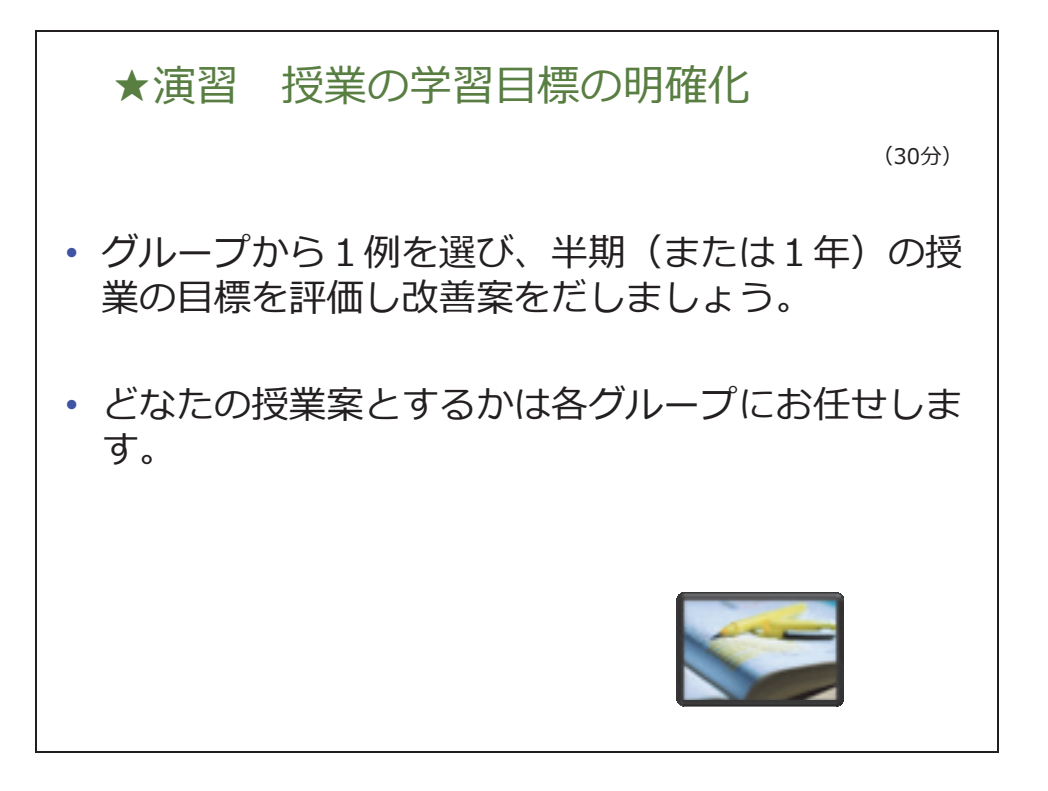

【指導者ガイド】

- 1. グループで、メンバーが持参した現在自ら行っている授業の学習目標を共有します。その中で 一つを選び、グループ全員でその学習目標の評価と改善を行います。ワークシートの目標設定 チェックシートを使用しながら、改善点を洗い出します。
- 2. 現在行っている授業の学習目標が無いグループは、グループメンバーの中から一人の授業を選 び、目標を全員で考えてみましょう

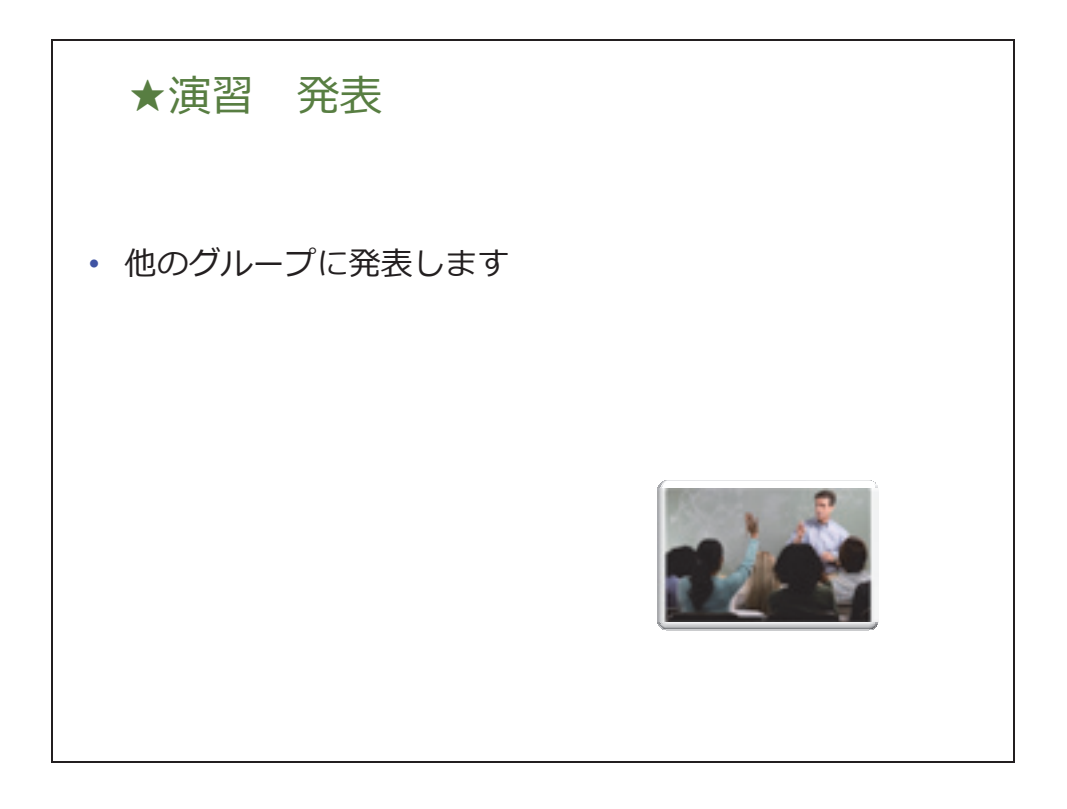

【指導者ガイド】

どのような目標をどのように改善したか、各グループの代表者が発表します。その際、チェックシー トのどの項目を改善したか、どのような意見が挙がったか、なども発表して下さい。

1 グループ 5 分程度で行います。 質疑応答、感想など他のグループからのフィードバックも行いましょう。 2. 演習:課題分析図の評価

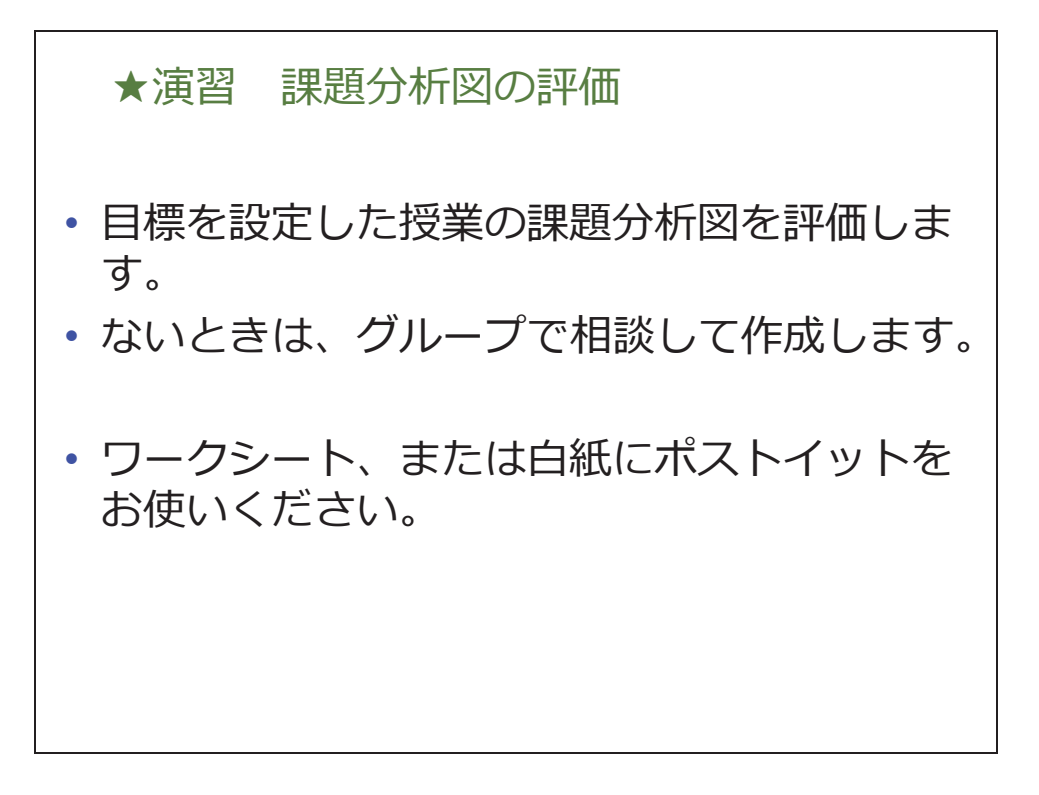

【指導者ガイド】

先ほどの演習で使用した目標の課題分析図をメンバーが持参していれば、その課題分析図を共有し、 グループ全員でその学習目標の評価と改善を行います。ワークシートの課題分析図チェックシートな どを使用しながら、改善点を洗い出しましょう。

先ほどの目標設定演習で、新たに学習目標を考えたグループは、その目標の課題分析図を全員で作成 しながら、評価を行いましょう。

課題分析図は、模造紙・ポストイットなどを使用しながら全員で評価、作成などを行ってください。

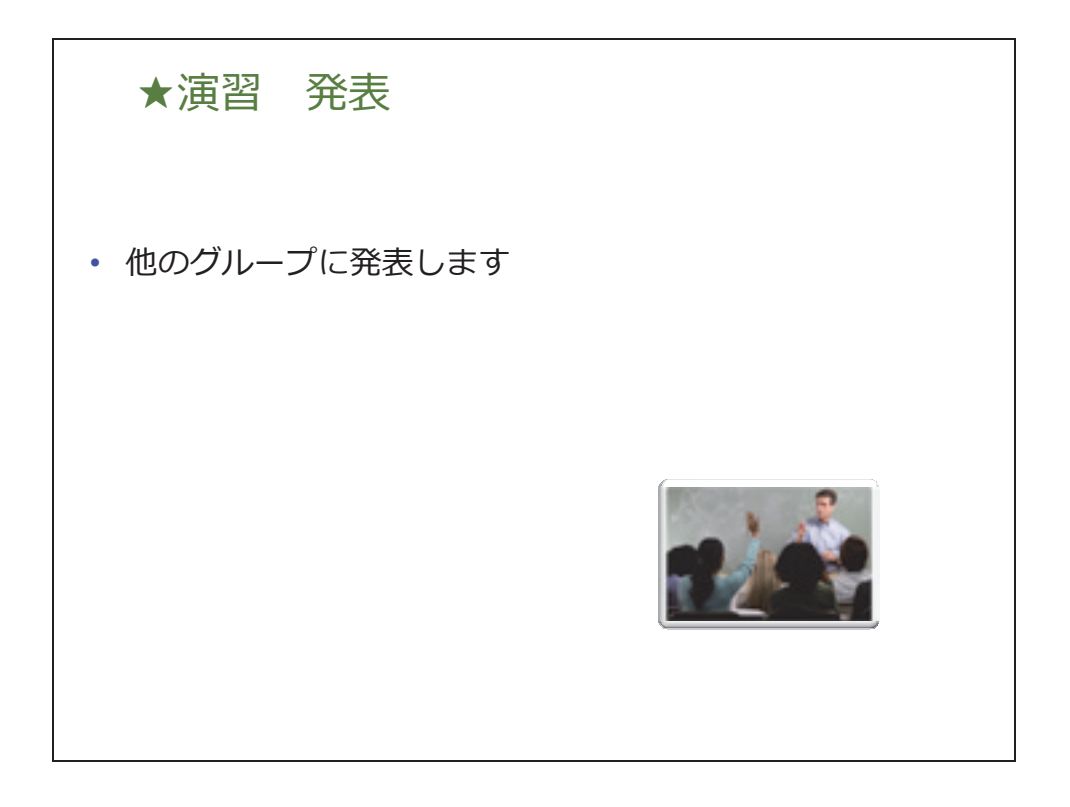

【指導者ガイド】

模造紙・ポストイットなどを使用しながら作成した課題分析図を、グループ毎に教室前方に張り出し ます。その張り出された課題分析図の前で、グループの代表者が改善点・感想などを発表します。

1グループ5分程度で行います。 質疑応答、感想など他のグループからのフィードバックも行いましょう。 3. 演習:シラバス・コマシラバスの評価

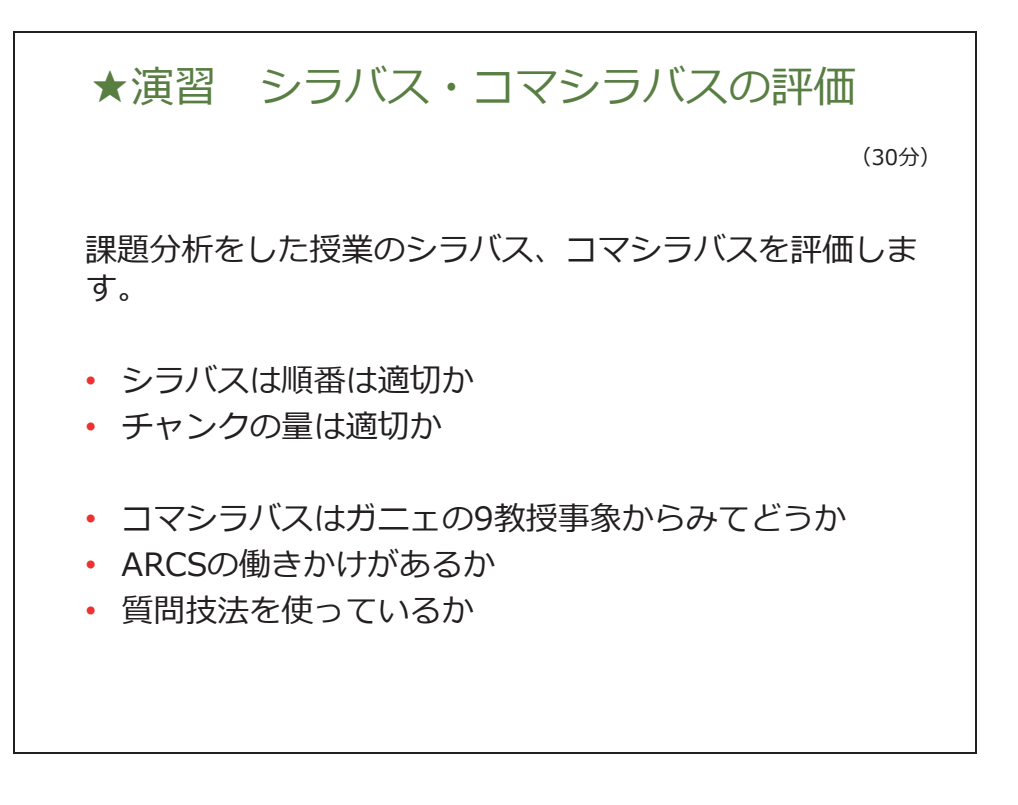

### 【指導者ガイド】

先ほどの演習で使用した学習目標・課題分析図のシラバス・コマシラバスをメンバーが持参していれ ば、そのシラバス・コマシラバスを共有し、グループ全員で評価と改善を行います。ワークシートの シラバスチェックシート・コマシラバスチェックシートなどを使用しながら改善点を洗い出します。

先ほどの課題分析図の演習で、新たに課題分析図を作成したグループは、その課題分析図のシラバ ス・コマシラバスを作成し、評価を行いましょう。個人で作成→共有→評価・改善の順で行ってくだ さい。シラバス・コマシラバスはワークシートのシラバスフォーマット・コマシラバスフォーマット を使用してください。

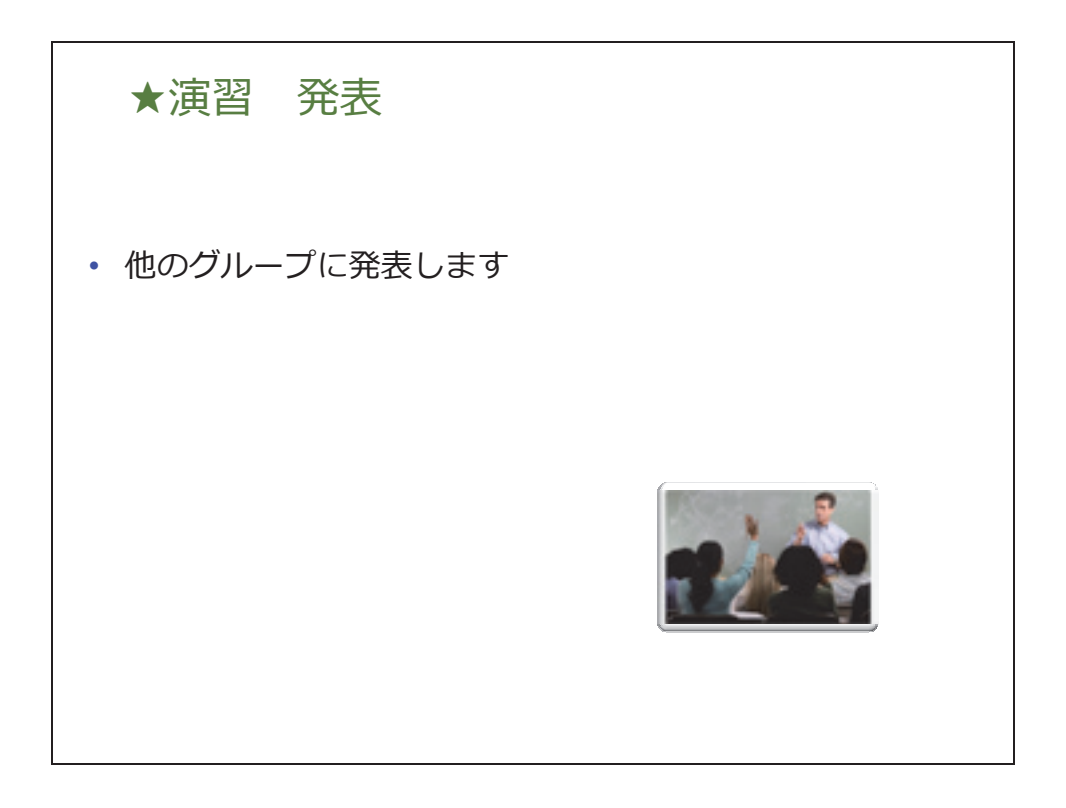

【指導者ガイド】

改善したシラバス・コマシラバスを、グループ毎に発表します。グループの代表者が改善点・感想な どを発表します。

1 グループ 5 分程度で行います。 質疑応答、感想など他のグループからのフィードバックも行いましょう。

## 第8章まとめ

ポイント

- インストラクショナルデザインを使用して授業計画を設計することのメリットを説明できる
- 今後インストラクショナルデザインを活用して行う取り組みを考え、述べることができる

## 1. ふりかえり

振り返り・まとめ 「インストラクショナルデザインの概要をわか りやすく説明することができる」 ▶上記の目標を達成するために、2日間のまと めとしてIDを使っていない他の教員に、IDの 概要とメリットを分かりやすく10分で説明す る ▶ そのための資料をグループで模造紙に書く グループ全員が説明できるように内容を把握 する

【指導者ガイド】

講座の目標(P7)の一番目に「インストラクショナルデザインの概要をわかりやすく説明すること ができる」ということがあります。

2日間のまとめとして 10 分で「インストラクショナルデザインの概要をわかりやすく説明」してい ただきます。

そのための資料をグループで相談しながら模造紙を使って作成します。

模造紙はフリーフォーマットです。縦書きでも横書きでも構いません。10 分間で説明できるボ リュームの資料を作成してください。

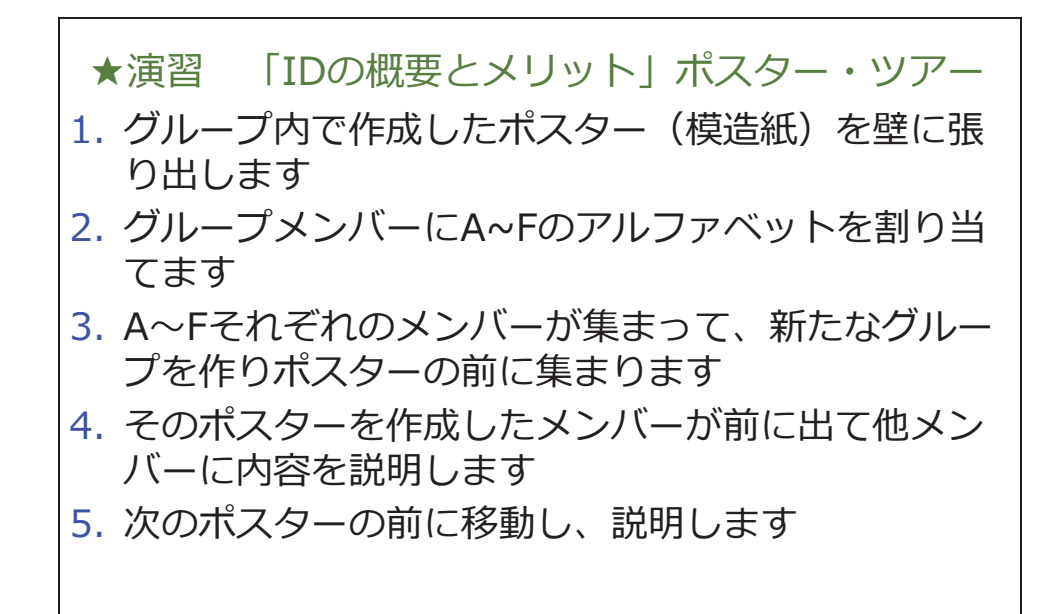

【指導者ガイド】

手順に従ってポスター・ツアーを行います。全てのポスターの説明を受けたら自席に戻り、インスト ラクショナルデザインについて振り返ります。

ID を学習してどう思ったか、これからどう取り組んでいくかを考えてみましょう。同時に、インス トラクショナルデザインを使用して授業を設計することのメリットを考えてみましょう。 下記に今回の講座の詳細目標を再度提示しました。目標の達成度をチェックしてください。

- ID のメリットを相手の立場・職務に適応して説明できる
- □ ADDIE の各プロセスを実際の業務で適用しできる
- 他の教員が ADDIE モデルを適用しているか判断でき、していない場合は指導できる"
- □ 他の教員のシラバス・コマシラバスを見て学習目標が明確であるかどうかチェック指導できる
- 他の教員の設定した学科、科目、授業の目標が適切かどうか判断できる
- □ 他の教員のシラバス・コマシラバスを見て、領域を判断し、適切な教え方かどうか判断できる
- 他の教員が作成した課題分析図を見て、評価できる
- 他の教員のシラバス、コマシラバスを見て、ARCS の要素を入れるようにアドバイスできる
- 他の教員のシラバス、コマシラバスを見てメリルの ID 第一原理で考えられないかアドバイスで きる。活用している場合は適切か判断できる
- 他の教員のシラバス、コマシラバスを見て PBL 型やグループワークを取り入れられないかアド バイスできる。活用している場合は適切か判断できる
- □ 他の教員が作成したシラバスと課題分析図を見て、その順番と1コマのボリュームが適せるか どうか判断できる
- 他の教員のコマシラバスを見て、質問技法を使うようにアドバイスできる。使われている場合 は、適切かどうか判断できる。
- □ 他の教員のシラバス・コマシラバスを見て、評価ツール、評価基準が適切かどうか判断するこ とができる
- 他の教員のテスト、評価方法を見て適切かどうか判断できる

付録 ワークシート

## 1. 学習目標の設定

 $\mathsf{l}$ 

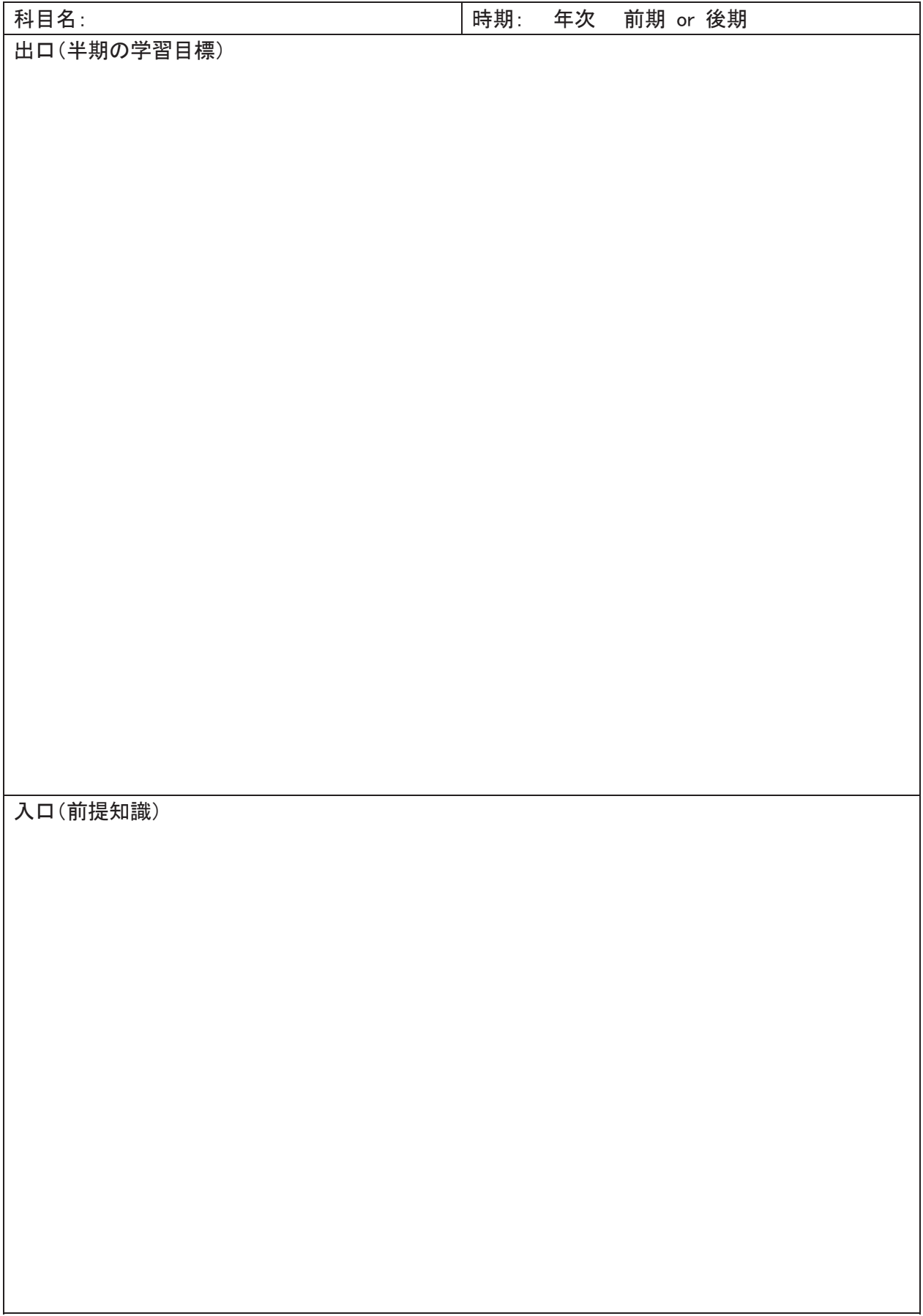

# 2. 目標設定チェックシート

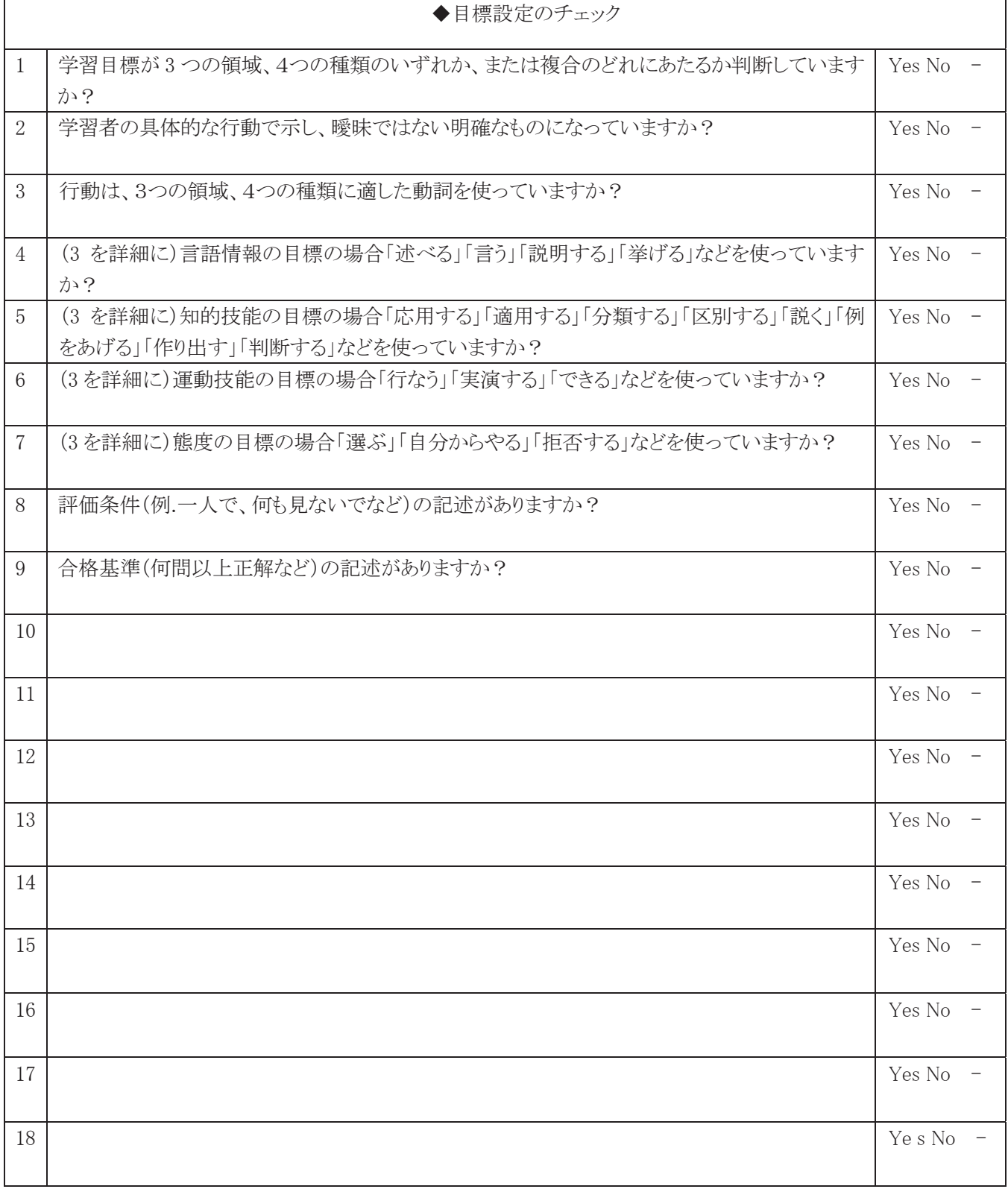

#### 3. 課題分析図シート  $\bullet$  . The distribution of  $\bullet$

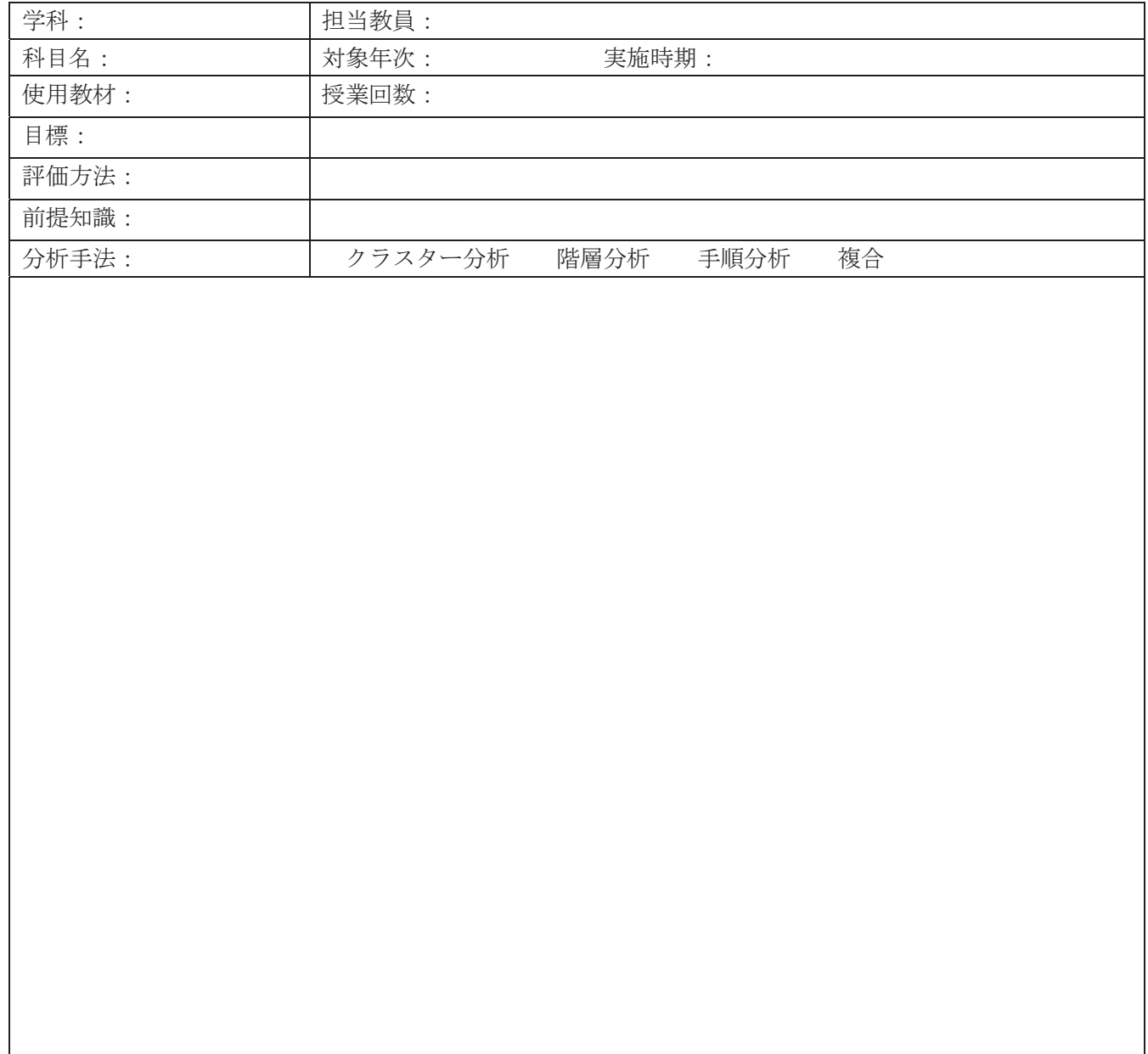

# 4. 課題分析図チェックシート

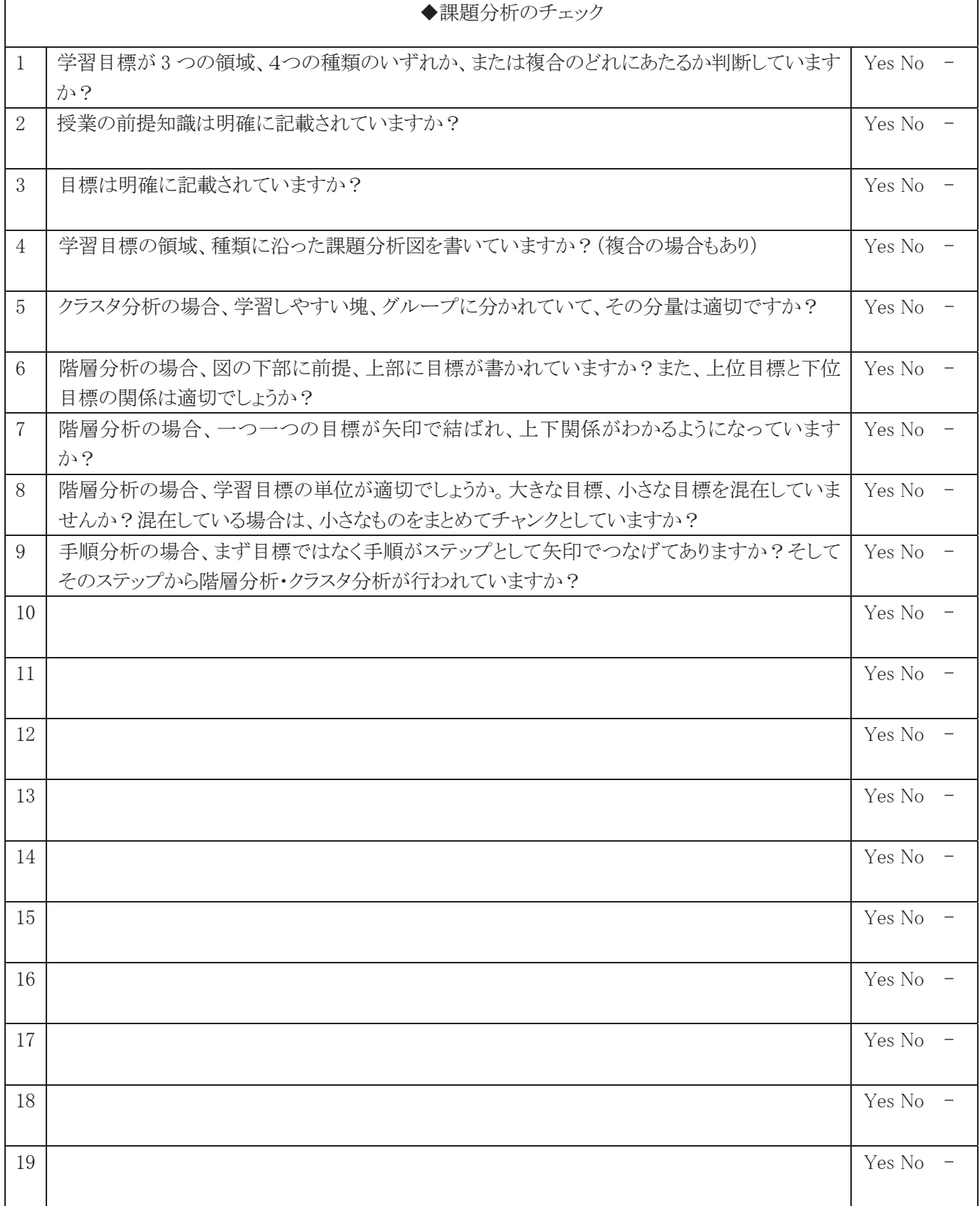
## 5. シラバスフォーマット

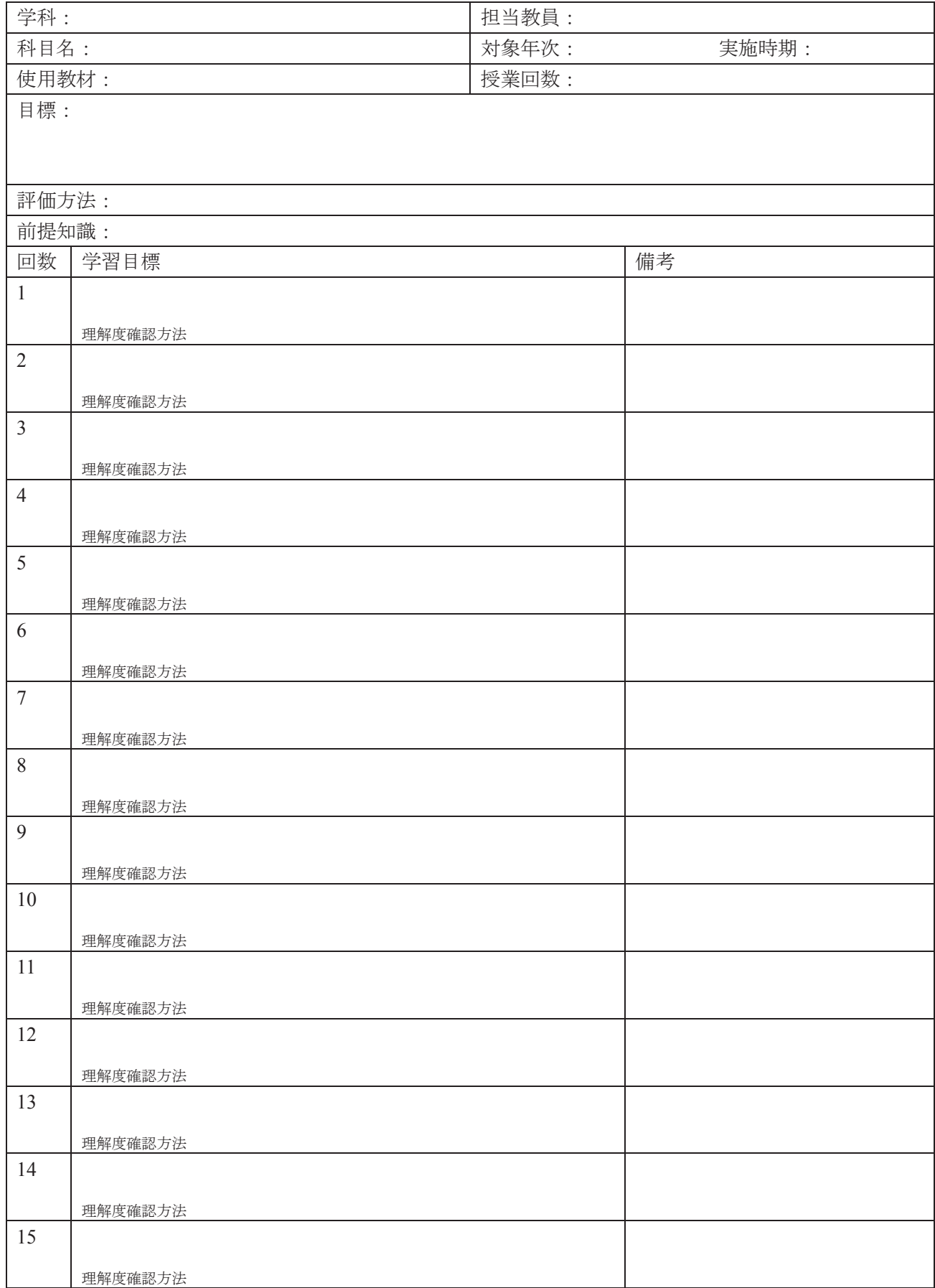

【演習用シラバスフォーマット】

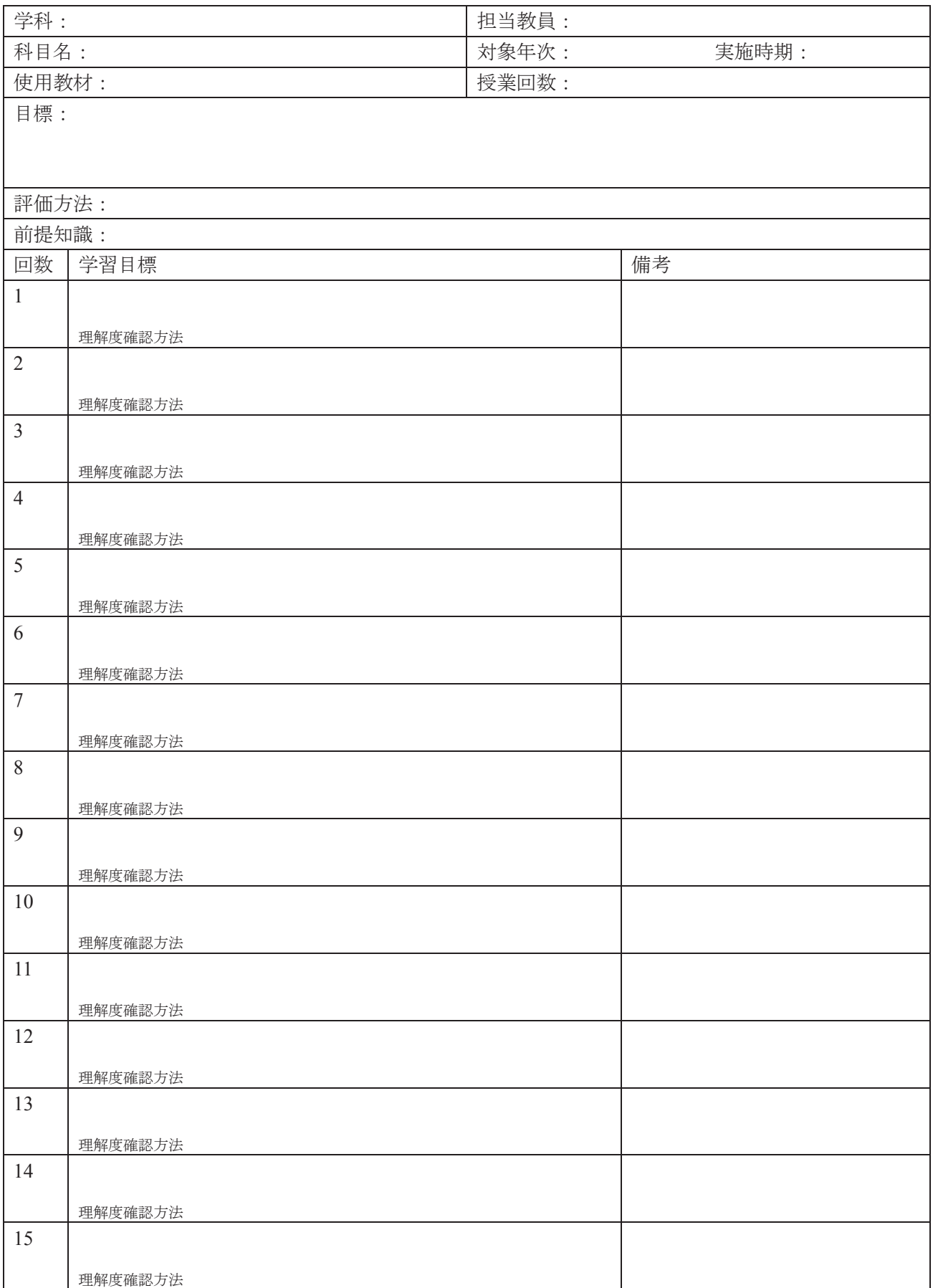

## 6. シラバスチェックシート

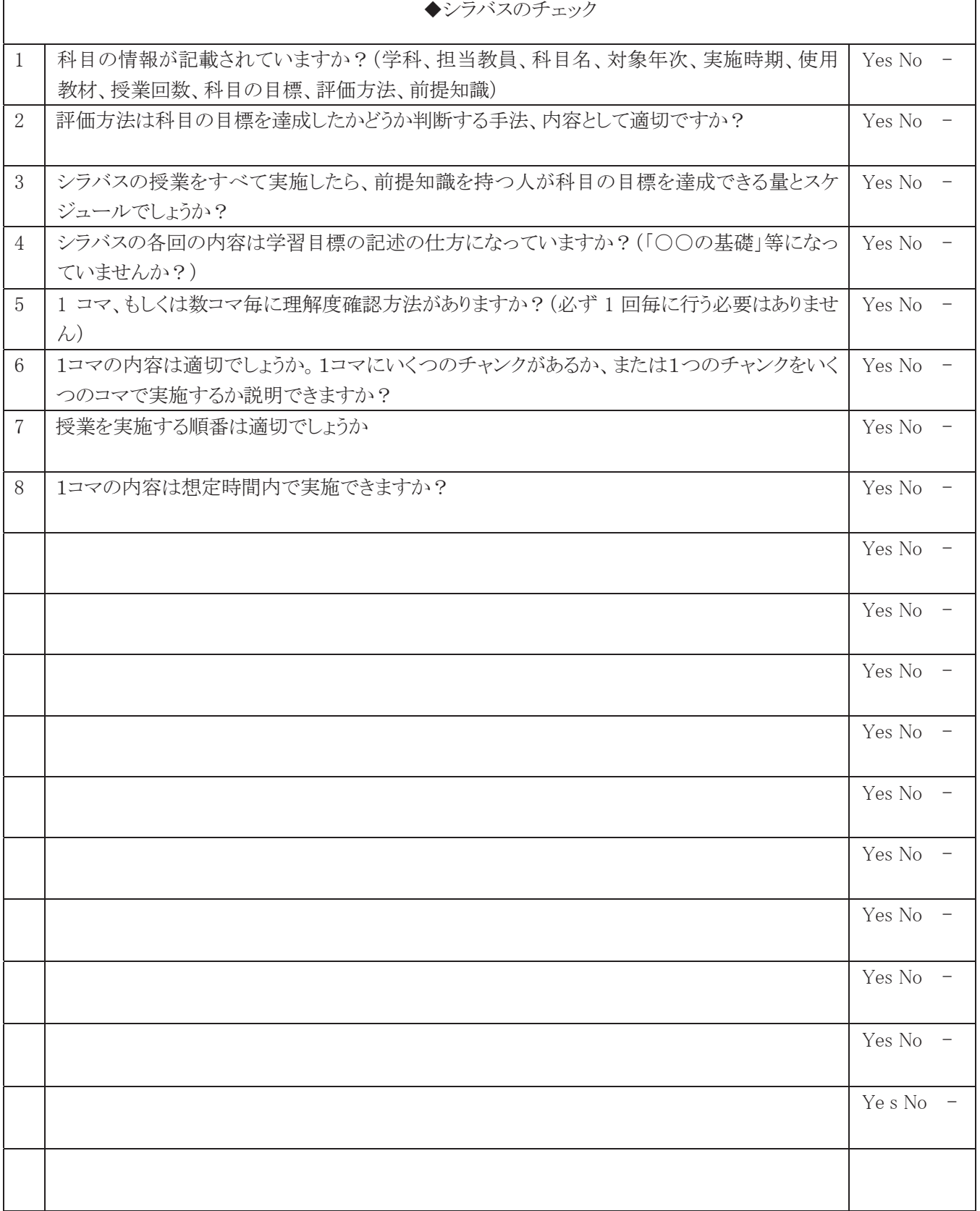

٦

## 7. コマシラバスフォーマット

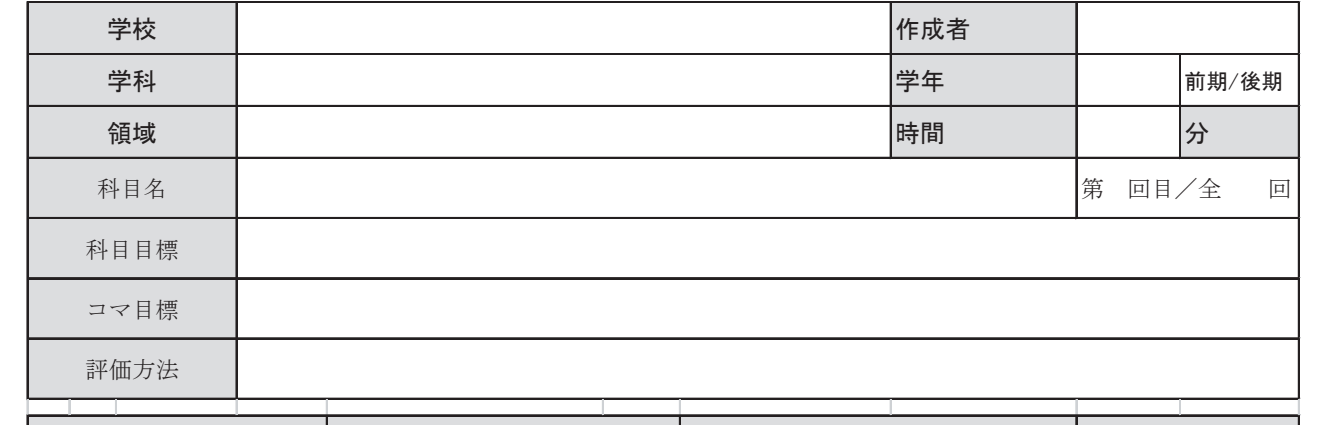

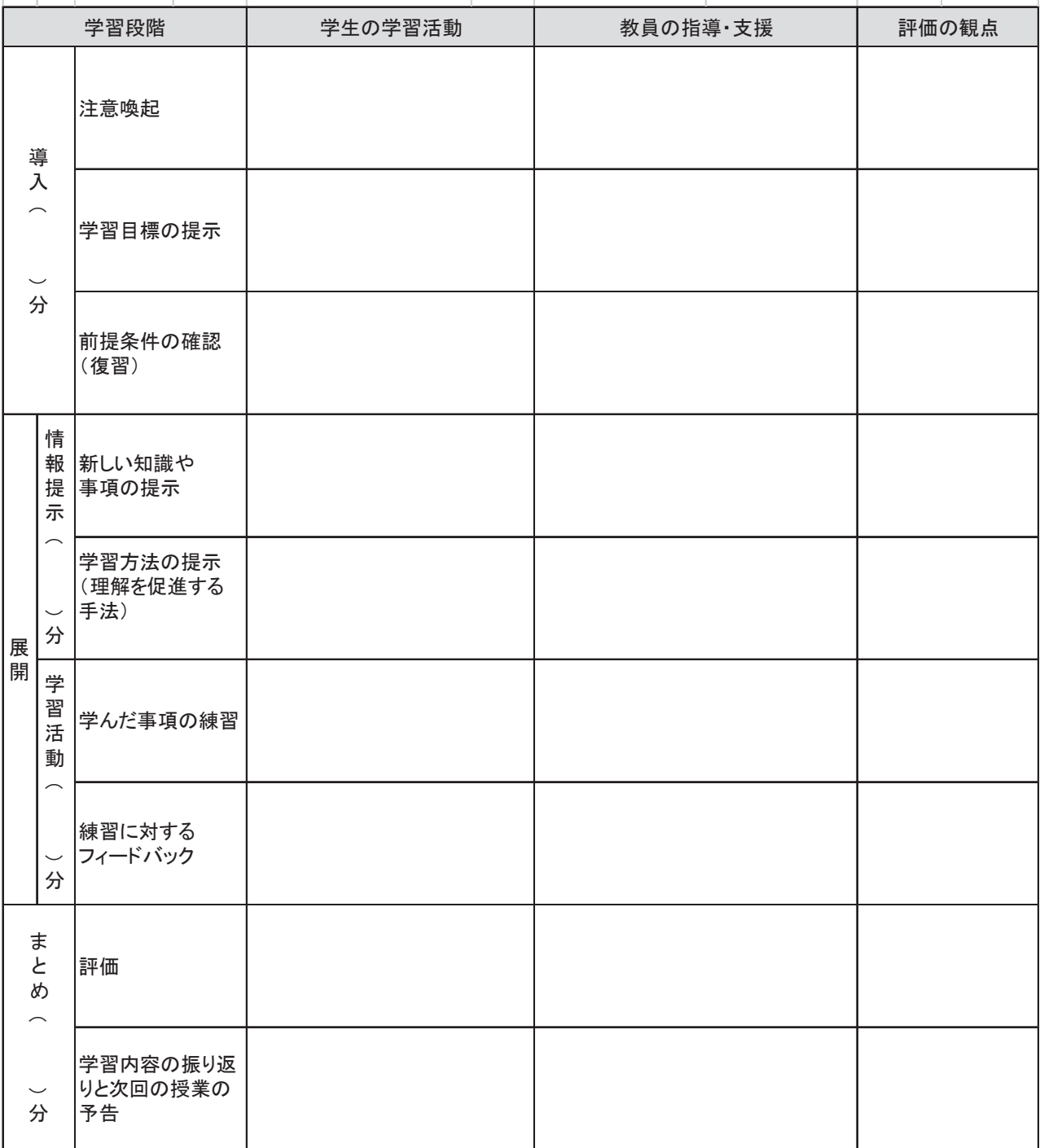

【演習用コマシラバスフォーマット】

×.

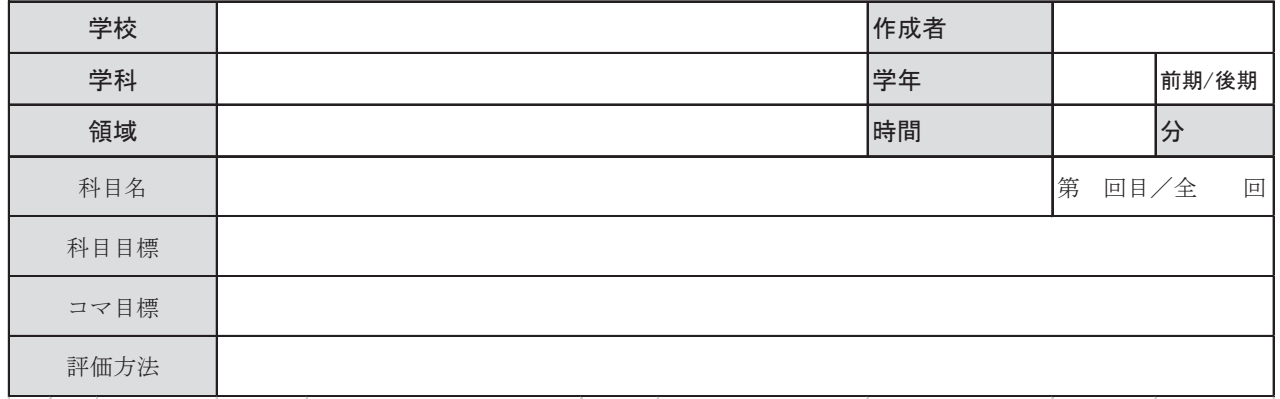

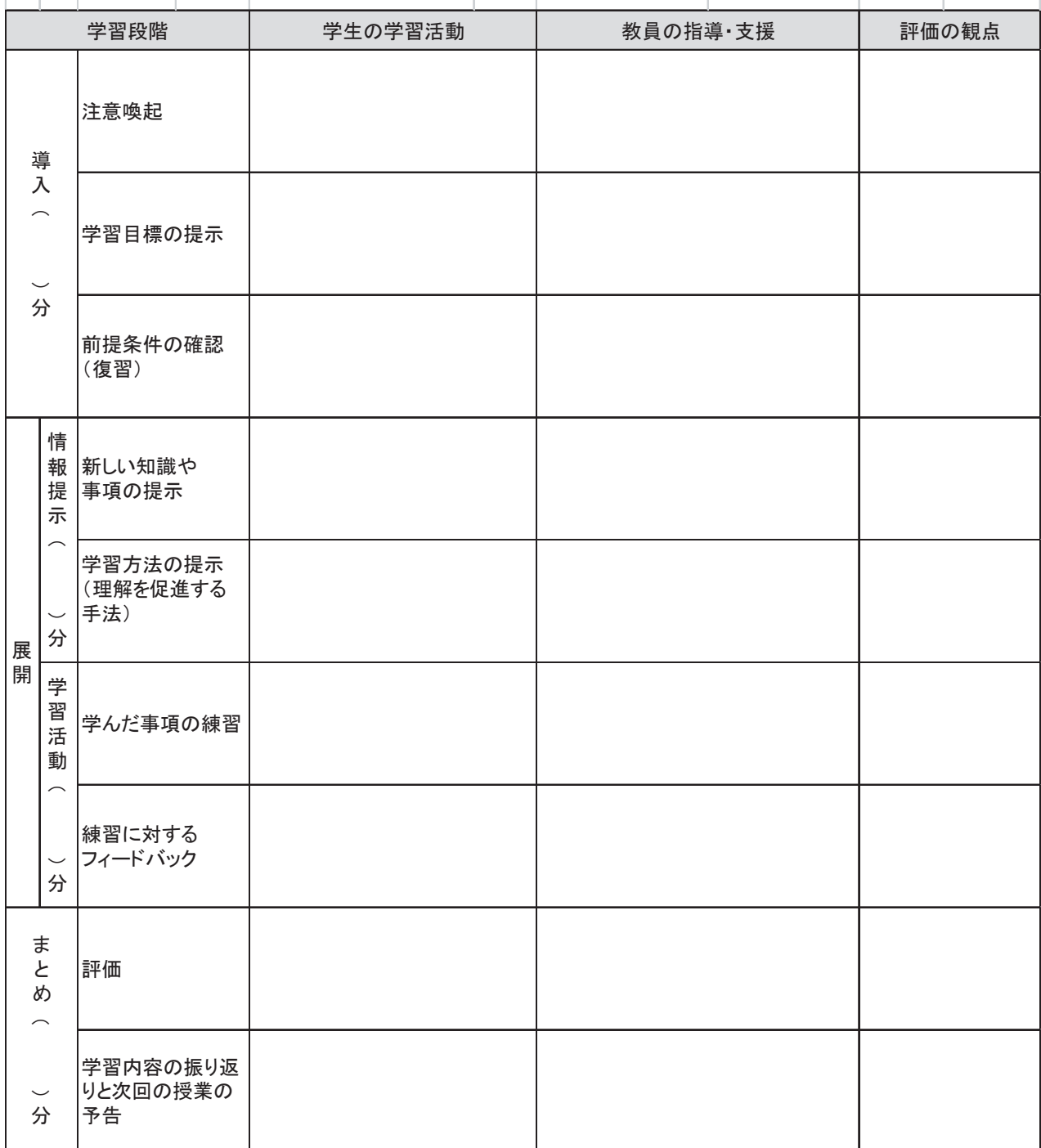

## 8. コマシラバスチェックシート

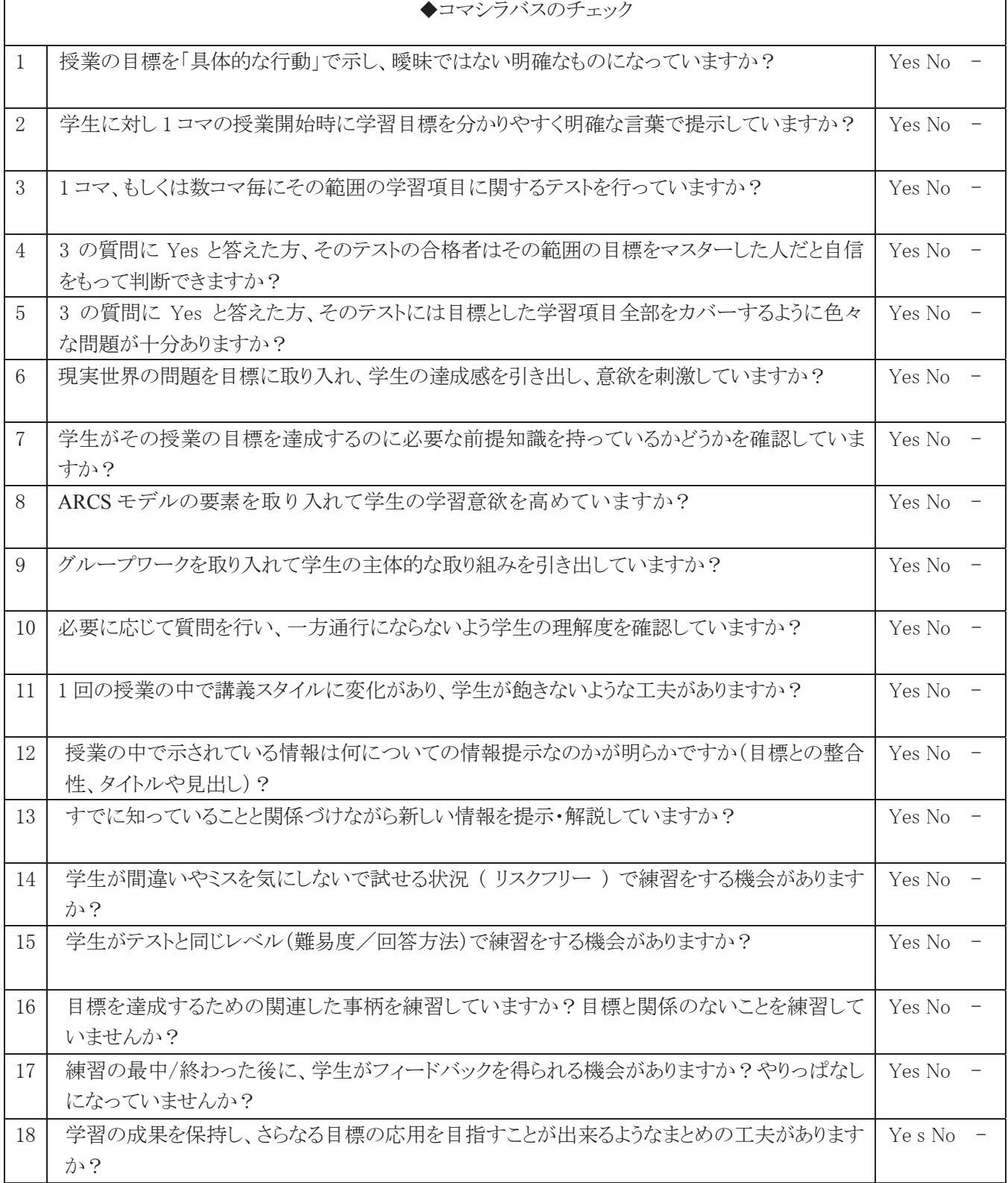

-メモ-

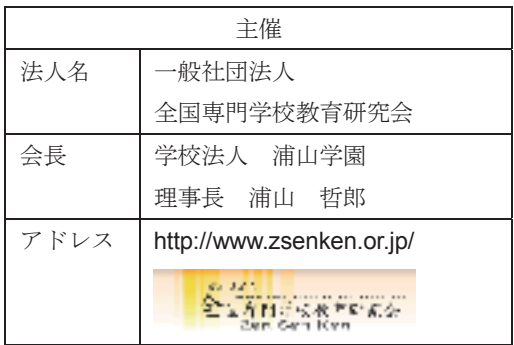